Документ подписан простой электронной подписью Информация о владельце: ФИО: Смирнов Сергей Николаевич<br>Должность: врио ректора Министерство образования и науки Российской Федерации Должность: врио ректора Дата подписания: 07.11.2023 09:59:55 Уникальный программный ключ: 69e375c64f7e975d4e8830e7b4fcc2ad1bf35f08

#### Принято

ученым советом

университета протокол №4

от «25» октября 2017 г.

Утверждаю: и.о. ректора Л.Н. Скаковская от «25» октября 2017 г.

### Основная образовательная программа

### высшего образования

Направление подготовки 05.03.02. География

Профиль подготовки

Региональное развитие

Формы обучения: очная

Квалификация -**БАКАЛАВР** 

2017 г.

# **Оглавление**

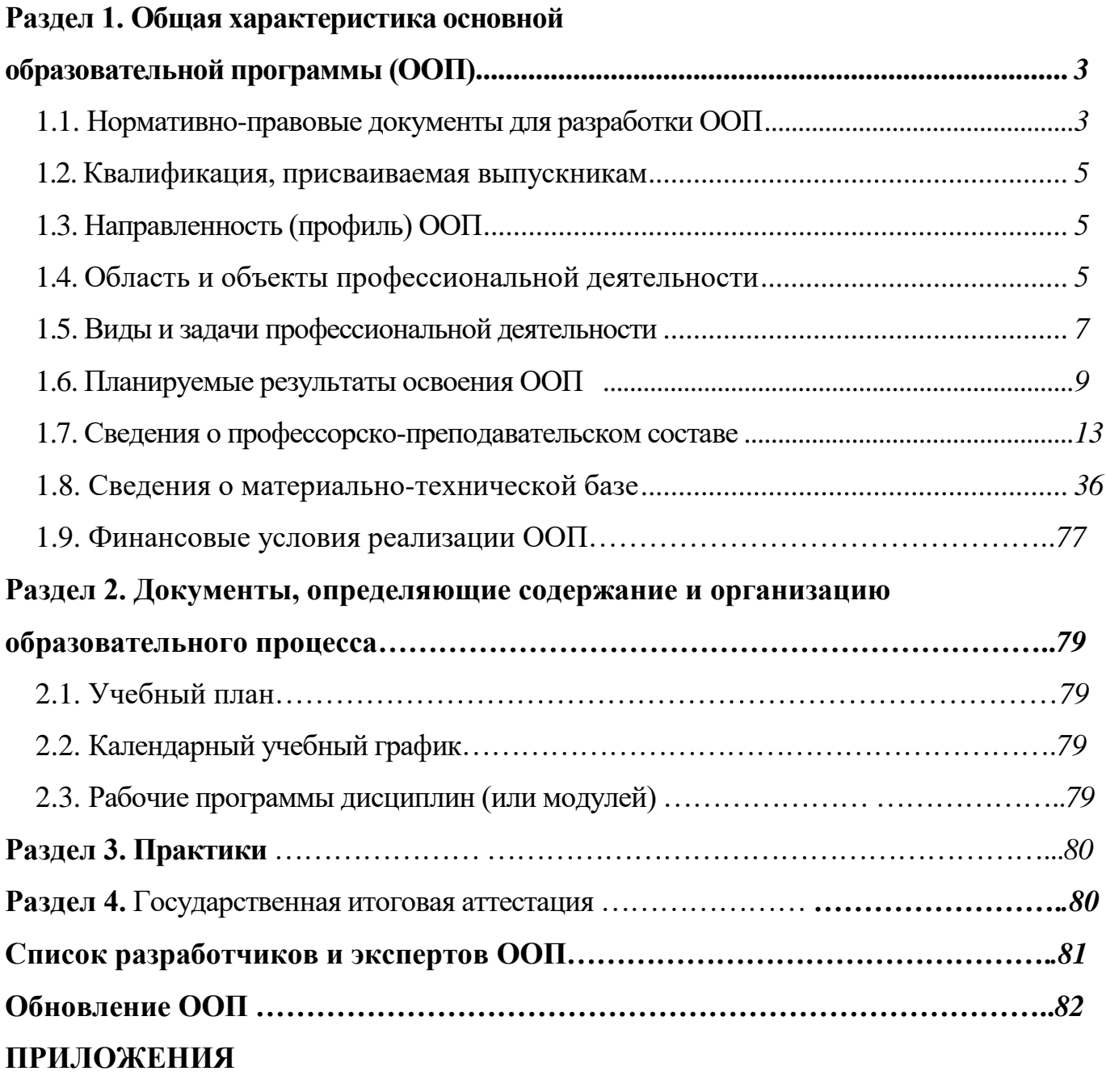

**Приложение 1.** Карты компетенций

### **Раздел 1. Общая характеристика ООП**

Основная образовательная программа высшего образования бакалавриата, реализуемая в ФГБОУ ВО «Тверской государственный университет» по направлению подготовки 05.03.02. География представляет собой комплекс документов, разработанный и утвержденный вузом с учетом требований рынка труда на основе Федерального государственного образовательного стандарта высшего образования (ФГОС ВО) по соответствующему направлению подготовки высшего образования.

Образовательная программа представляет собой комплекс основных характеристик образования (объем, содержание, планируемые результаты), организационно-педагогических условий, форм текущего и рубежного контроля успеваемости, промежуточной и итоговой аттестации обучающихся.

### **Цель, срок освоения, трудоемкость**

Цель – подготовка конкурентоспособных профессионалов, обладающих общекультурными, общепрофессиональными, профессиональными компетенциями в соответствии с требованиями ФГОС ВО, необходимыми для решения профессиональных задач в научно-исследовательской, проектной и производственной деятельности и готовых к дальнейшему саморазвитию и самосовершенствованию.

Срок освоения образовательной программы – 4 года

Трудоемкость образовательной программы – 240 зачетных единиц

### **1.1. Нормативно-правовые документы для разработки ООП**

Нормативно-правовую базу разработки образовательной программы составляют:

- Федеральный закон об образовании в Российской Федерации от 29 декабря 2012 года №273-ФЗ.
- Федеральный государственный образовательный стандарт высшего образования (ФГОС ВО) по направлению подготовки 05.03.02 География, утвержденный приказом Министерства образования и науки Российской Федерации от «07» августа 2014 г. № 955 [\(http://fgosvo.ru\)](http://fgosvo.ru/).
- Профессиональные стандарты [\(http://www.rosmintrud.ru/docs/mintrud/payment/57\)](http://www.rosmintrud.ru/docs/mintrud/payment/57).

# Перечень профессиональных стандартов,

# соответствующих профессиональной деятельности выпускников, освоивших программу бакалавриата по направлению подготовки 05.03.02 География

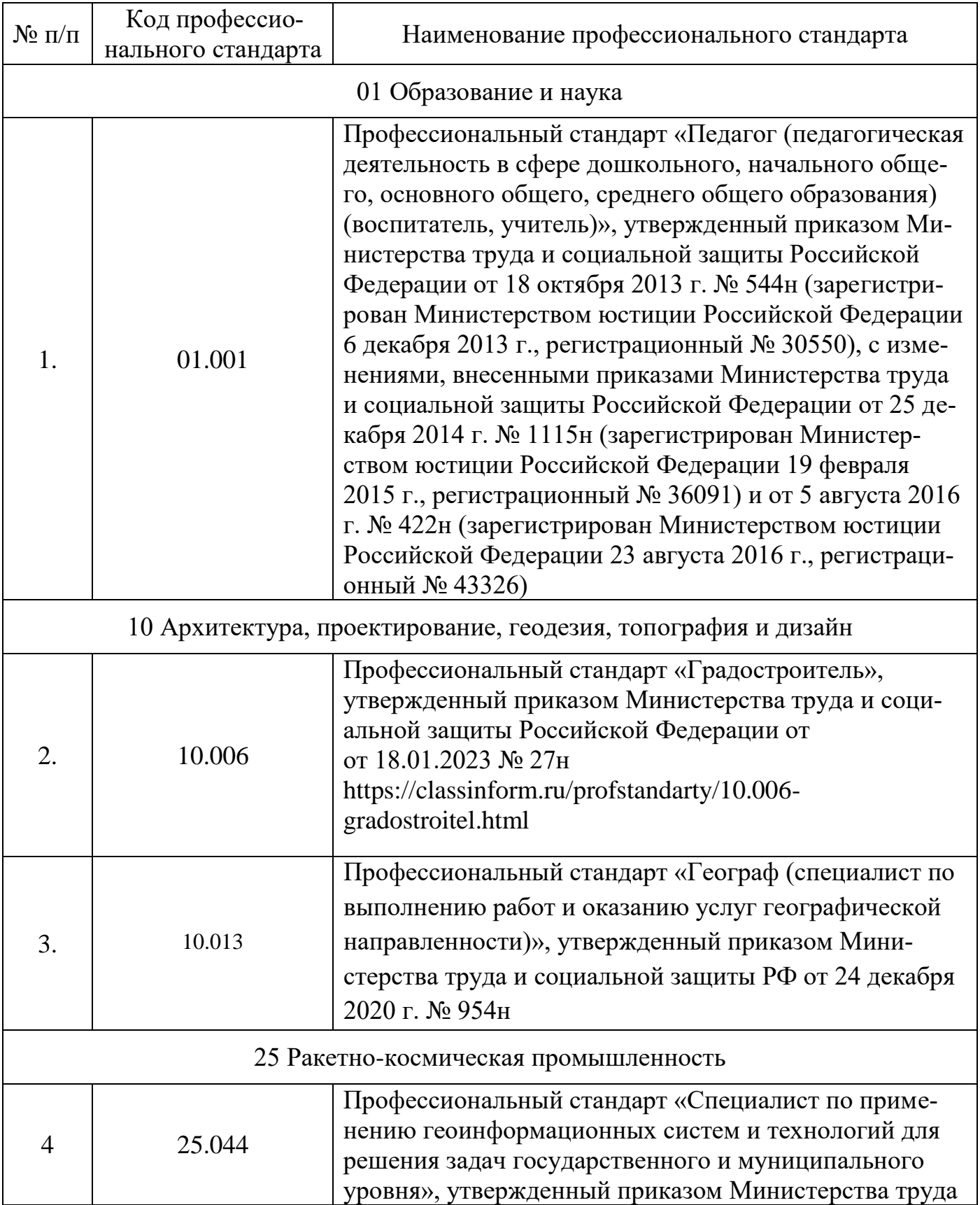

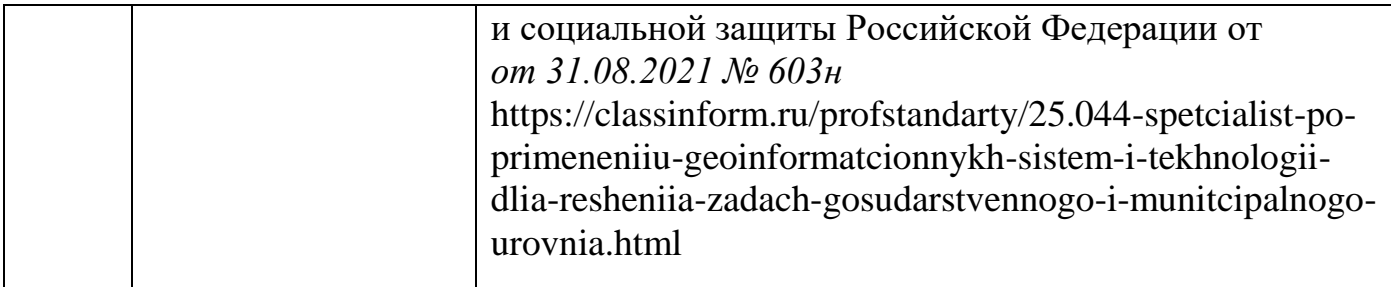

- Приказы Минобрнауки России «О значениях базовых нормативов затрат на оказание государственных услуг в сфере образования и науки, молодежной политики, опеки и попечительства несовершеннолетних граждан и значений отраслевых корректирующих коэффициентов к ним» (ежегодно обновляются).
- Порядок организации и осуществления образовательной деятельности по образовательным программам высшего образования – программам бакалавриата, программам специалитета, программам магистратуры, утвержденный Приказом Министерства образования и науки Российской Федерации от 06 апреля 2021 г. № 245;
- Приказ Минобрнауки России от 22 января 2015 г. № ДЛ-1\05вн. «Об утверждении Методических рекомендаций по разработке основных профессиональных образовательных программ и дополнительных профессиональных программ с учетом соответствующих профессиональных стандартов».
- Устав ФГБОУ ВО «Тверской государственный университет».
- Нормативные документы по организации учебного процесса в Тверском государственном университете (http://university.tversu.ru/sveden/document/).

Образовательная деятельность осуществляется на русском языке.

### **1.2. Квалификация, присваиваемая выпускникам**

Бакалавр

# **1.3. Направленность (профиль) ООП**

### **Региональное развитие**

### **1.4. Область и объекты профессиональной деятельности**

Деятельность выпускников направлена на решение задач, требующих

применения географических знаний, умений и навыков в экономической, социальной, экологической, управленческой, научной, педагогической сферах на глобальном, национальном, региональном и локальном уровнях.

Области профессиональной деятельности и (или) сферы профессиональной деятельности, в которых выпускники, освоившие программу бакалавриата, могут осуществлять профессиональную деятельность:

01 Образование и наука (в сфере реализации основного общего, среднего общего образования, дополнительного образования, профессионального обучения, профессионального образования, дополнительного профессионального образования, в сфере научных исследований),

10 Архитектура, проектирование, геодезия, топография и дизайн (в сфере кадастрового учета, инженерно-геодезических изысканий, градостроительства и др.);

25 Ракетно-космическая промышленность (в сфере применения геоинформационных систем и технологий для решения задач государственного и муниципального уровня);

Область профессиональной деятельности выпускников, освоивших программу бакалавриата, включает комплексные экспедиционные и камеральные исследования по проблемам развития городов и территорий различного уровня, проведение географических и экологических экспертиз и диагностики проектов различного типа.

Федеральные и региональные органы охраны природы и управления природопользованием (Министерство природных ресурсов и экологии РФ, Федеральные агентства по недропользованию, водных ресурсов, лесного хозяйства, Федеральная Служба по надзору в сфере природопользования, другие природоохранные ведомства и учреждения);

Федеральные и региональные учреждения Министерств и ведомств РФ, включая подведомственные им Федеральные службы и агентства (Министерства РФ: регионального развития; по делам гражданской обороны, чрезвычайным ситуациям и ликвидации последствий стихийных бедствий; экономического развития; транспор-

та; сельского хозяйства; труда и социальной защиты; образования и науки; Федеральное агентство по туризму; Федеральная миграционная служба);

органы власти и управления Федеральных округов, субъектов РФ, муниципальных образований;

академические и ведомственные научно-исследовательские организации;

образовательные организации среднего профессионального и высшего образования.

**Объектами профессиональной деятельности** выпускников, освоивших программу бакалавриата, являются:

природные, антропогенные, природно-хозяйственные, экологоэкономические, производственные, социальные, рекреационные, общественные территориальные системы и структуры на глобальном, национальном, региональном и локальном уровнях, а также государственное планирование и регулирование на разных уровнях, территориальное планирование, проектирование и прогнозирование, комплексная географическая экспертиза всех форм хозяйственной деятельности; программы устойчивого развития; экологический, социальноэкономический и статистический мониторинг; Федеральные и региональные целевые программы социально-экономического развития, в т.ч. устойчивого развития; миграционные и этнокультурные процессы; объекты природного и культурного наследия, туризм; образование, просвещение и здоровье населения.

### **1.5. Виды и задачи профессиональной деятельности**

#### **Виды профессиональной деятельности**

**основной –** научно-исследовательская;

**дополнительный –** проектная и производственная**.**

### **Задачи профессиональной деятельности**

Выпускник, освоивший программу бакалавриата, в соответствии с видом (видами) профессиональной деятельности, на который (которые) ориентирована программа бакалавриата, должен быть готов решать следующие профессиональные задачи:

#### **научно-исследовательская деятельность:**

проведение комплексных географических исследований отраслевых,

региональных, национальных и глобальных проблем под руководством специалистов и квалифицированных научных сотрудников;

участие в оценке воздействий на окружающую среду, выявлении и диагностике проблем охраны природы и систем взаимодействия общества и природы, решении эколого-географических задач, связанных с устойчивым развитием под руководством специалистов и квалифицированных научных сотрудников;

анализ частных и общих проблем рационального использования природных условий и ресурсов, в управлении природопользованием под руководством специалистов и квалифицированных научных сотрудников;

анализ закономерностей формирования пространственных структур хозяйства и населения, анализ и прогноз развития территориальных социально-экономических систем разного уровня, территориальной организации общества, размещения производительных сил под руководством специалистов и квалифицированных научных сотрудников;

оценка туристско-рекреационного потенциала территорий под руководством специалистов и квалифицированных научных сотрудников;

#### **проектная и производственная деятельность:**

разработка практических рекомендаций по сохранению природной среды, проектирование типовых природоохранных мероприятий;

решение инженерно-географических задач;

эколого-экономическая оптимизация хозяйственной деятельности в городах и регионах, разработка мер по снижению экологических рисков;

территориальное проектирование, градостроительное и ландшафтное планирование;

мониторинг социально-экономических, в том числе демографических, миграционных и этнокультурных процессов, региональная социальноэкономическая диагностика стран, регионов, городов;

разработка практических рекомендаций по региональному социальноэкономическому развитию, проектирование социально-экономической и хозяйственной деятельности в регионах разного иерархического уровня, системах расселения и городах;

проектирование туристско-рекреационных систем, разработка туристских и экскурсионных маршрутов, региональных и ведомственных программ развития туризма;

### **1.6. Планируемые результаты освоения ООП**

Выпускник должен обладать следующими компетенциями:

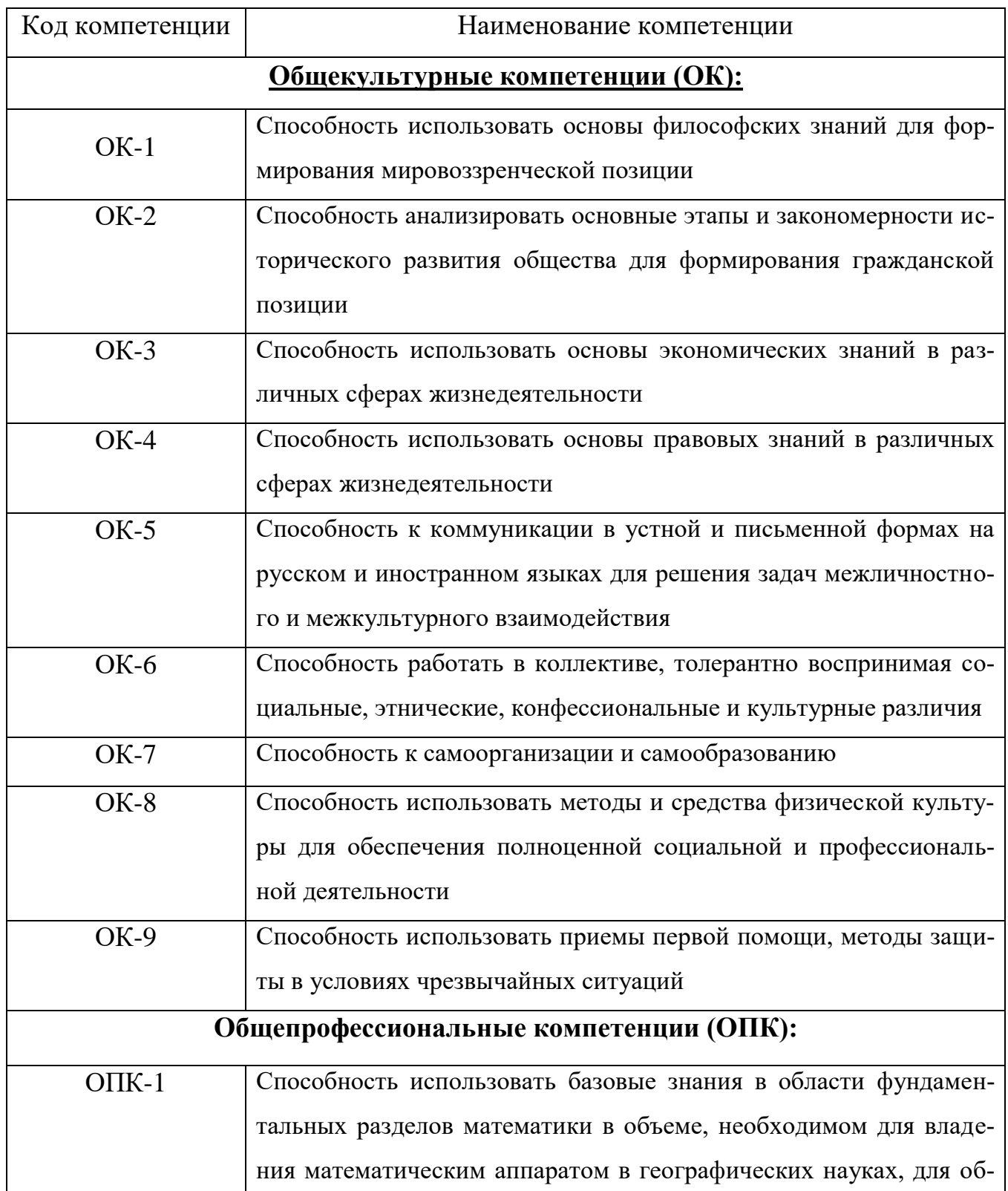

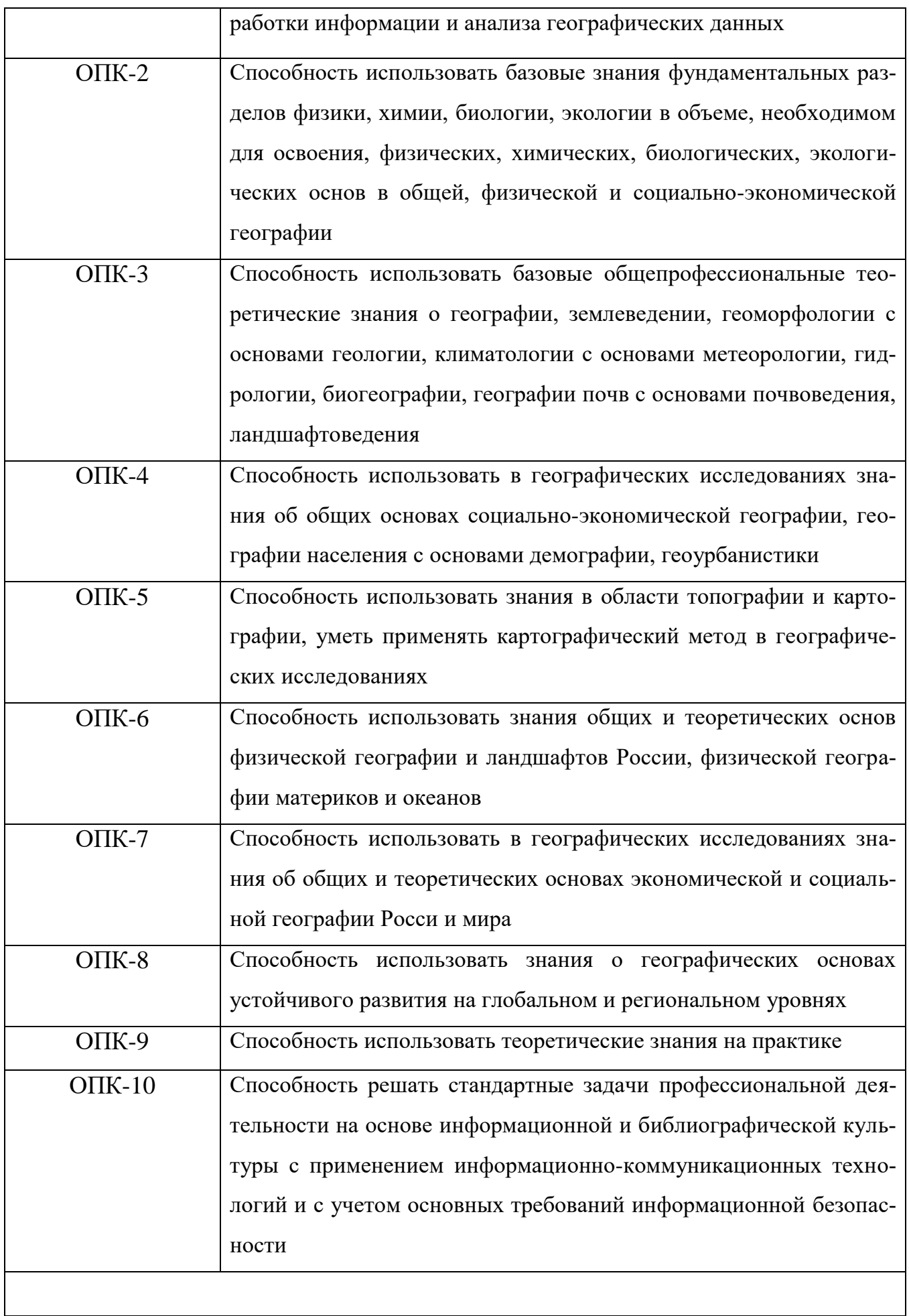

10

 $\mathsf{l}$ 

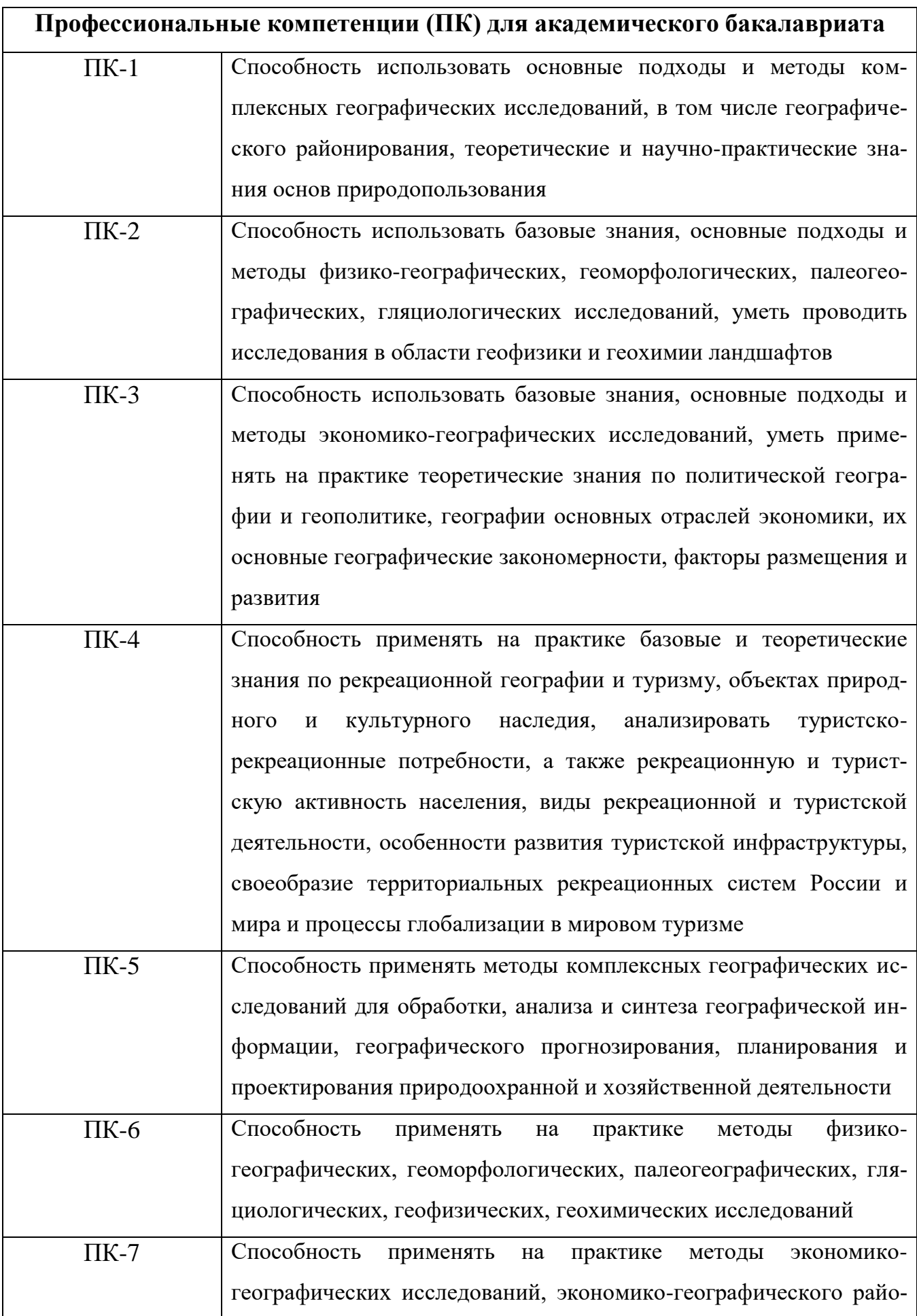

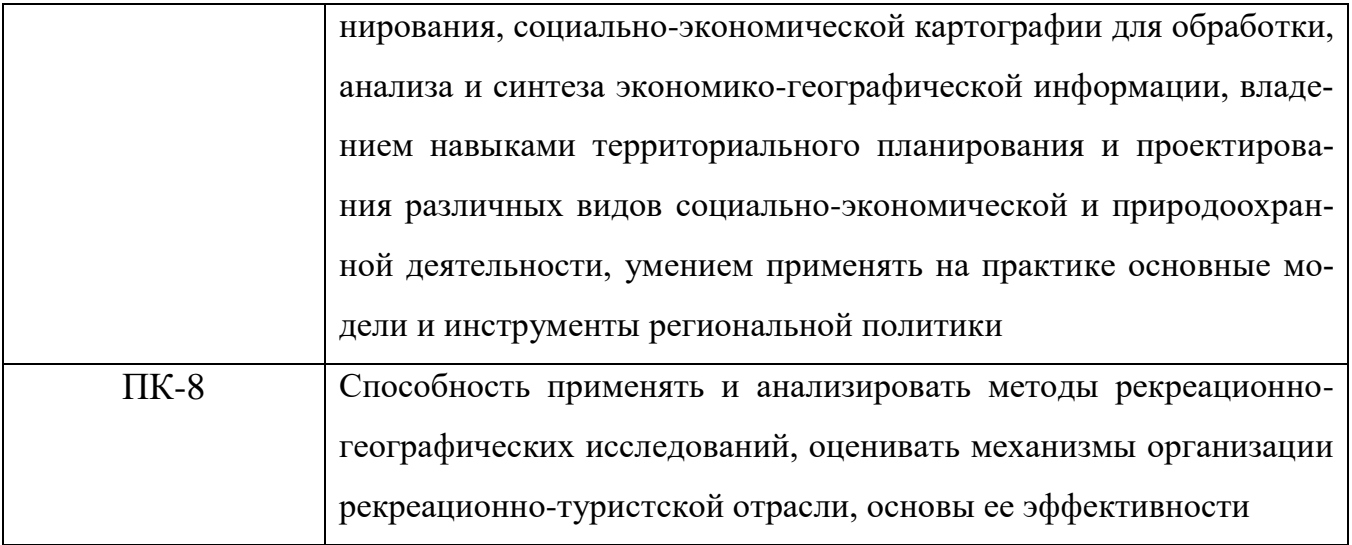

# **1.7. Сведения о профессорско-преподавательском составе**

Квалификация руководящих и научно-педагогических работников организации соответствует квалификационным характеристикам, установленным в Едином квалификационном справочнике должностей руководителей, специалистов и служащих, в разделе «Квалификационные характеристики должностей руководителей и специалистов высшего профессионального образования», утвержденном приказом Министерства здравоохранения и социального развития Российской Федерации от 11 января 2011 г. №1н (зарегистрирован Министерством юстиции Российской Федерации 23 марта 2011 г., регистрационный № 20237), и профессиональным стандартам.

### **2020 год набора**

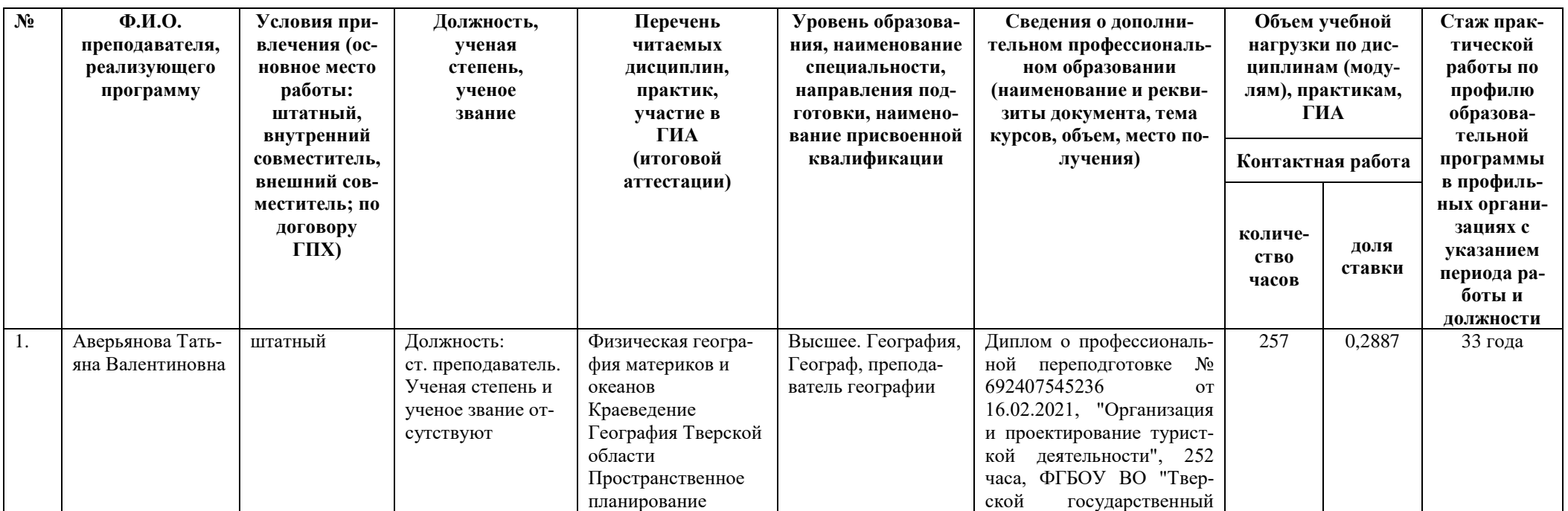

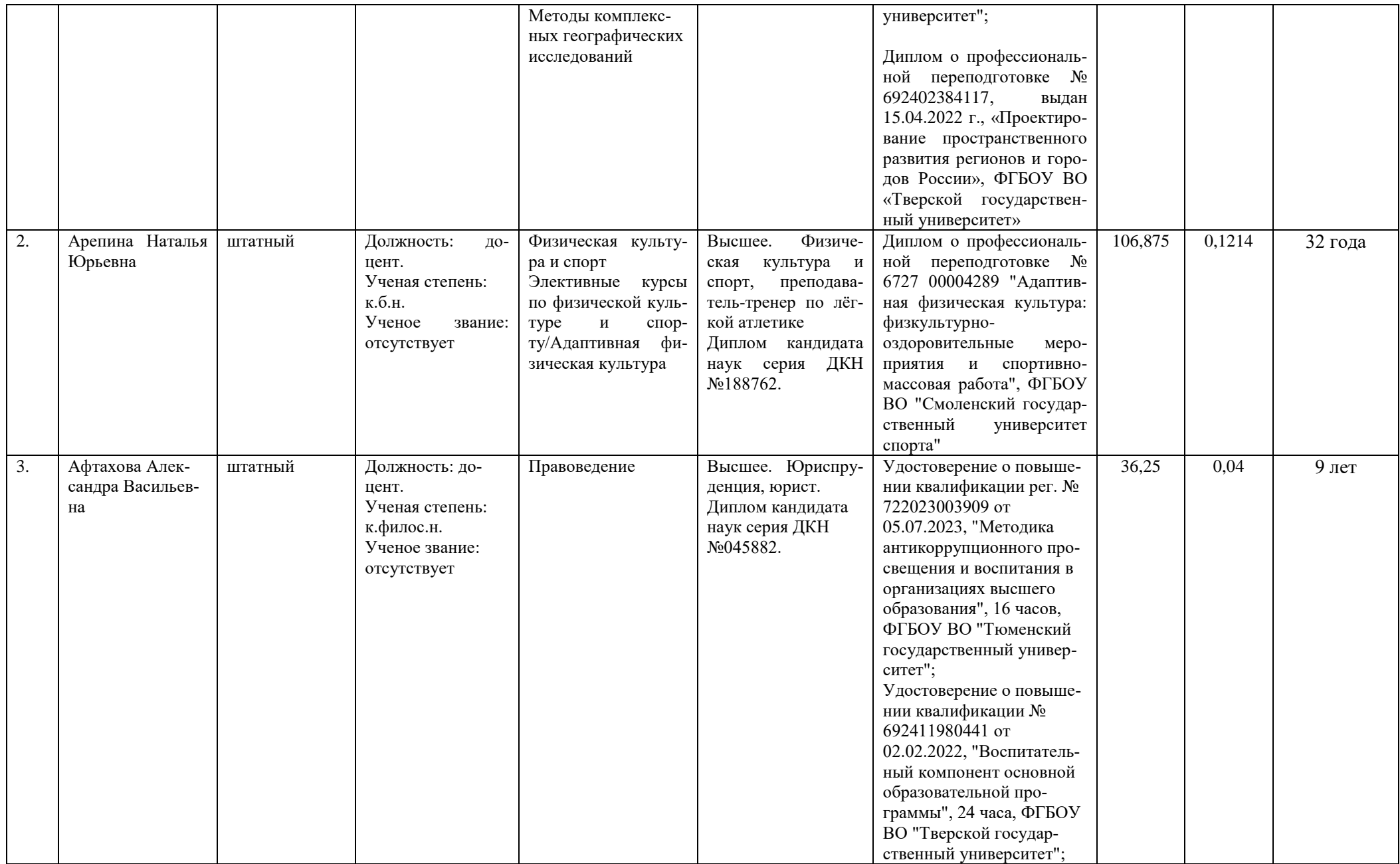

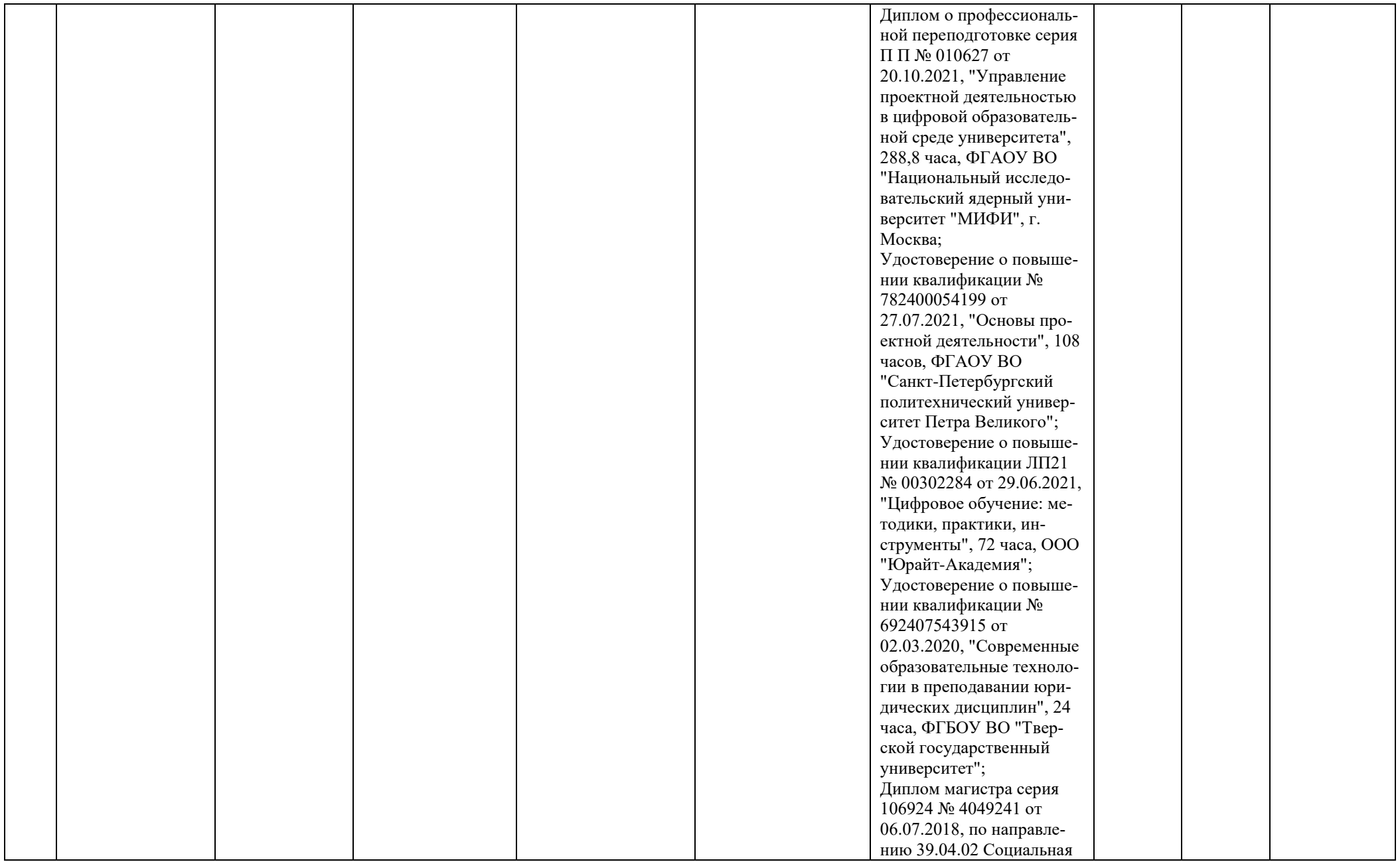

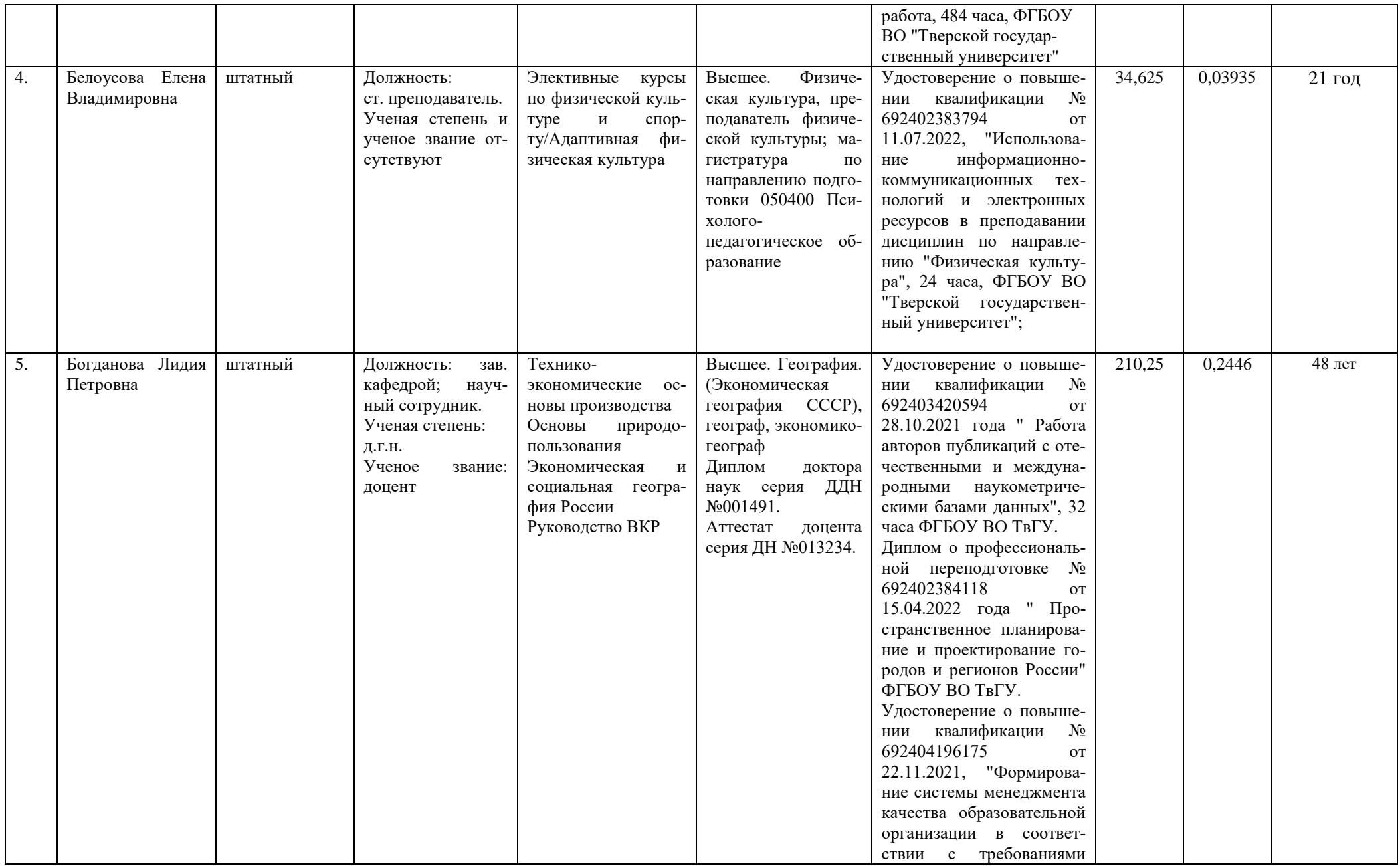

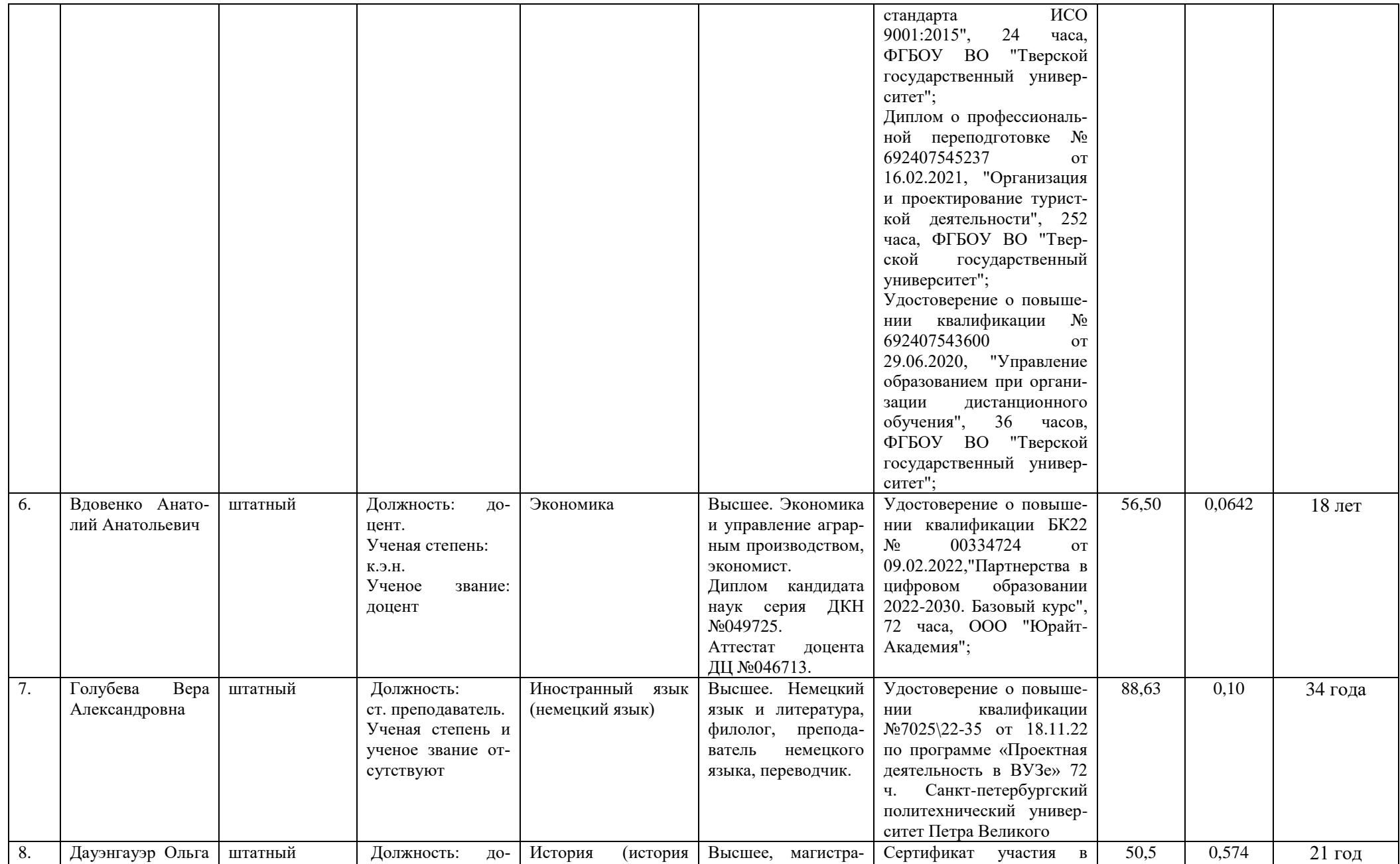

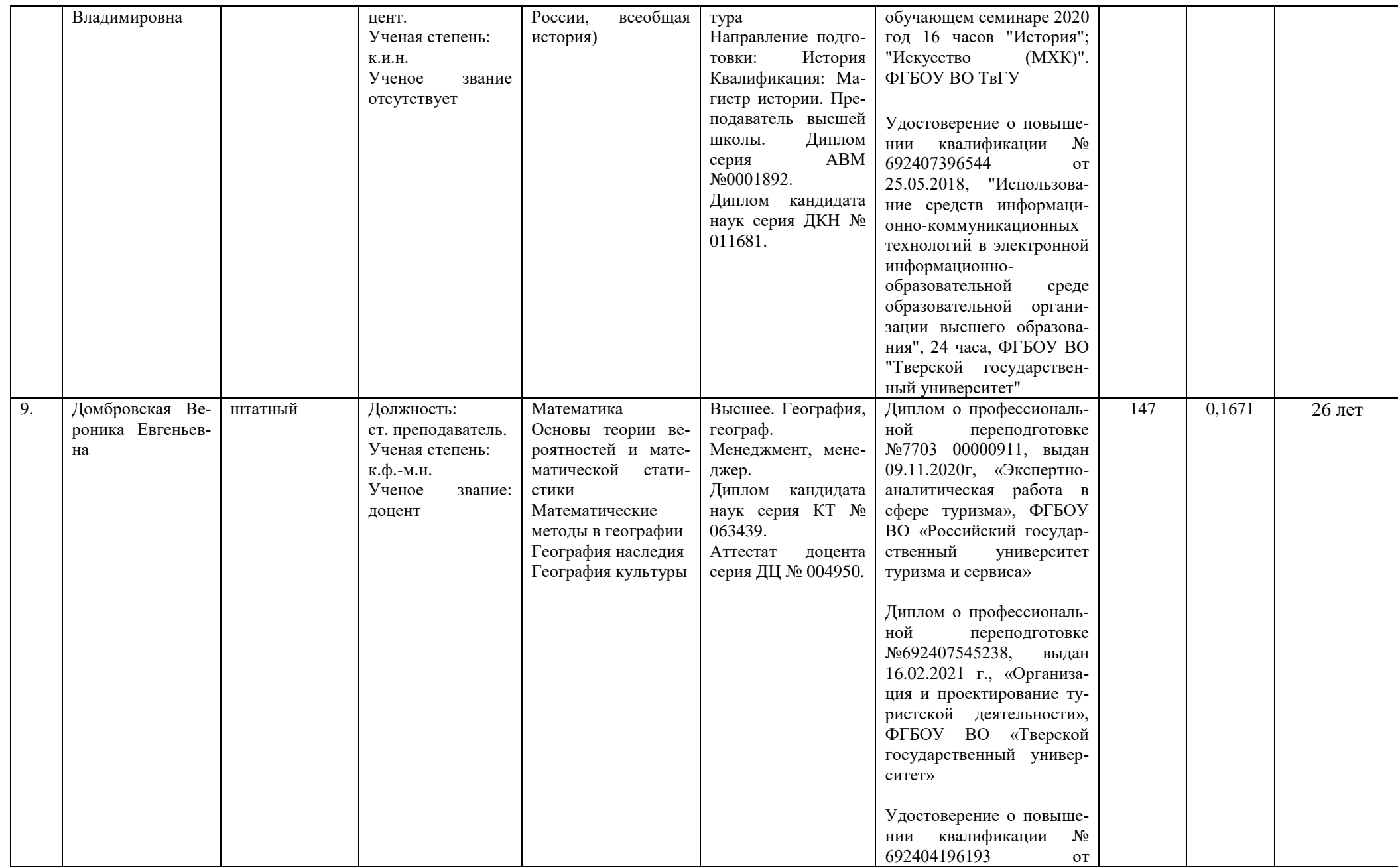

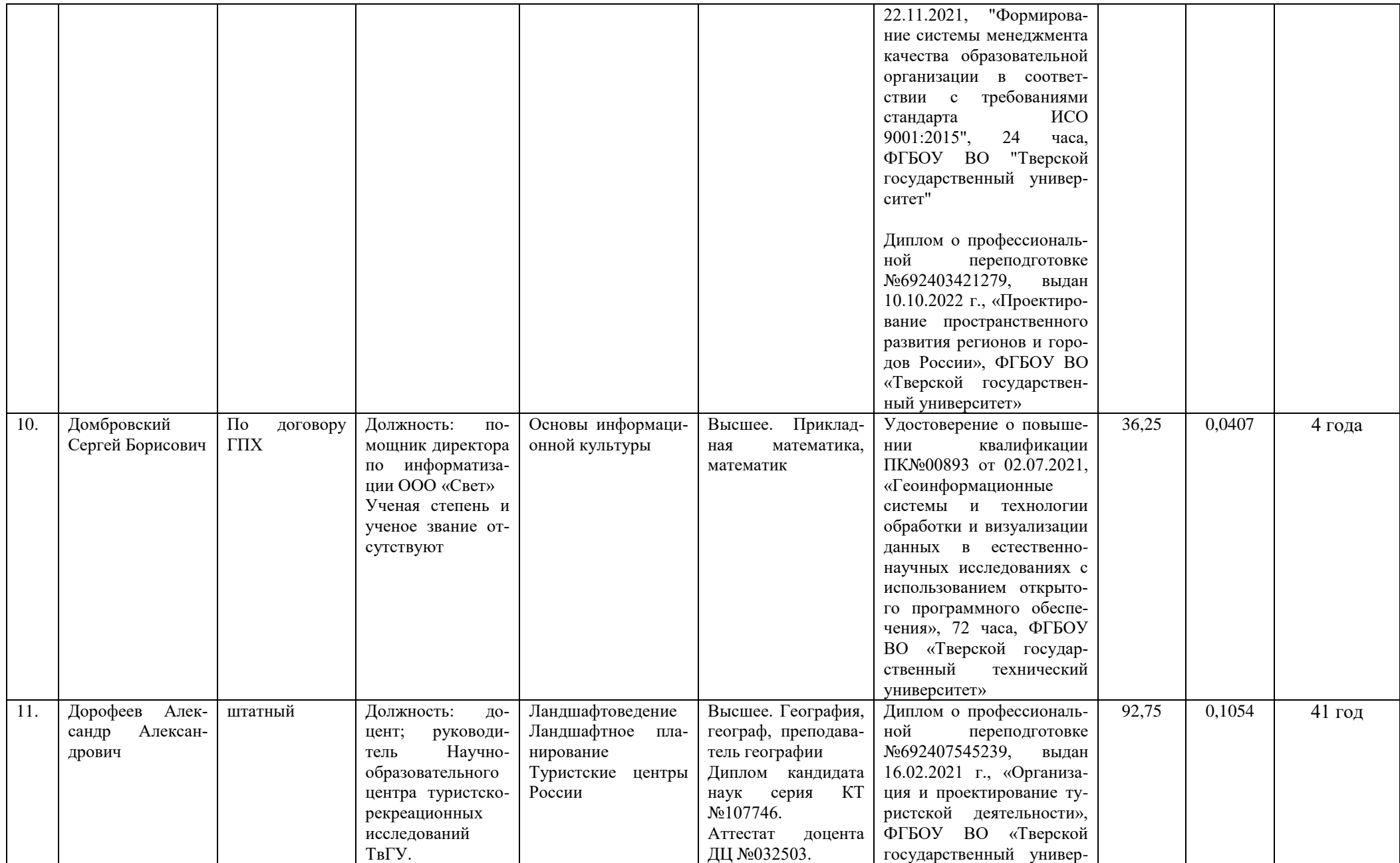

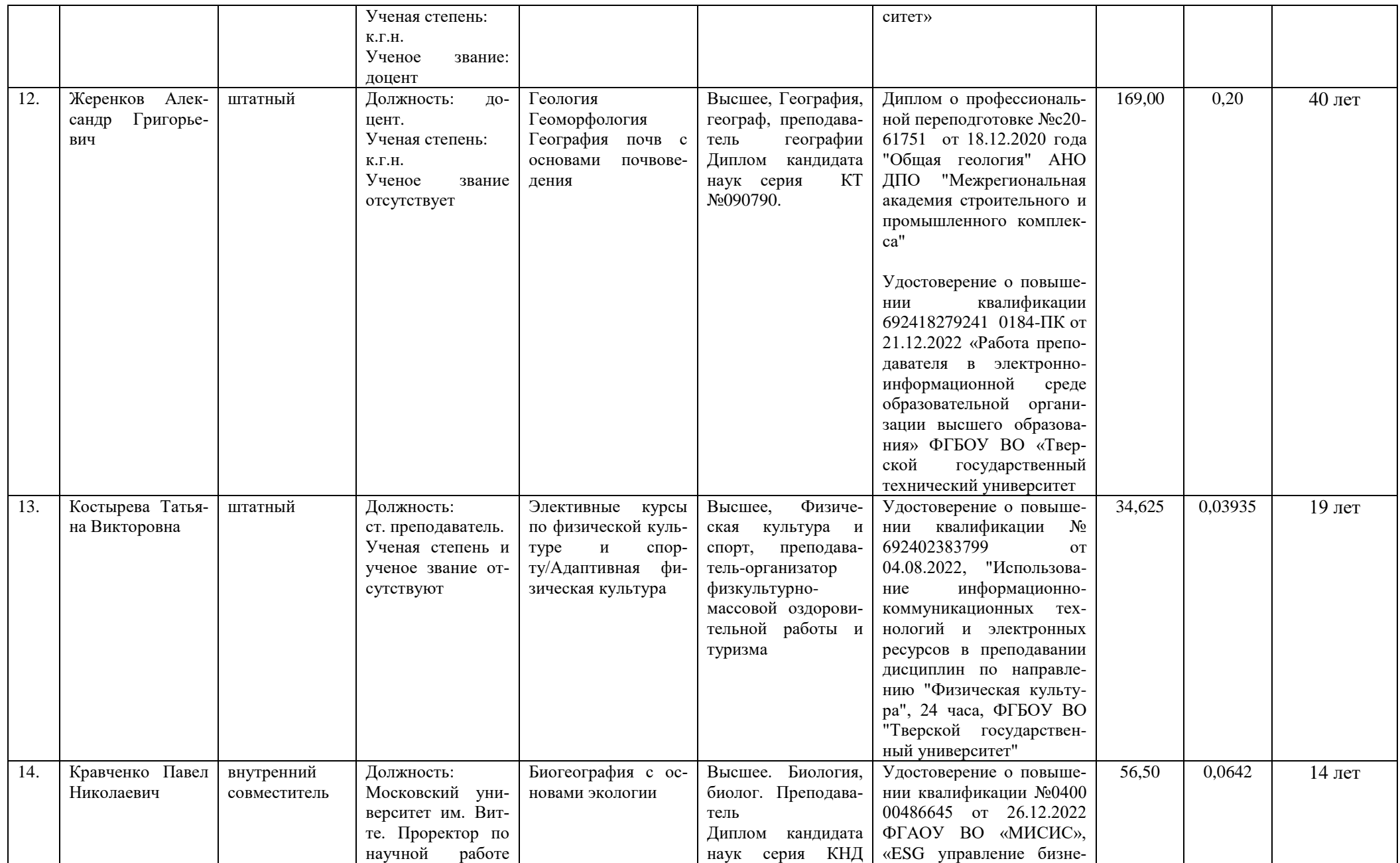

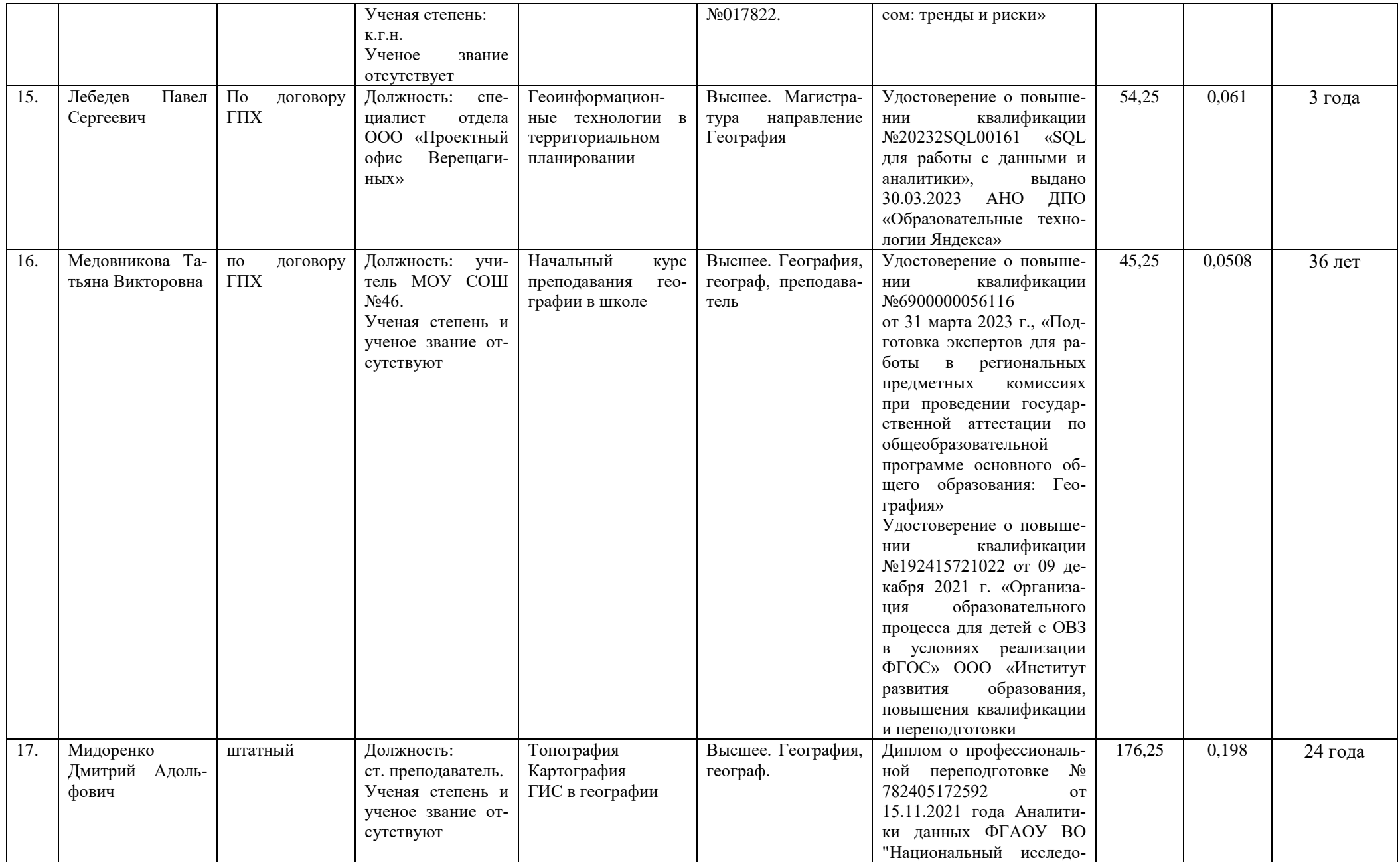

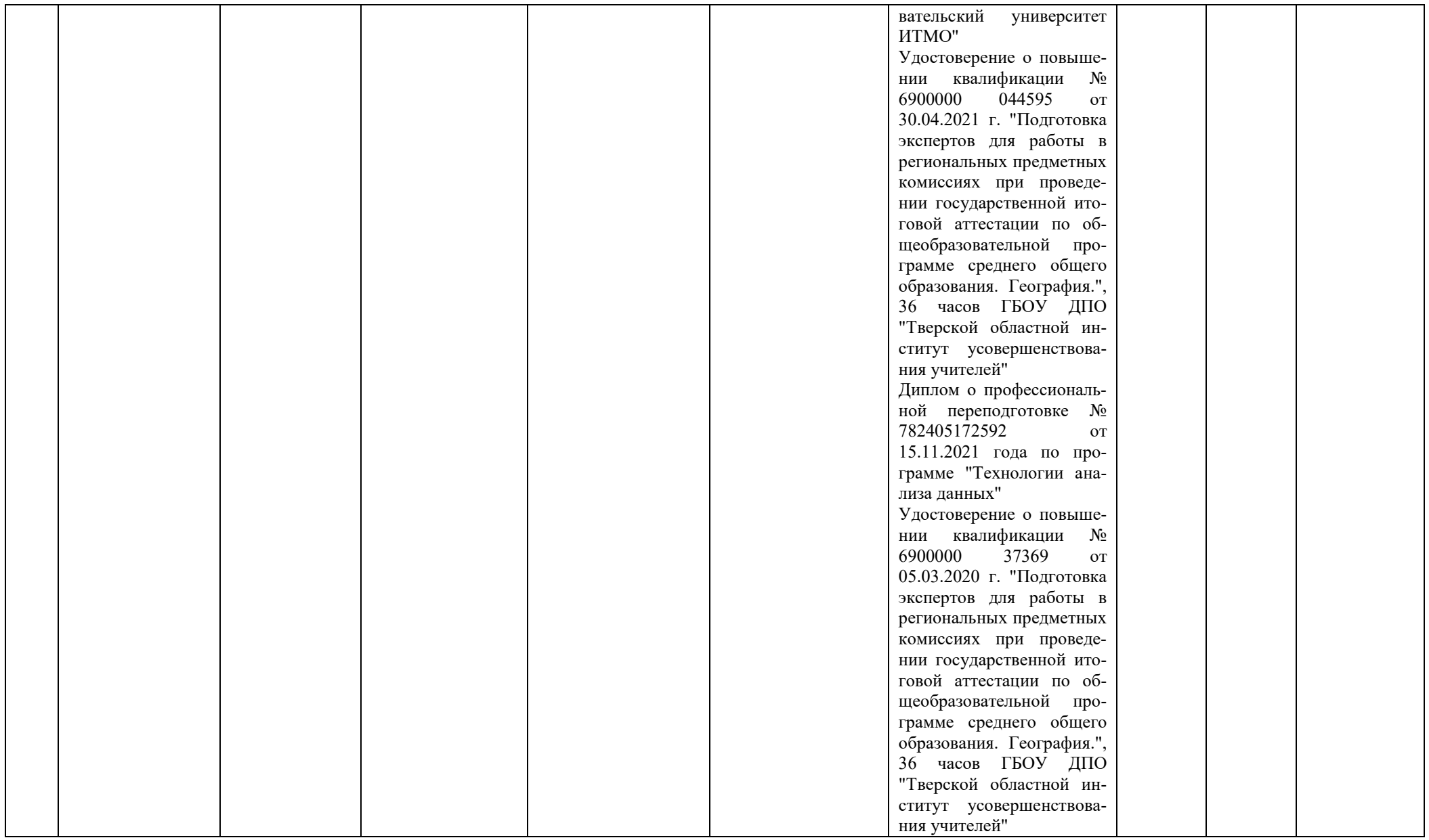

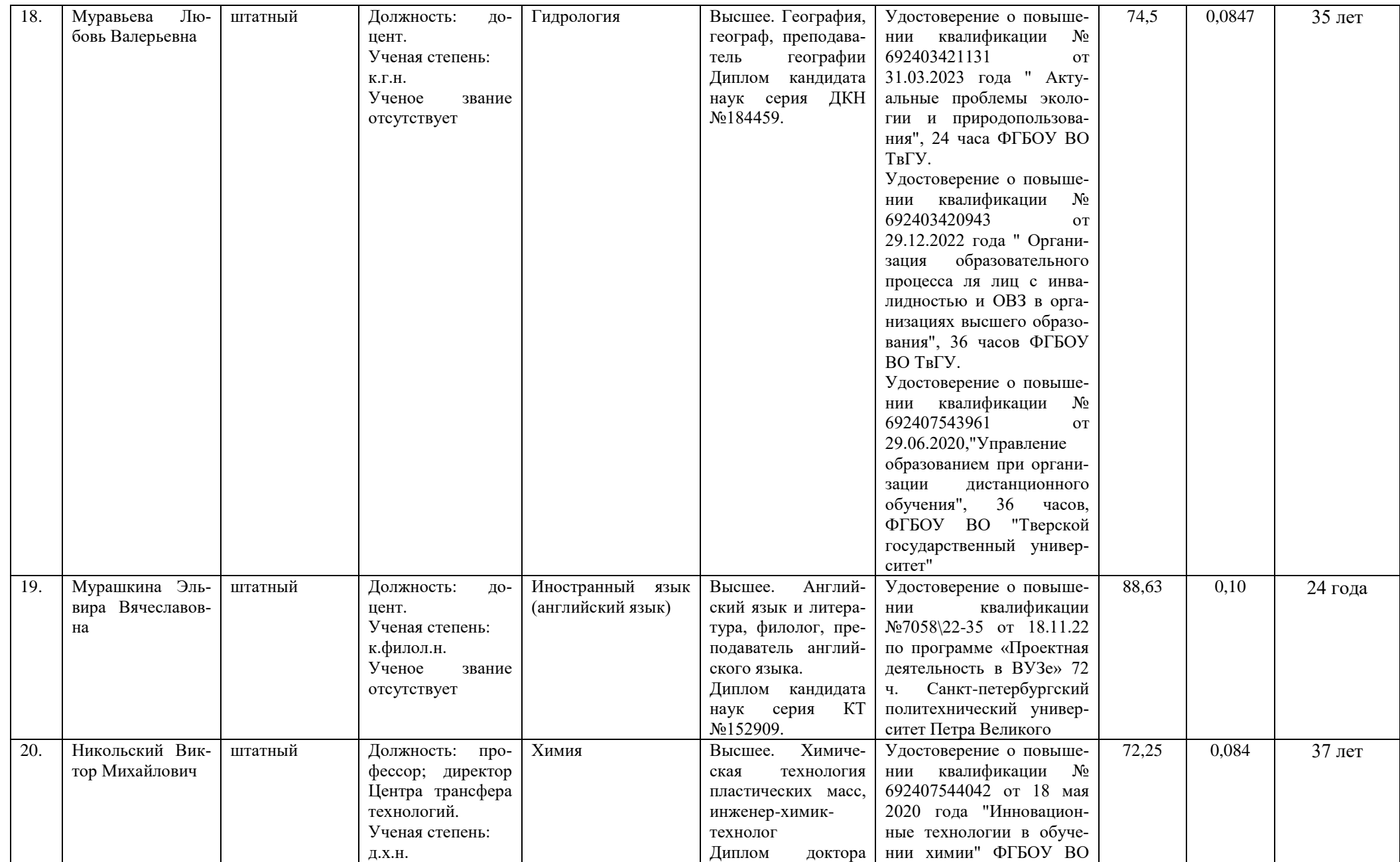

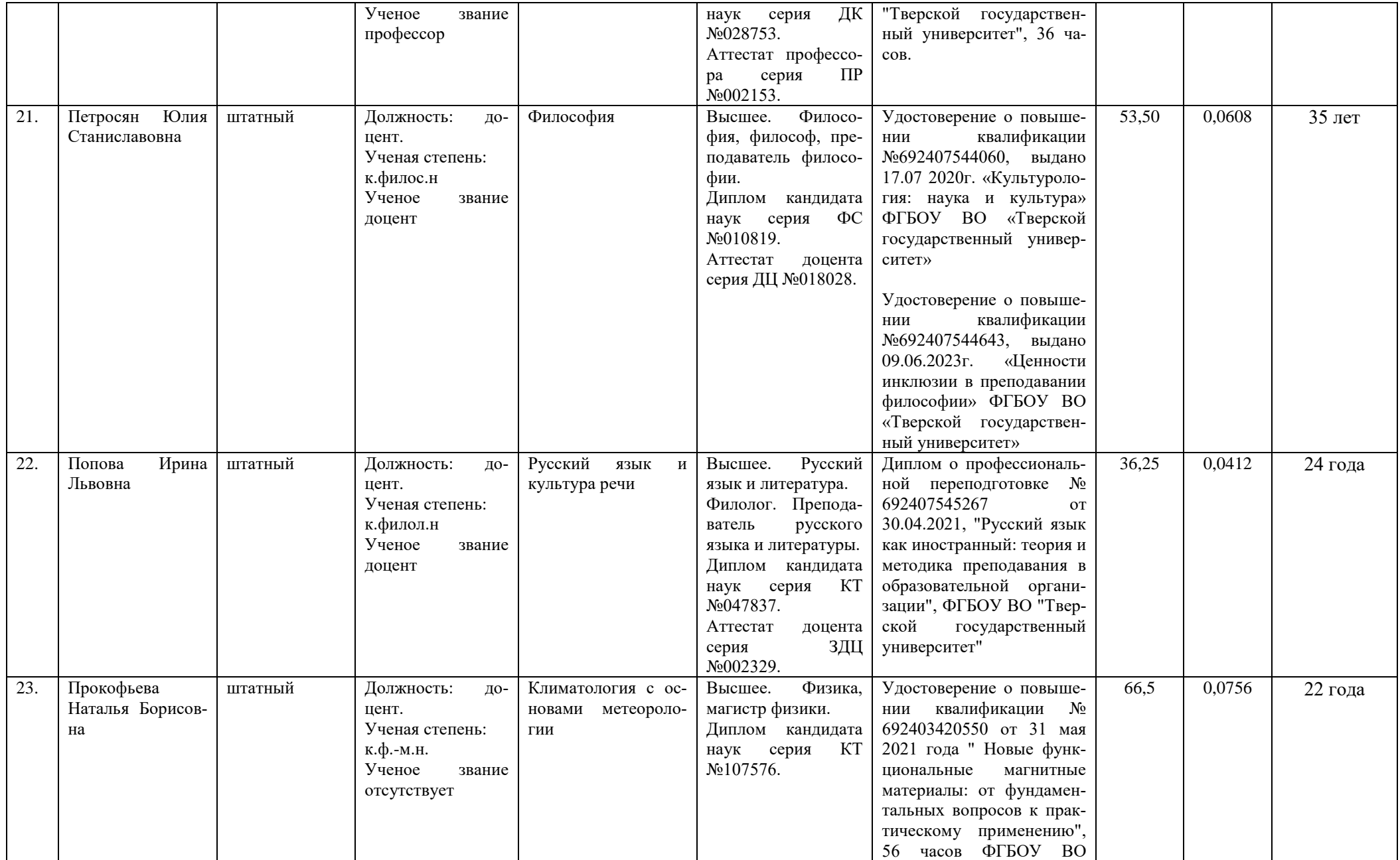

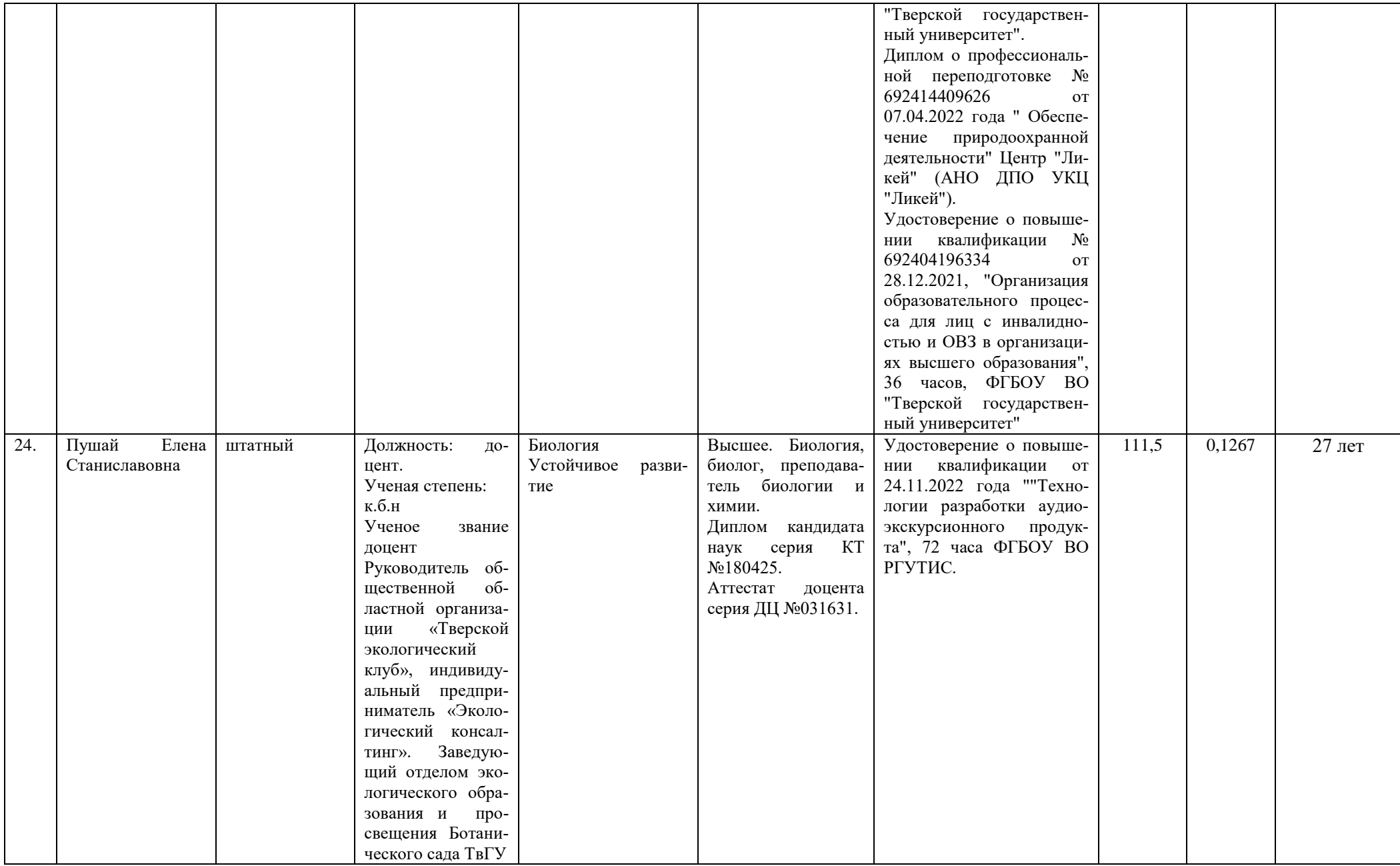

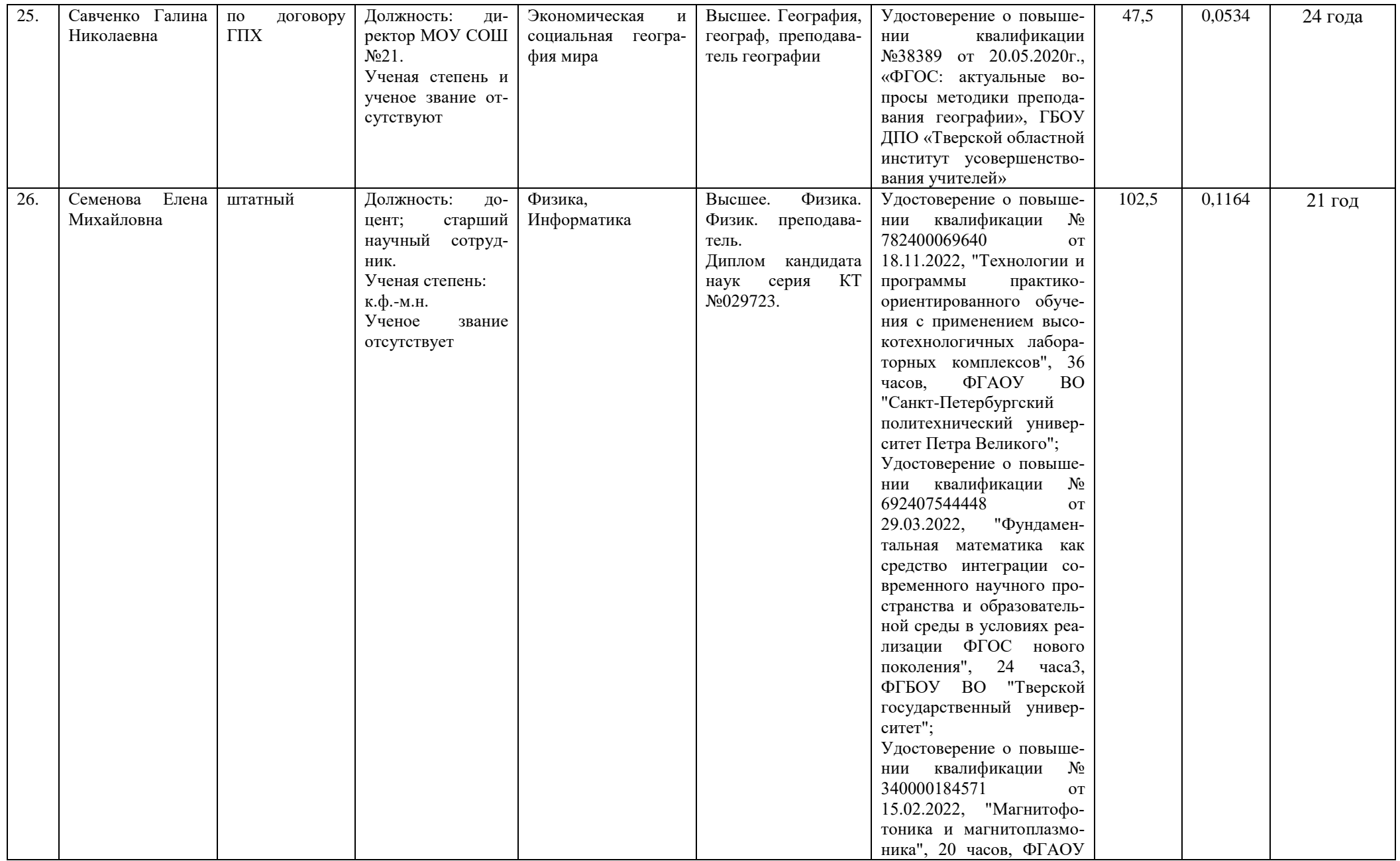

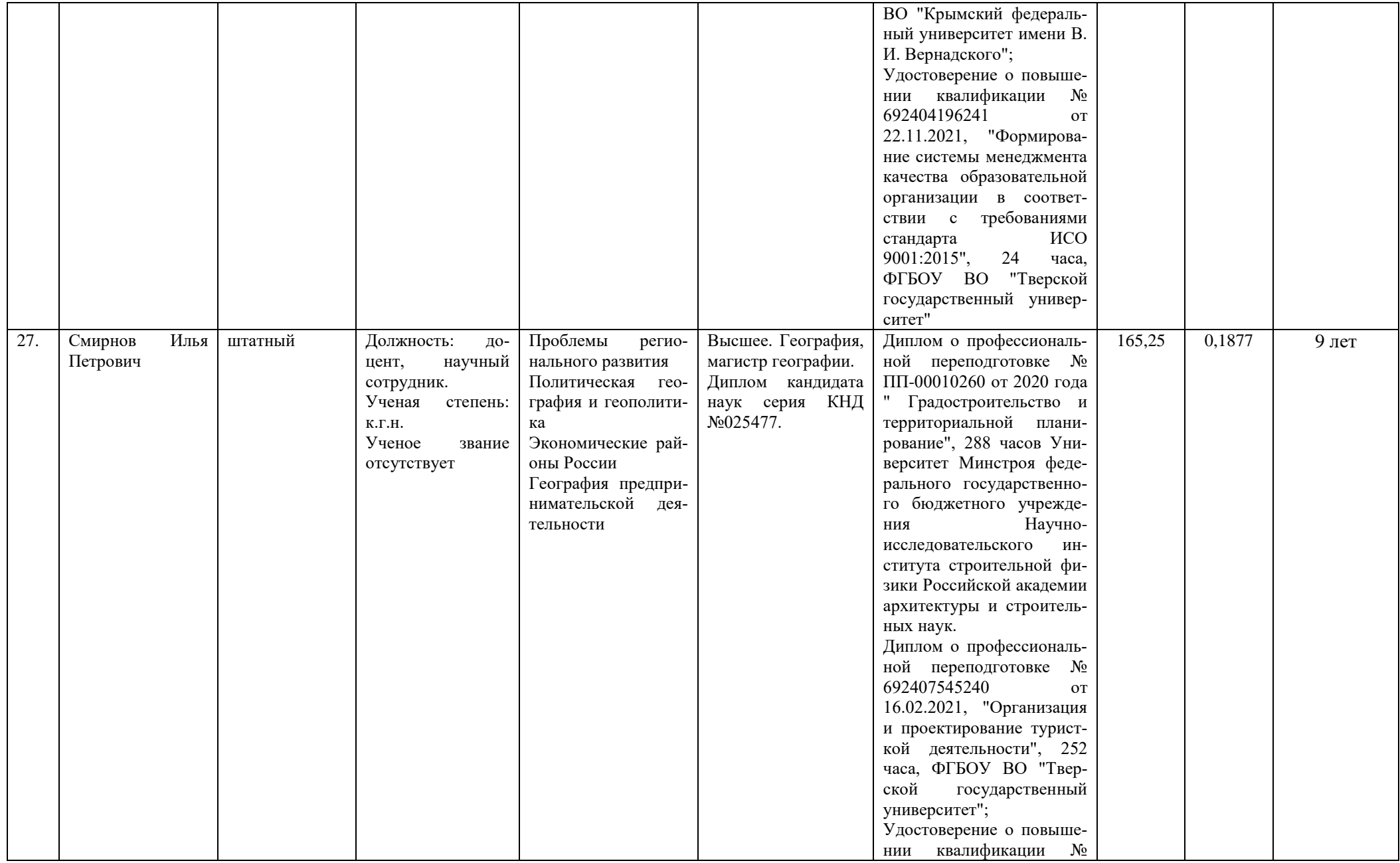

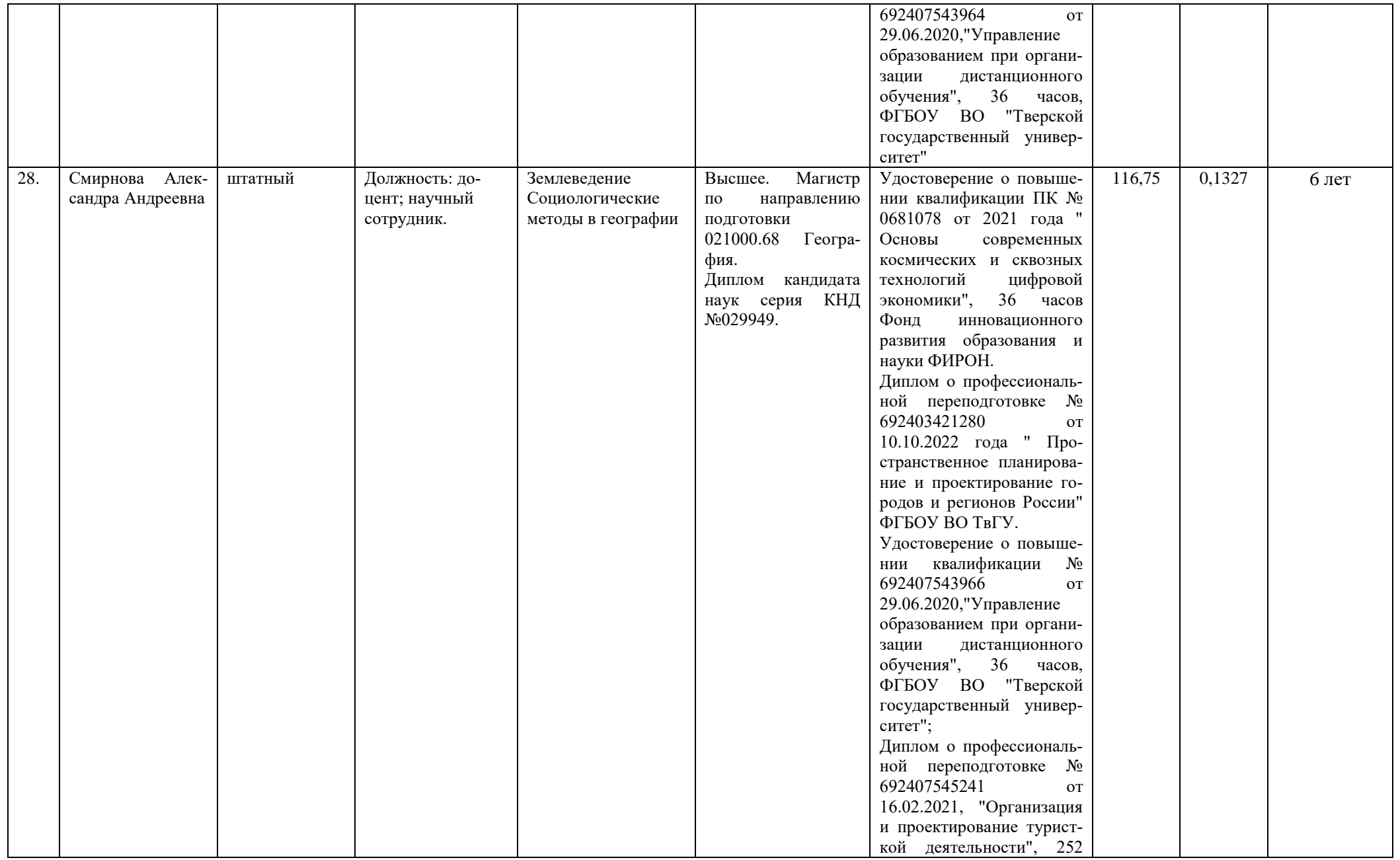

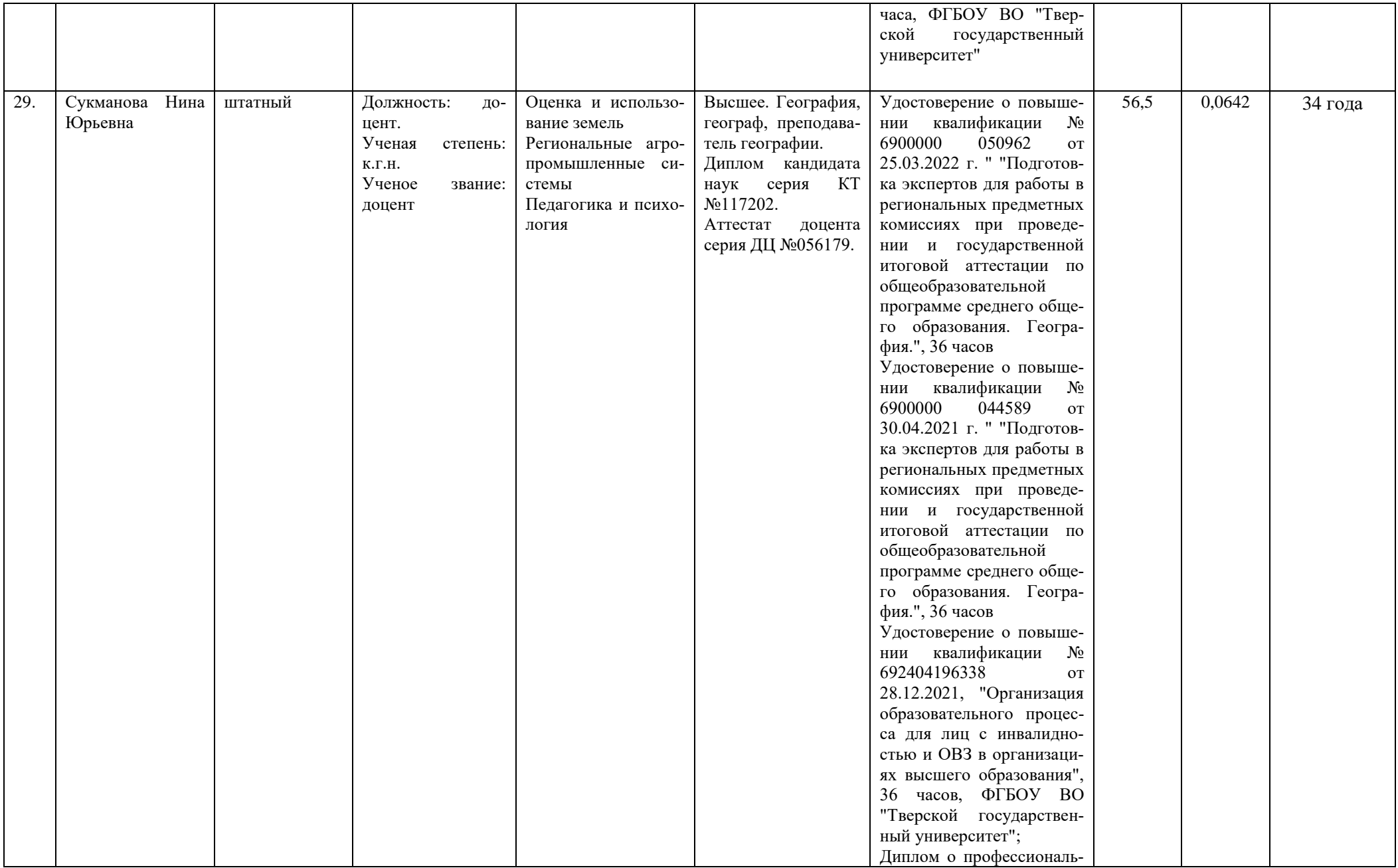

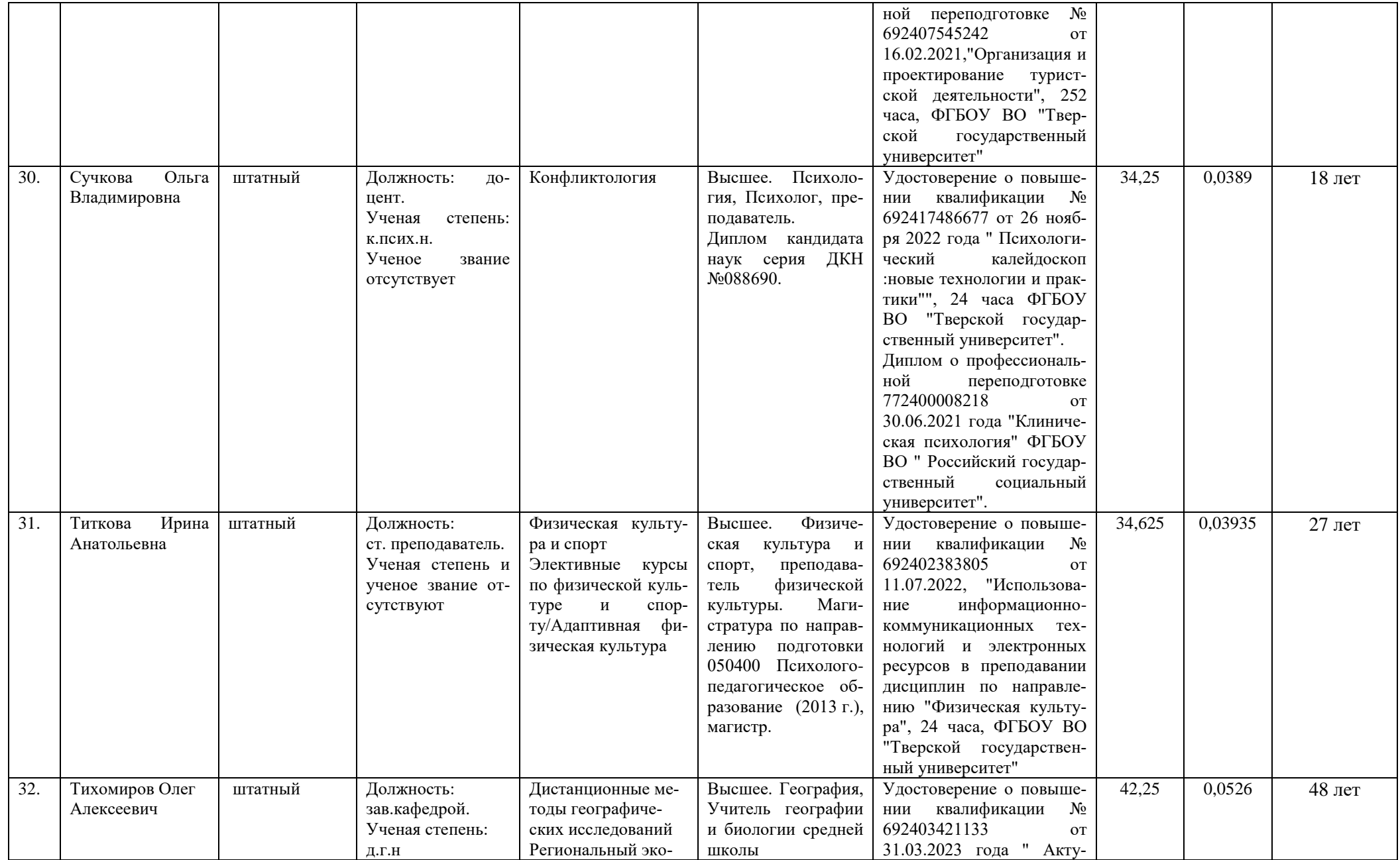

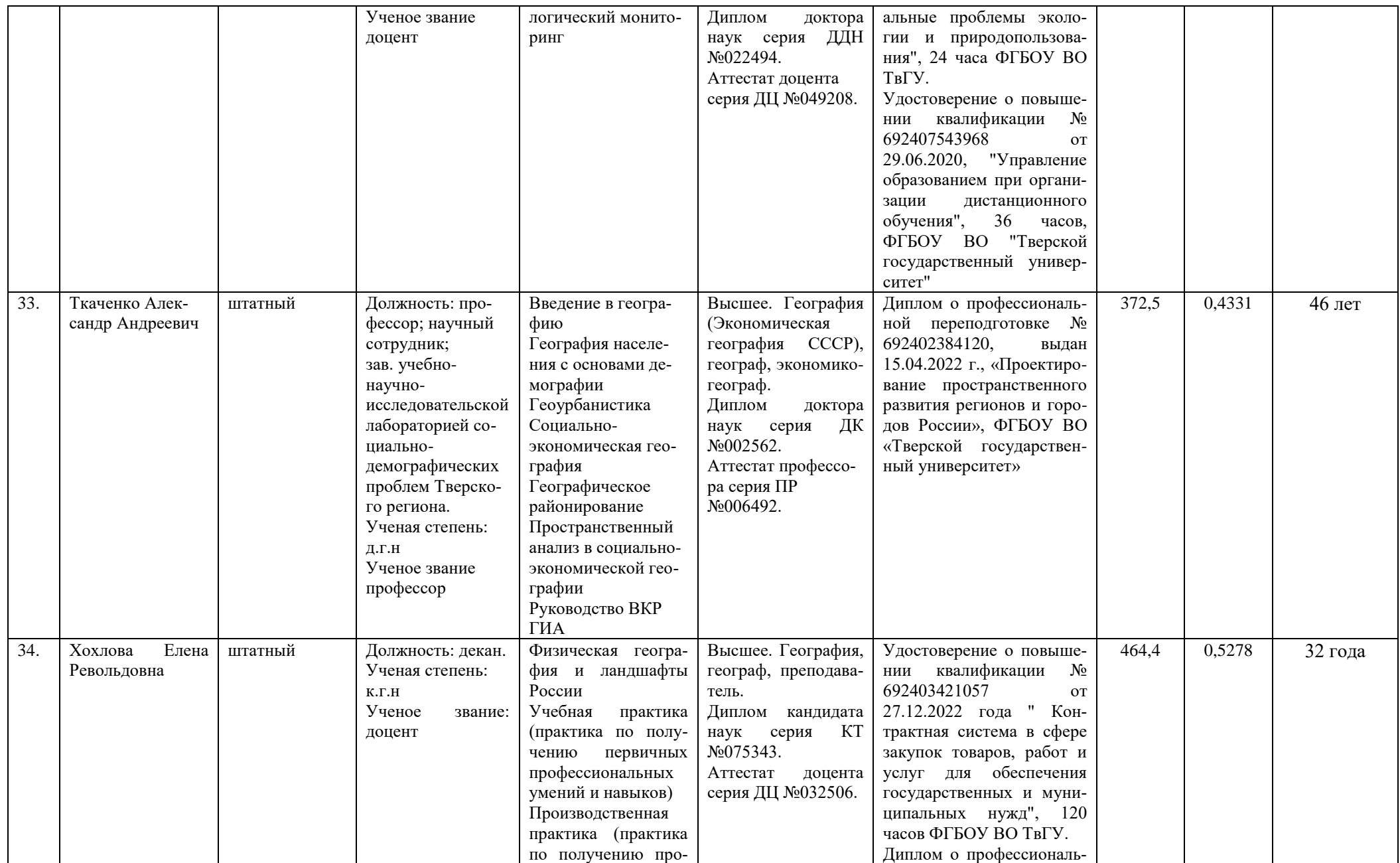

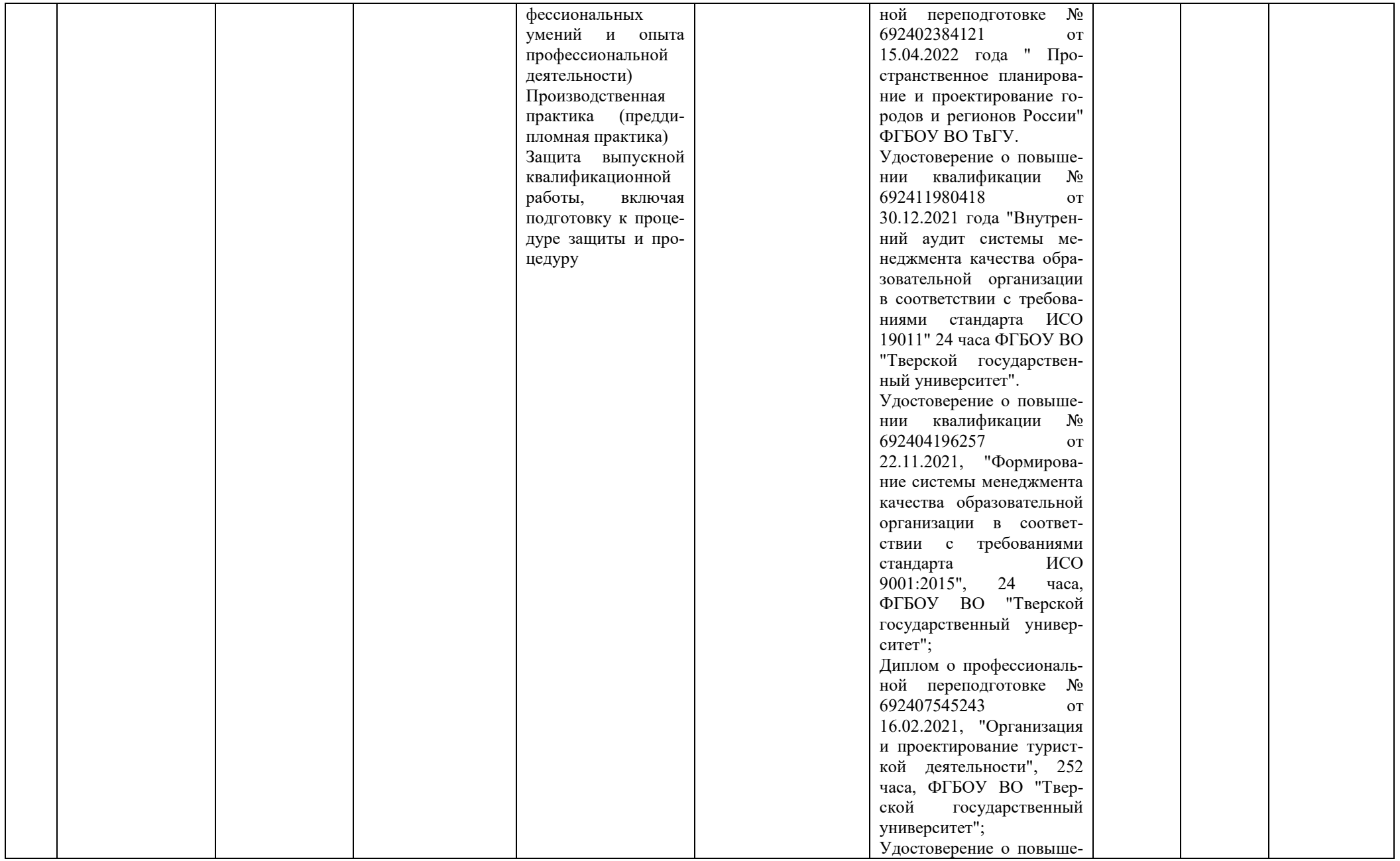

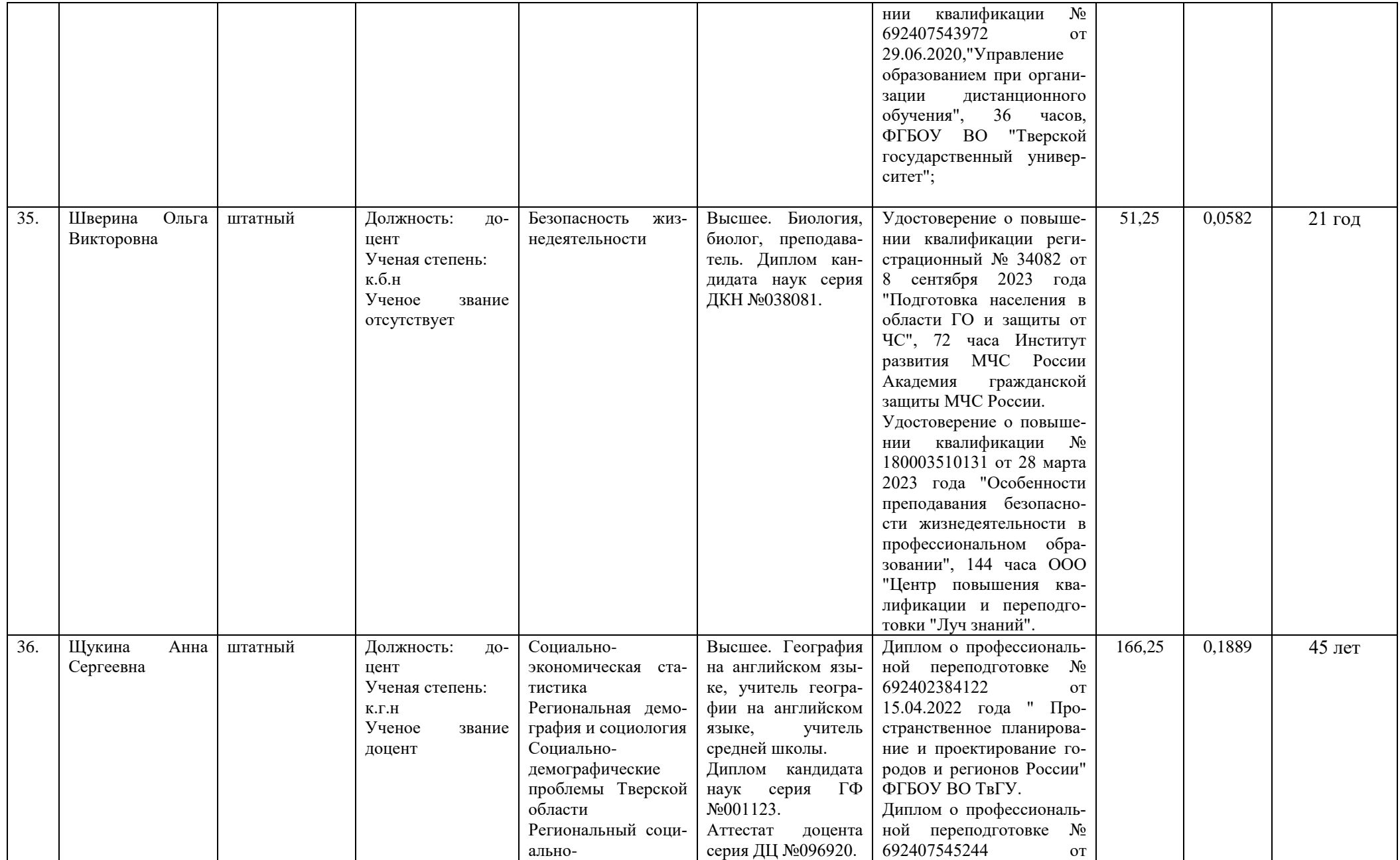

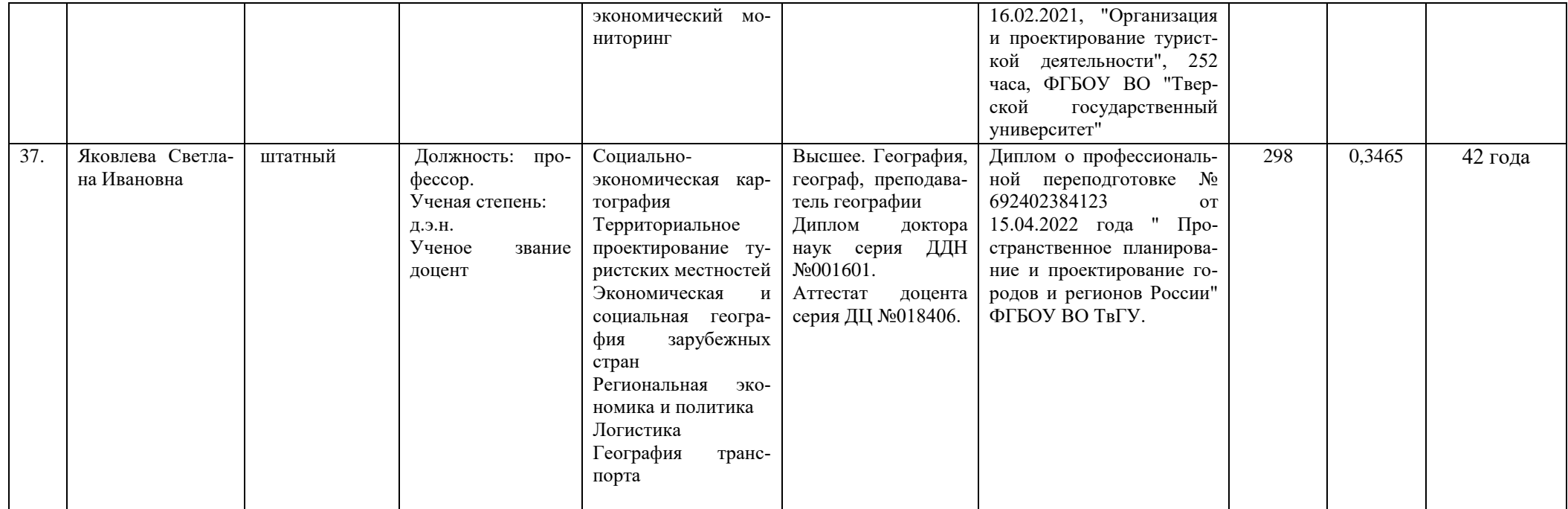

# **2020 г.н.**

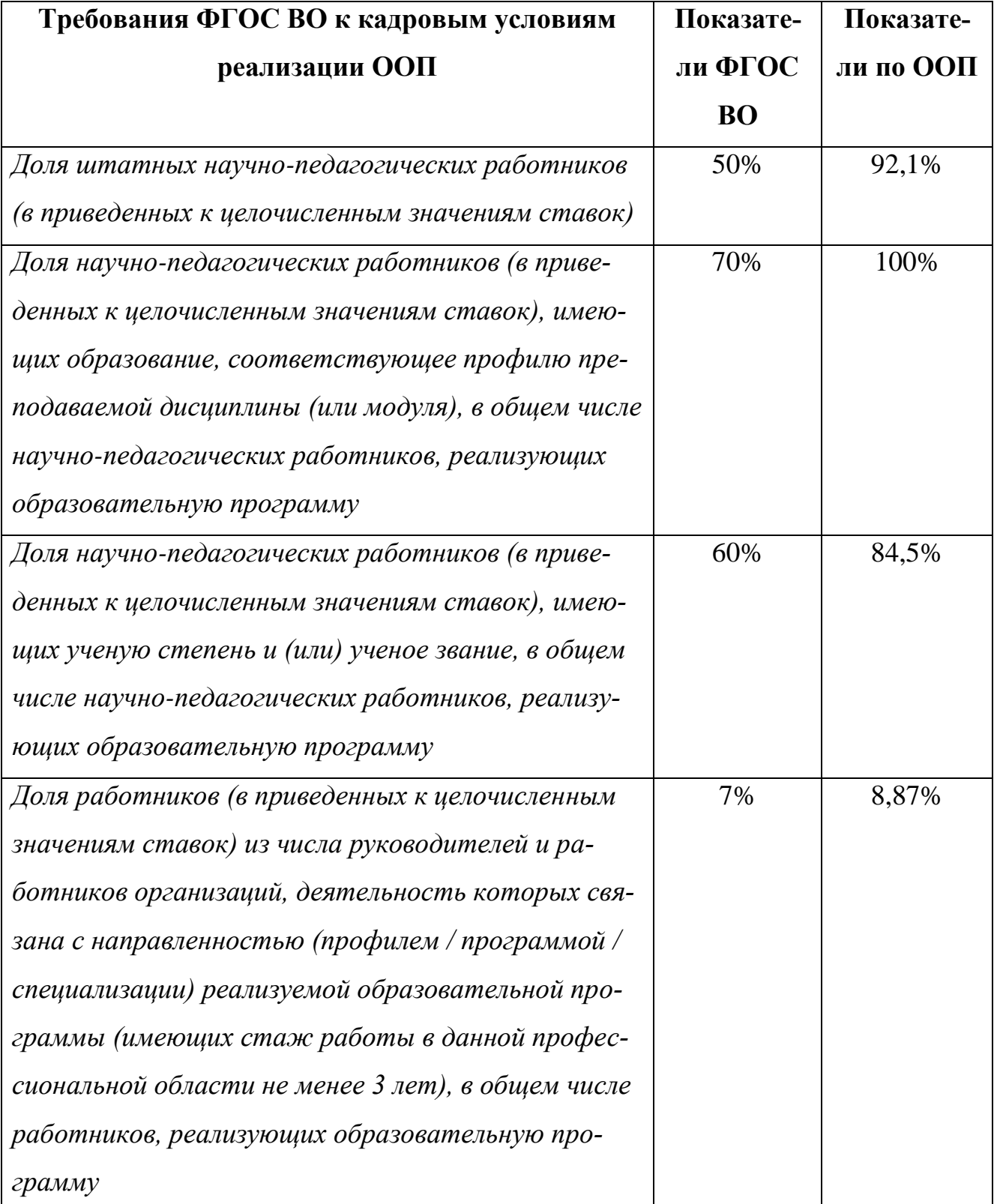

**Вывод: кадровый состав полностью соответствует требованиям ФГОС ВО.**

### **1.8. Сведения о материально-технической базе**

Тверской государственный университет располагает необходимой материально-технической базой, обеспечивающей проведение всех видов подготовки, лабораторной, практической и научно-исследовательской работы обучающихся, предусмотренных учебным планом ООП и соответствующей действующим санитарным и противопожарным правилам и нормам.

ООП обеспечена специальными помещениями – учебными аудиториями для проведения занятий лекционного типа, занятий семинарского типа, выполнения курсовых работ, групповых и индивидуальных консультаций, текущего контроля и промежуточной аттестации, а также помещениями для самостоятельной работы.

Сведения о материально-техническом обеспечение и оснащённости образовательного процесса (информация о библиотеках, об объектах спорта, об условиях питания обучающихся, об условиях охраны здоровья обучающихся, о доступе к информационным системам и информационно-телекоммуникационным сетям, об электронной информационно-образовательной среде и др.) размещены на сайте университета [\(https://tversu.ru/sveden/objects/#objects\)](https://tversu.ru/sveden/objects/#objects)

Каждый обучающийся в течение всего периода обучения получает доступ к ресурсам сети Интернет и обеспечен индивидуальным неограниченным доступом к электронно-библиотечным системам и к электронной информационнообразовательной среде университета, включая следующие ресурсы:

- Министерство науки и высшего образования Российской Федерации (https://minobrnauki.gov.ru/ )
- Федеральный портал «Российское образование» [\(http://www.edu.ru/\)](http://www.edu.ru/)
- Научная библиотека ТвГУ [\(http://library.tversu.ru/\)](http://library.tversu.ru/)
- Сайт ТвГУ (https://tversu.ru/)
- ЭБС Лань https://e.lanbook.com/
- ЭБС Znanium.com https://znanium.com/
- ЭБС Университетская библиотека online https://biblioclub.ru
- ЭБС ЮРАЙТ https://urait.ru/
- ЭБС IPR SMART https://www.iprbookshop.ru/
Электронная информационно-образовательная среда вуза обеспечивает: доступ к учебным планам, рабочим программам дисциплин (модулей), практик, к изданиям электронных библиотечных систем и электронным образовательным ресурсам, указанным в рабочих программах; фиксацию хода образовательного процесса, результатов промежуточной аттестации и результатов освоения образовательной программы; проведение всех видов занятий, процедур оценки результатов обучения, реализация которых предусмотрена с применением электронного обучения, дистанционных образовательных технологий.

Функционирование электронной информационно-образовательной среды обеспечивается соответствующими средствами информационно-коммуникационных технологий и квалификацией работников, ее использующих и поддерживающих. Функционирование электронной информационно-образовательной среды соответствует законодательству Российской Федерации.

Лица с ограниченными возможностями здоровья и инвалиды обучаются в соответствии с Положением об организации образовательного процесса для студентов с ограниченными возможностями здоровья и инвалидов в Тверском государственном университете (принято на заседании ученого совета ТвГУ, протокол №7 от 25 марта 2015 г.).

Перечень программного обеспечения:

- 1. Google Chrome
- 2. Kaspersky Security
- 3. QGIS 3.38
- 4. Аксиома ГИС
- 5. Многофункциональный редактор ONLYOFFICE
- 6. ОС Linux Ubuntu
- 7. Яндекс Браузер

## **Справка о материально-техническом обеспечении ООП**

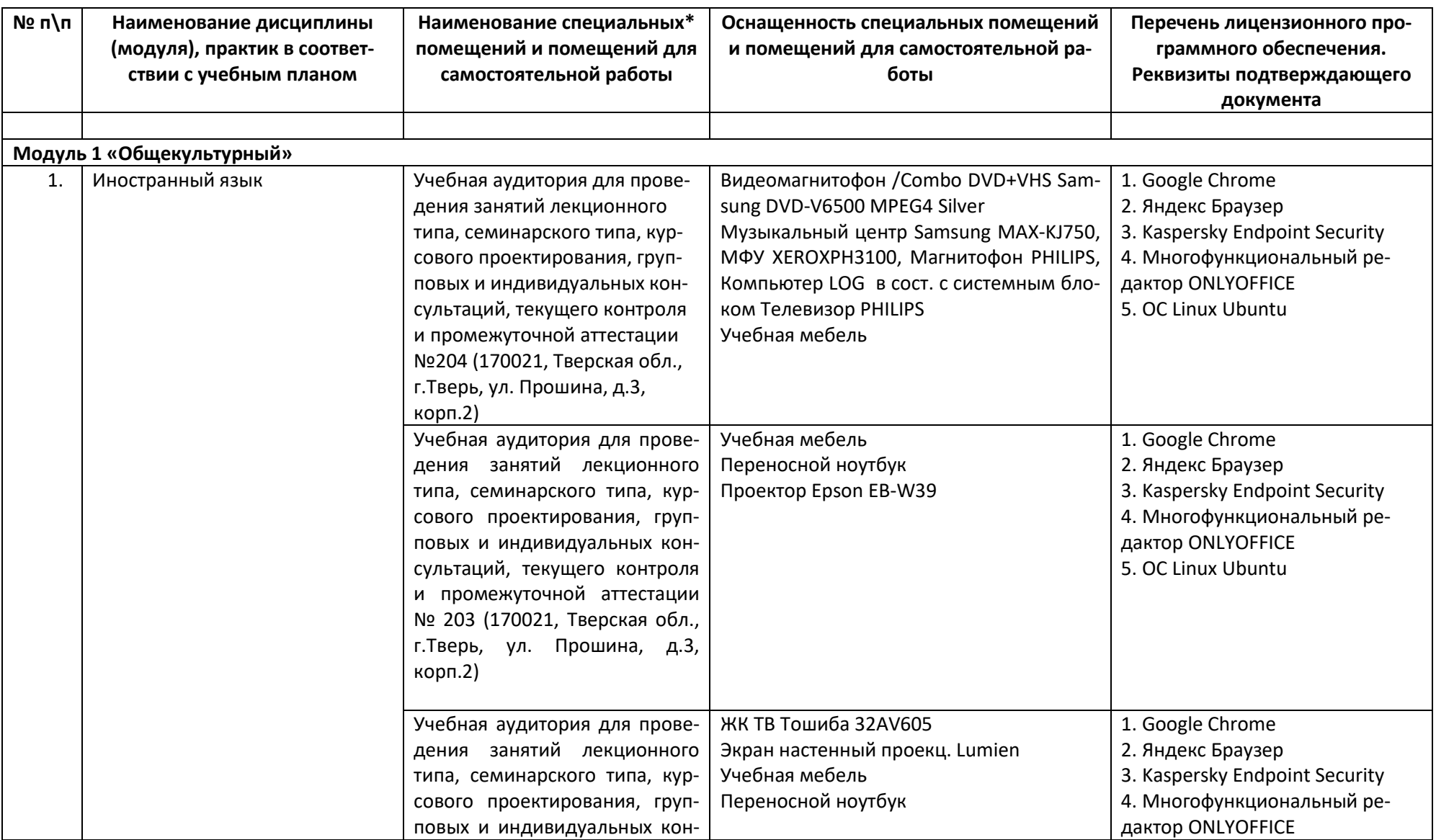

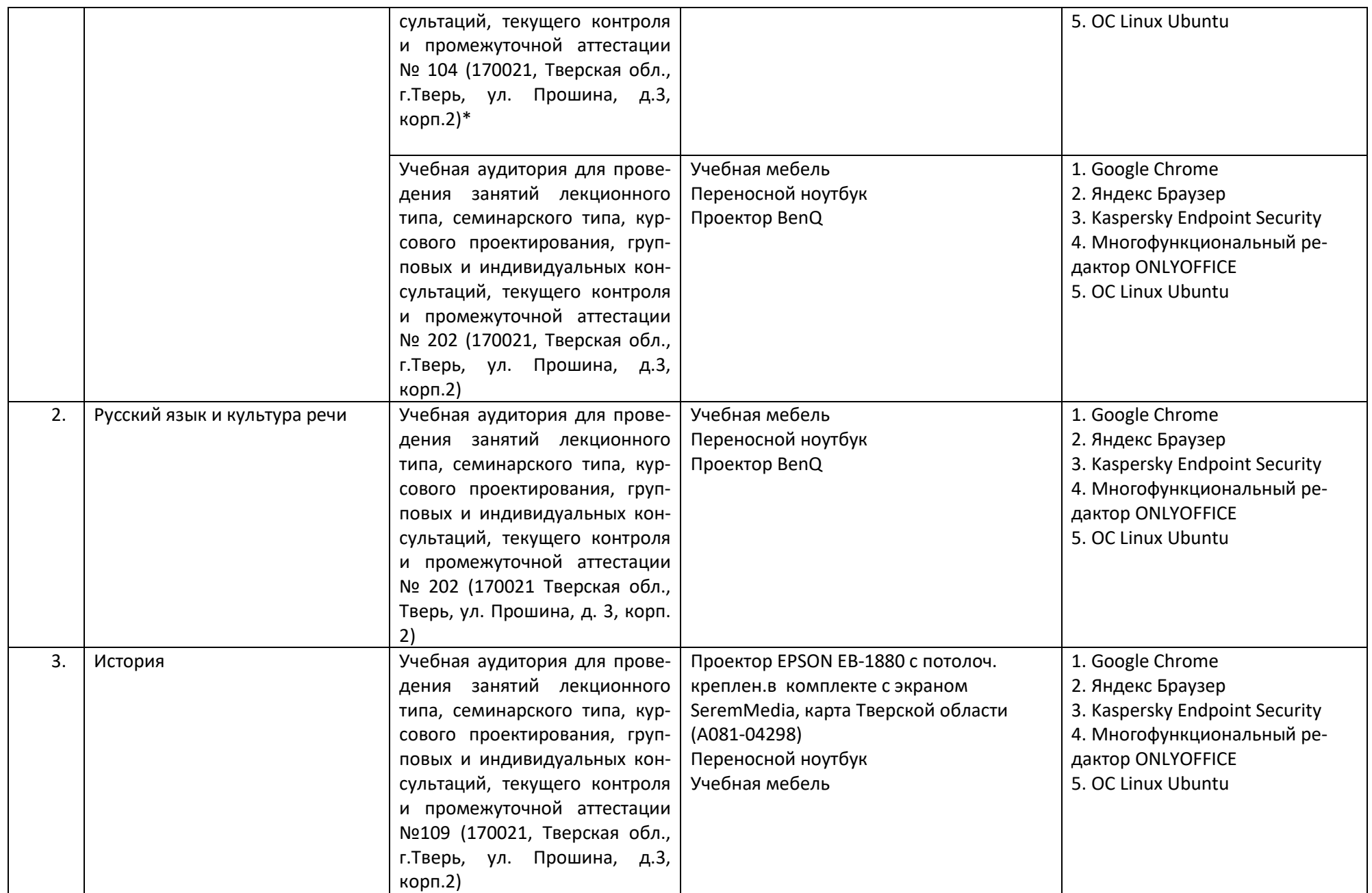

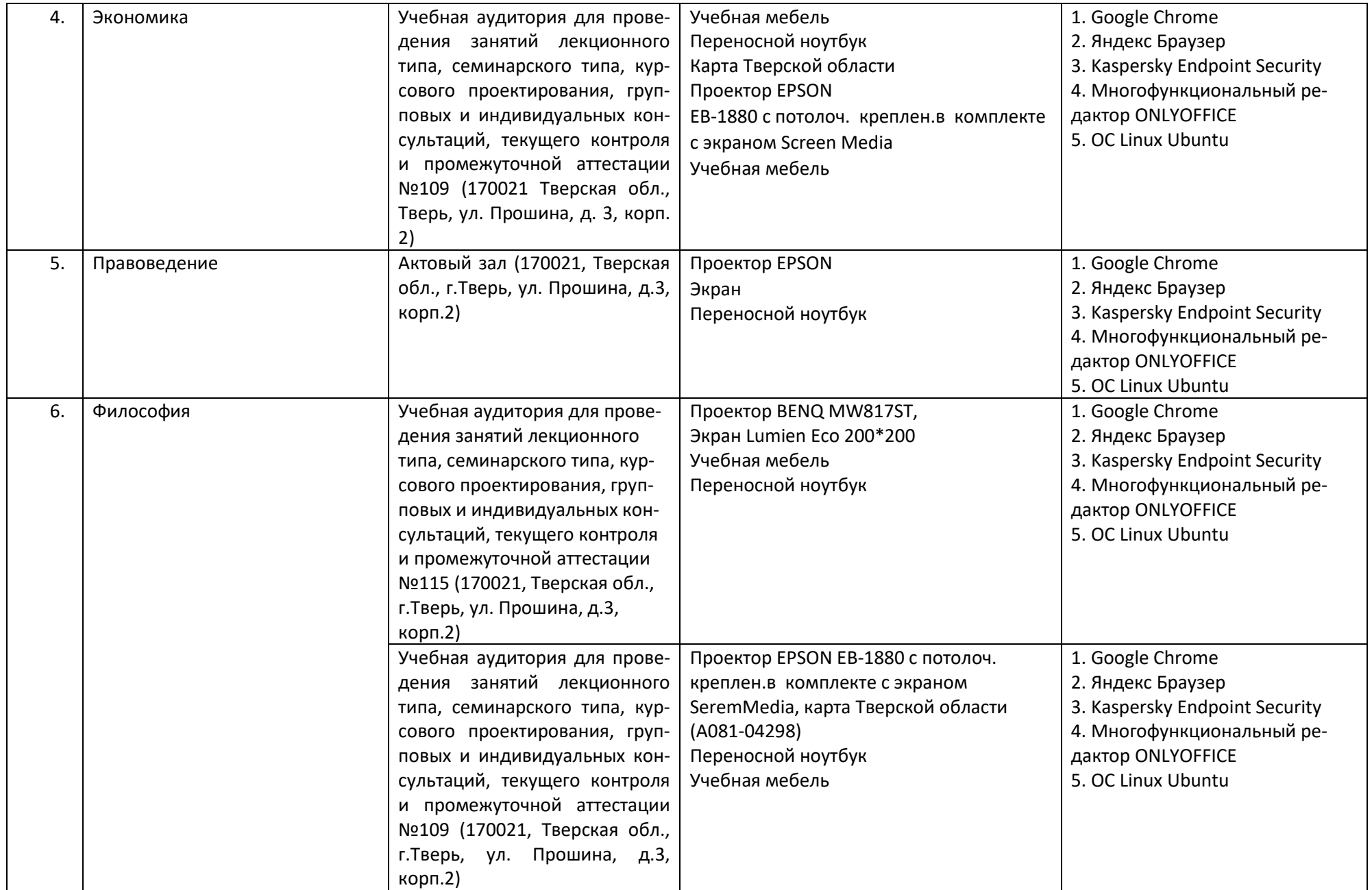

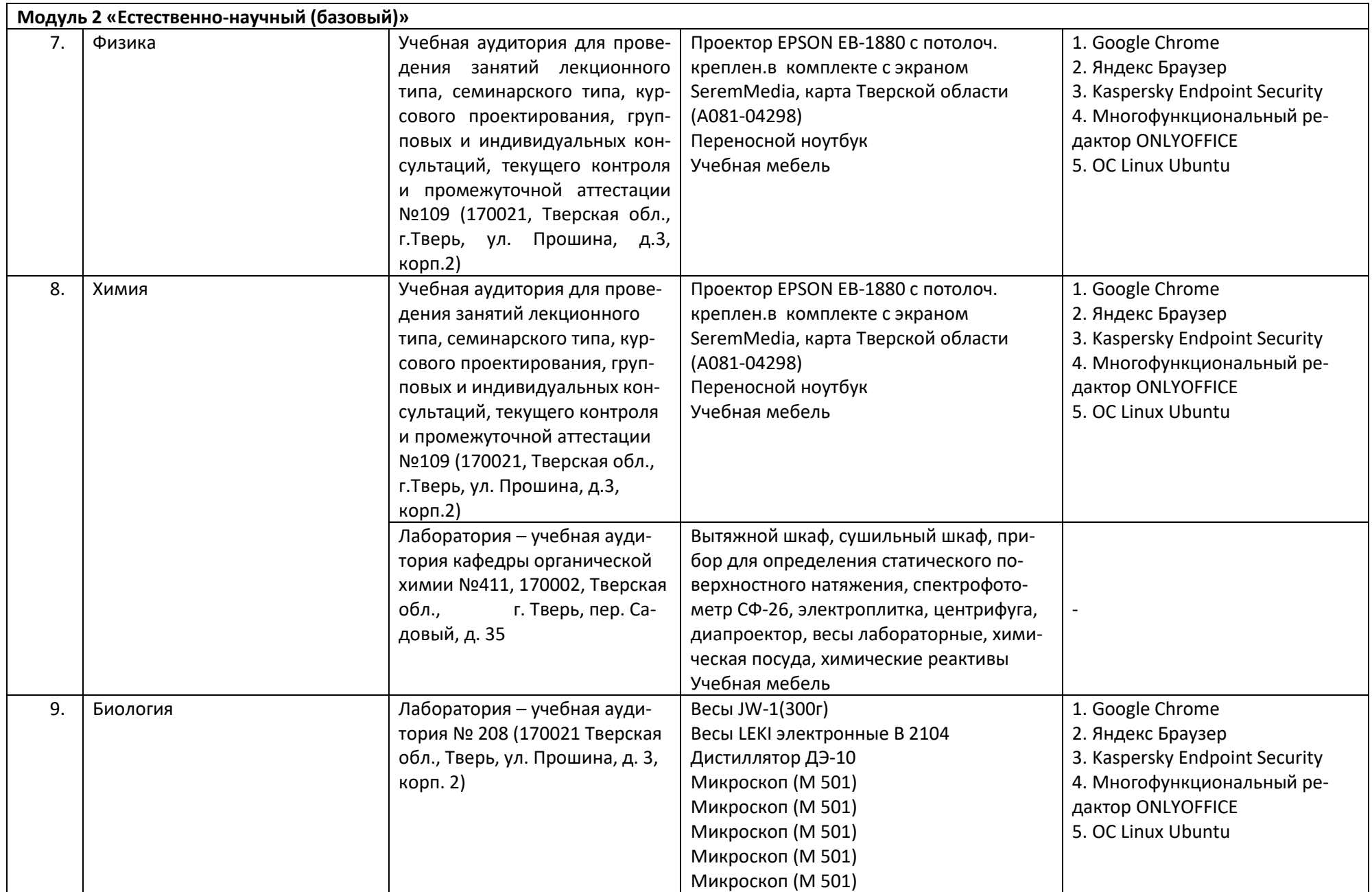

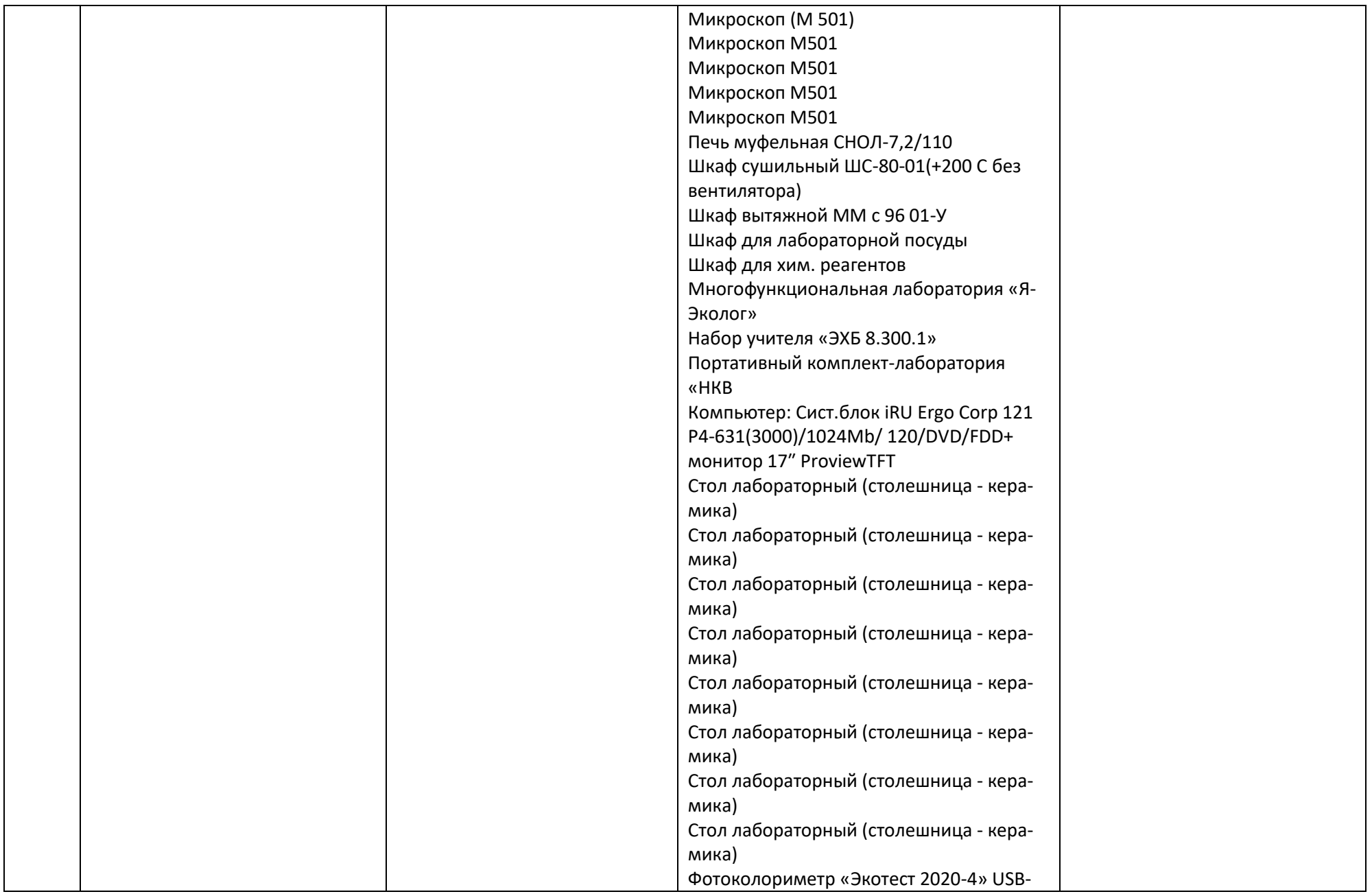

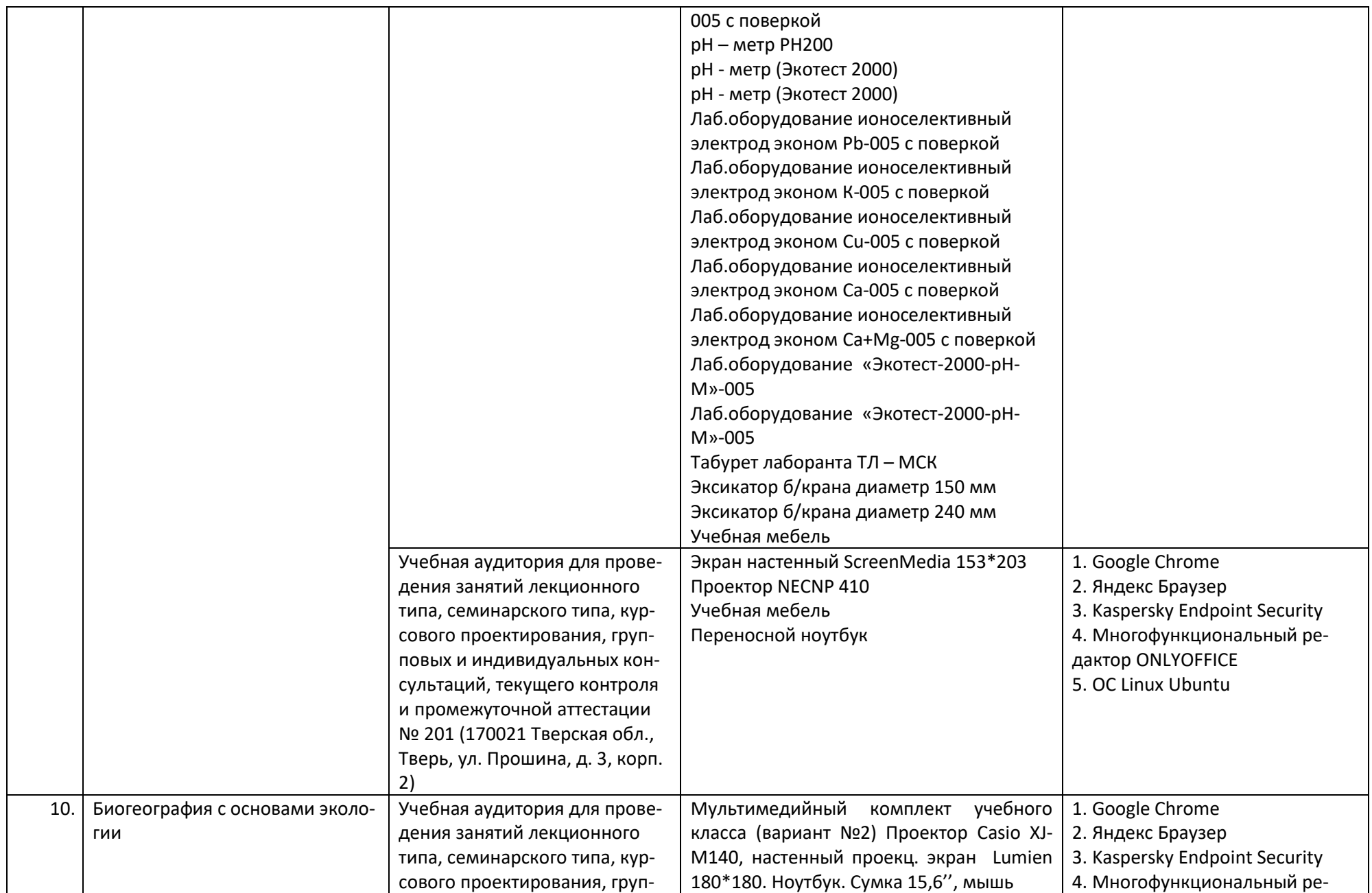

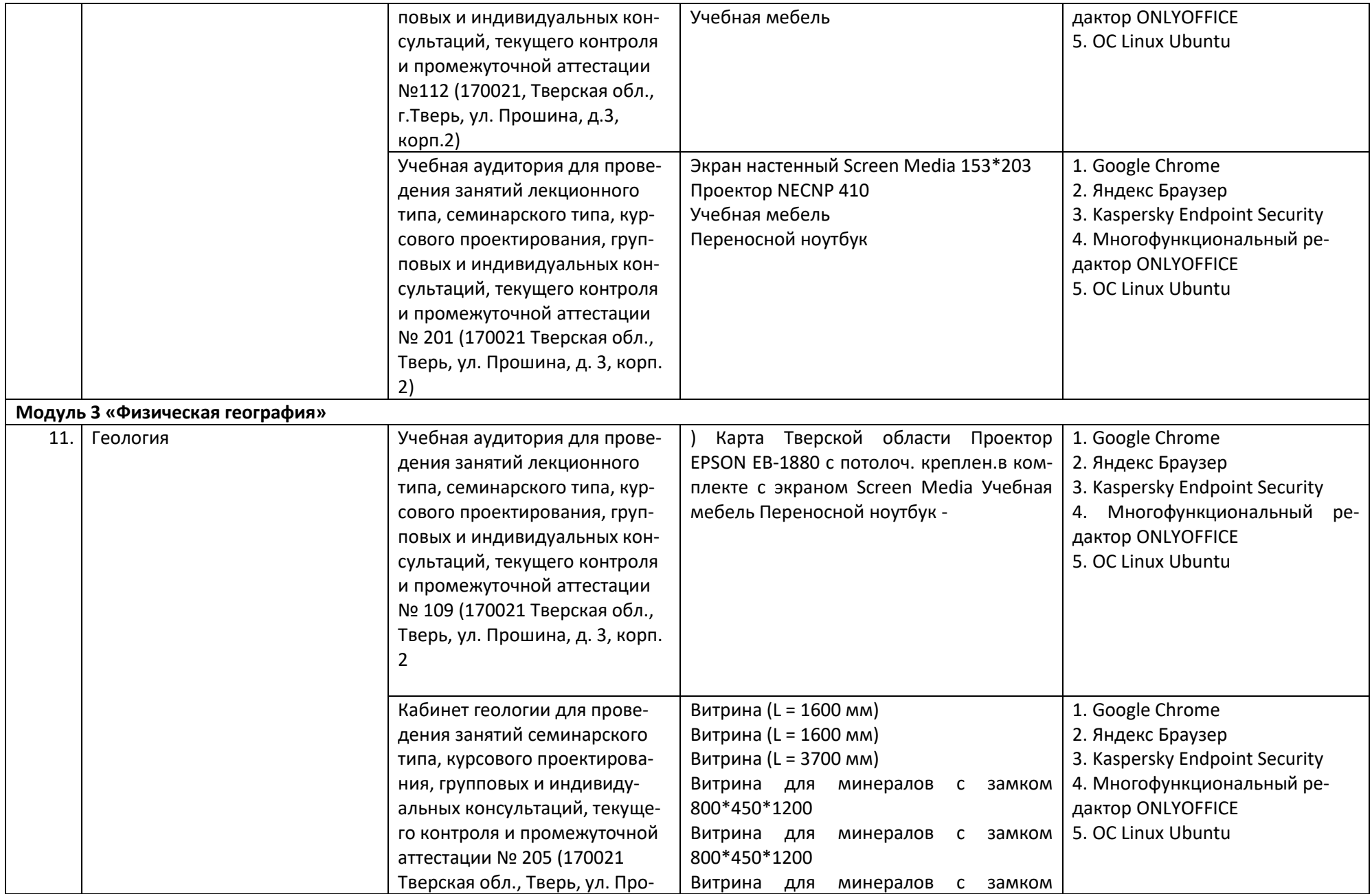

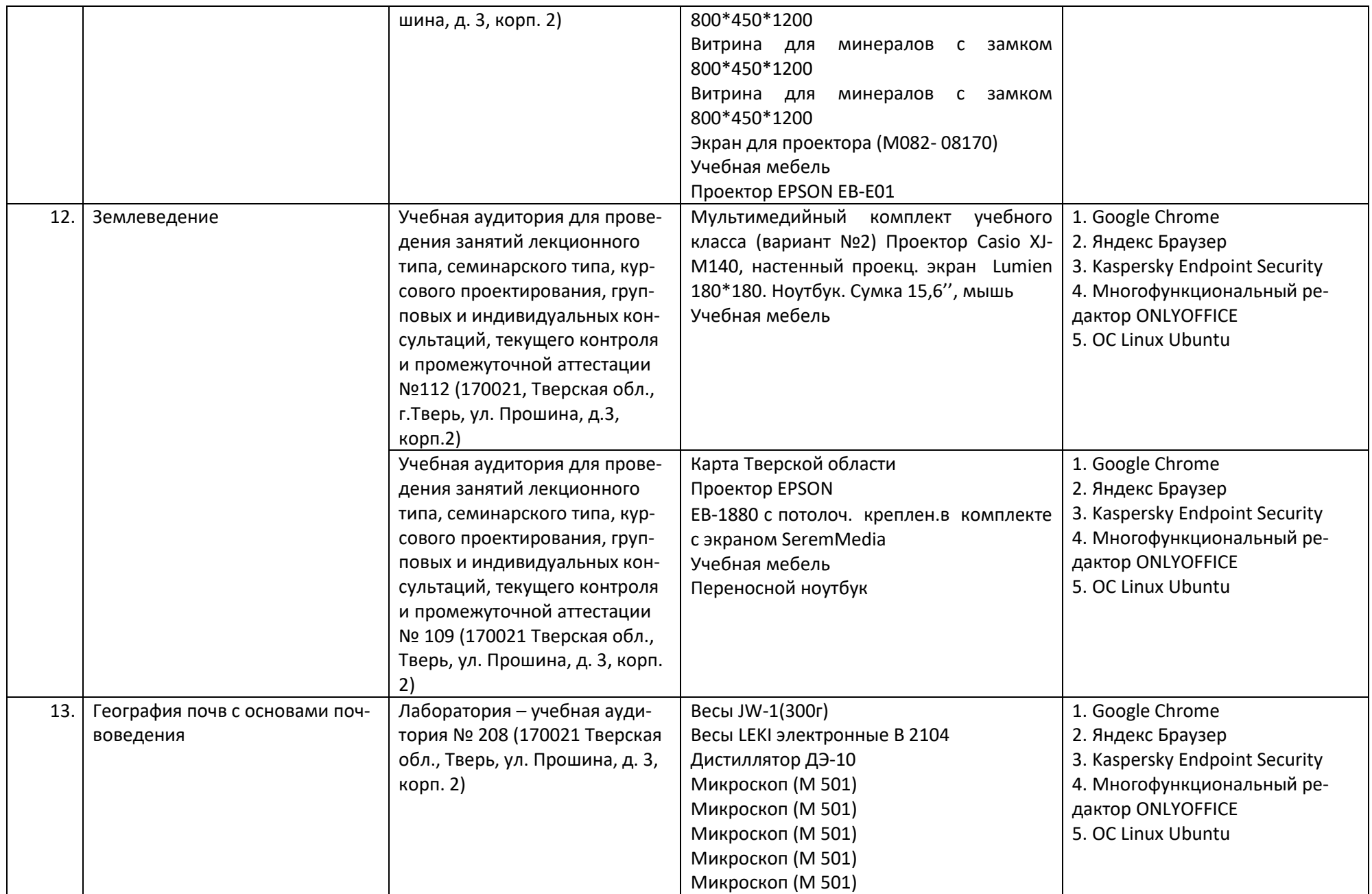

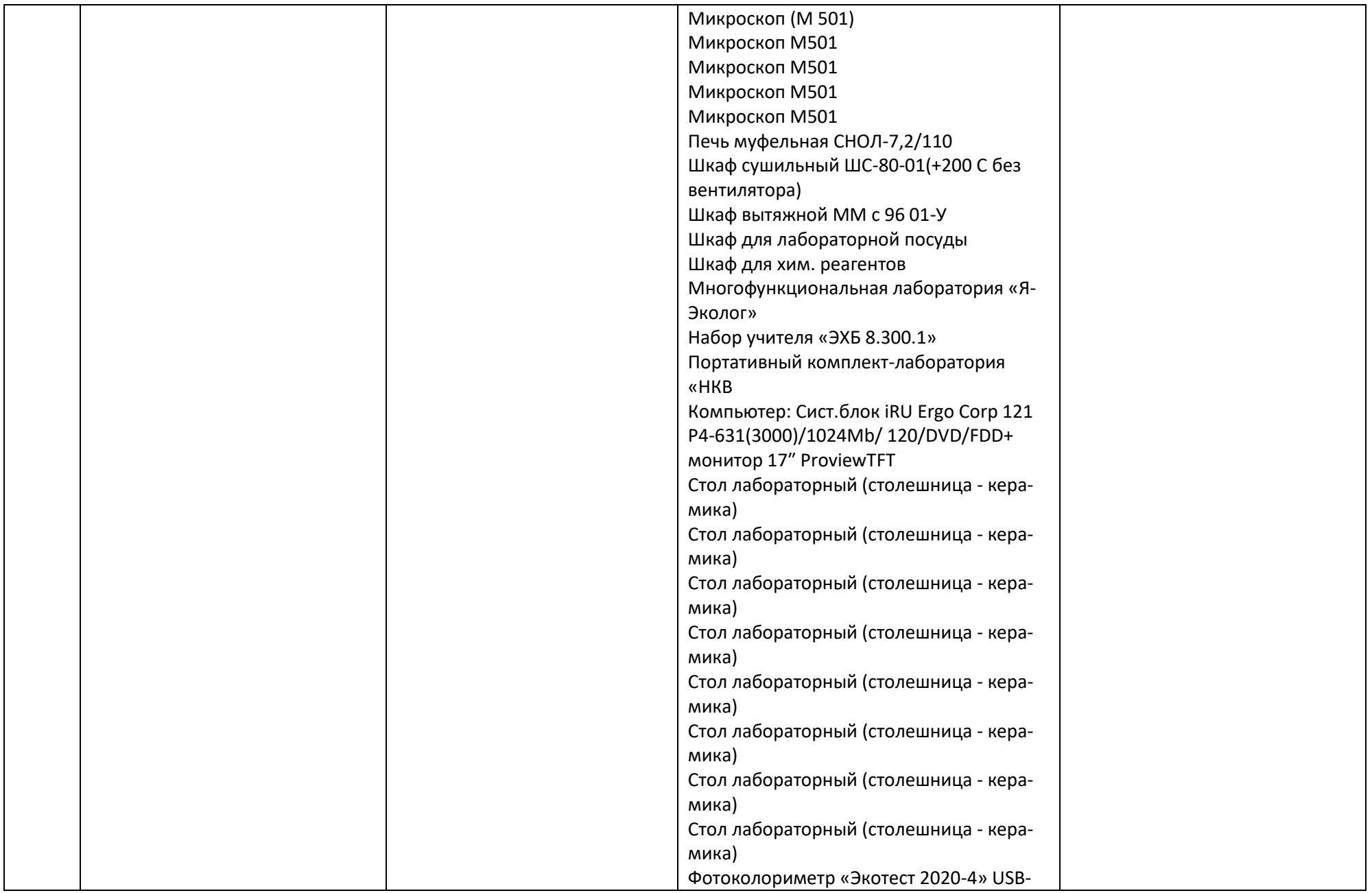

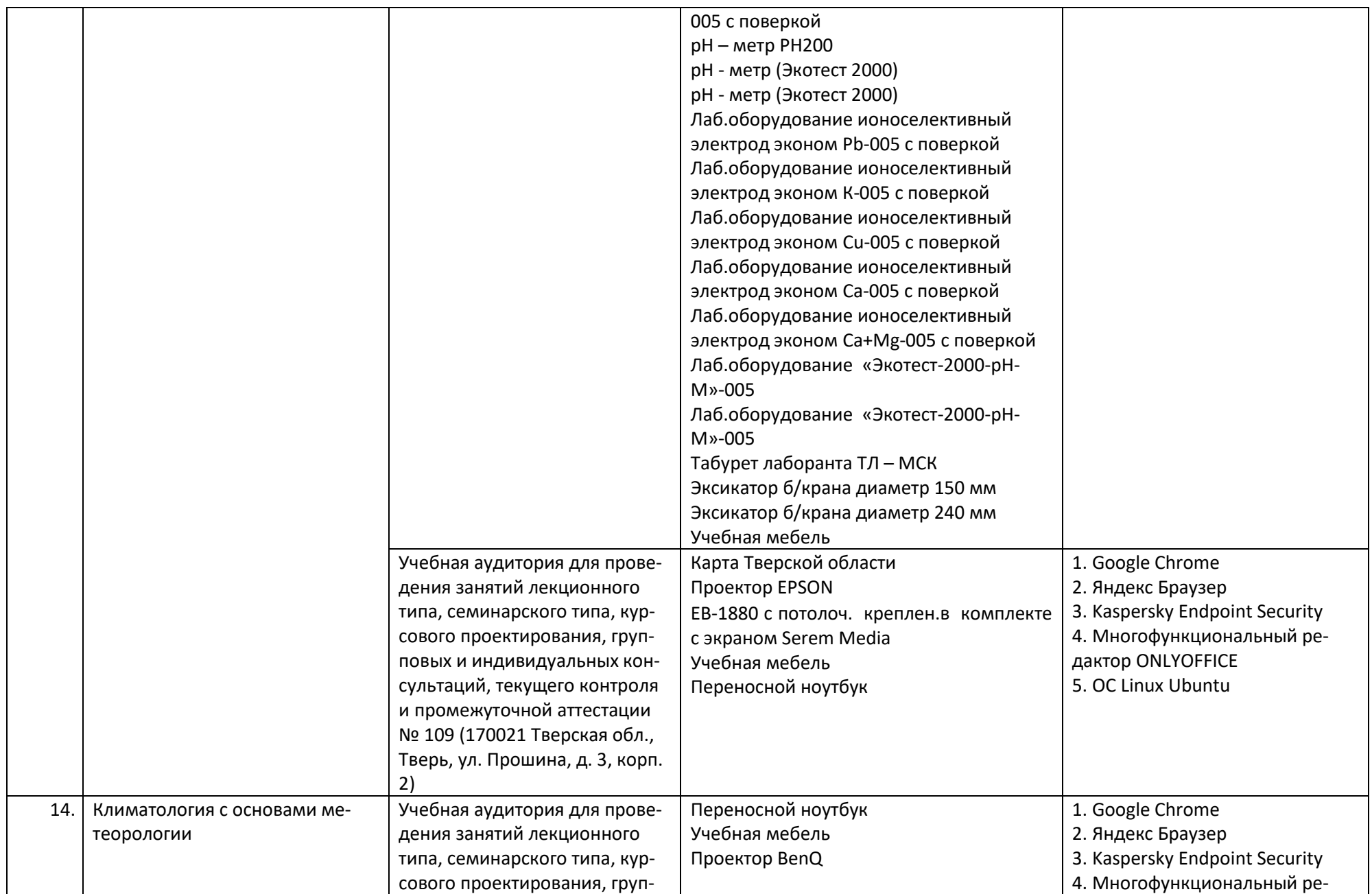

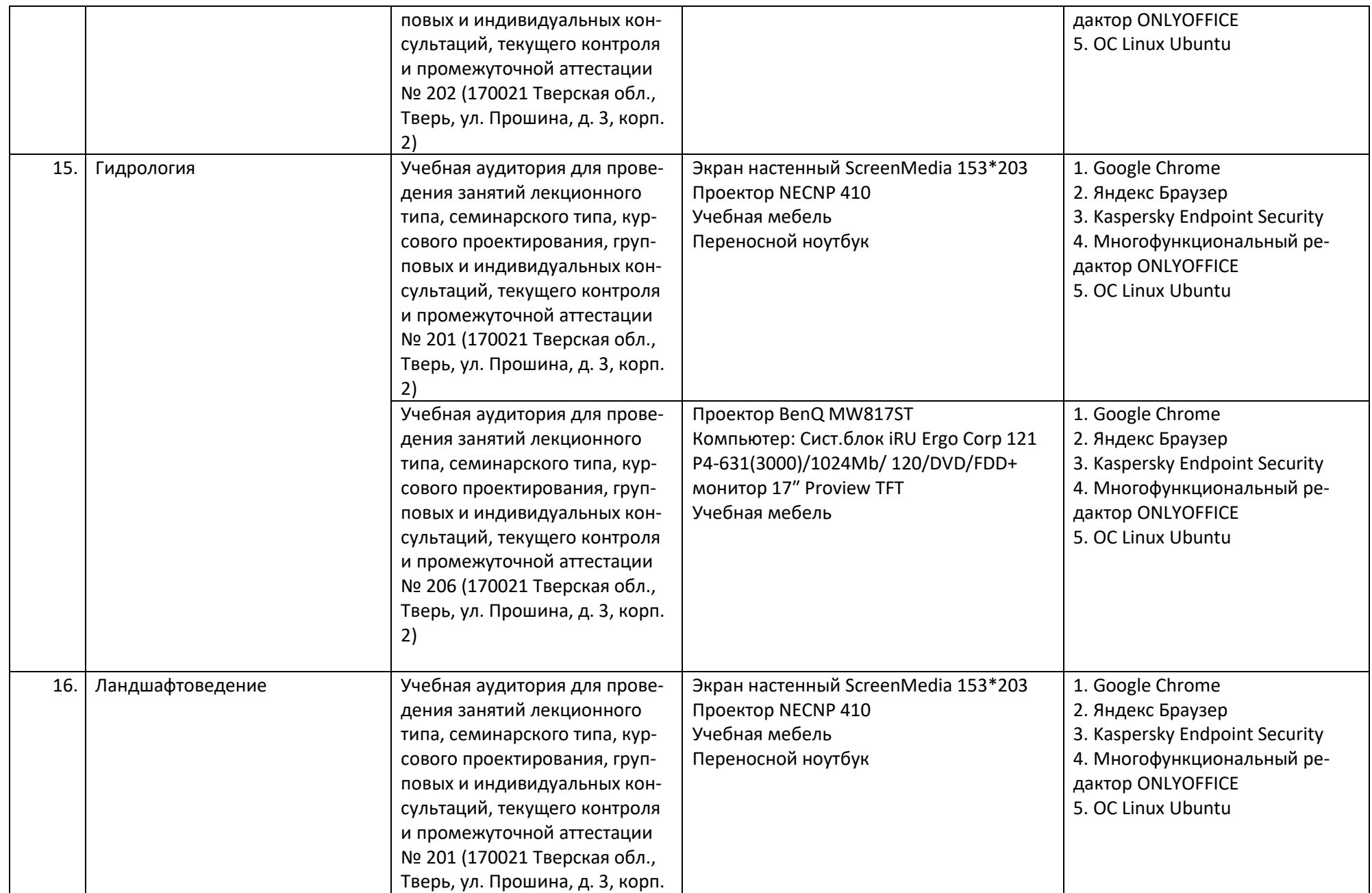

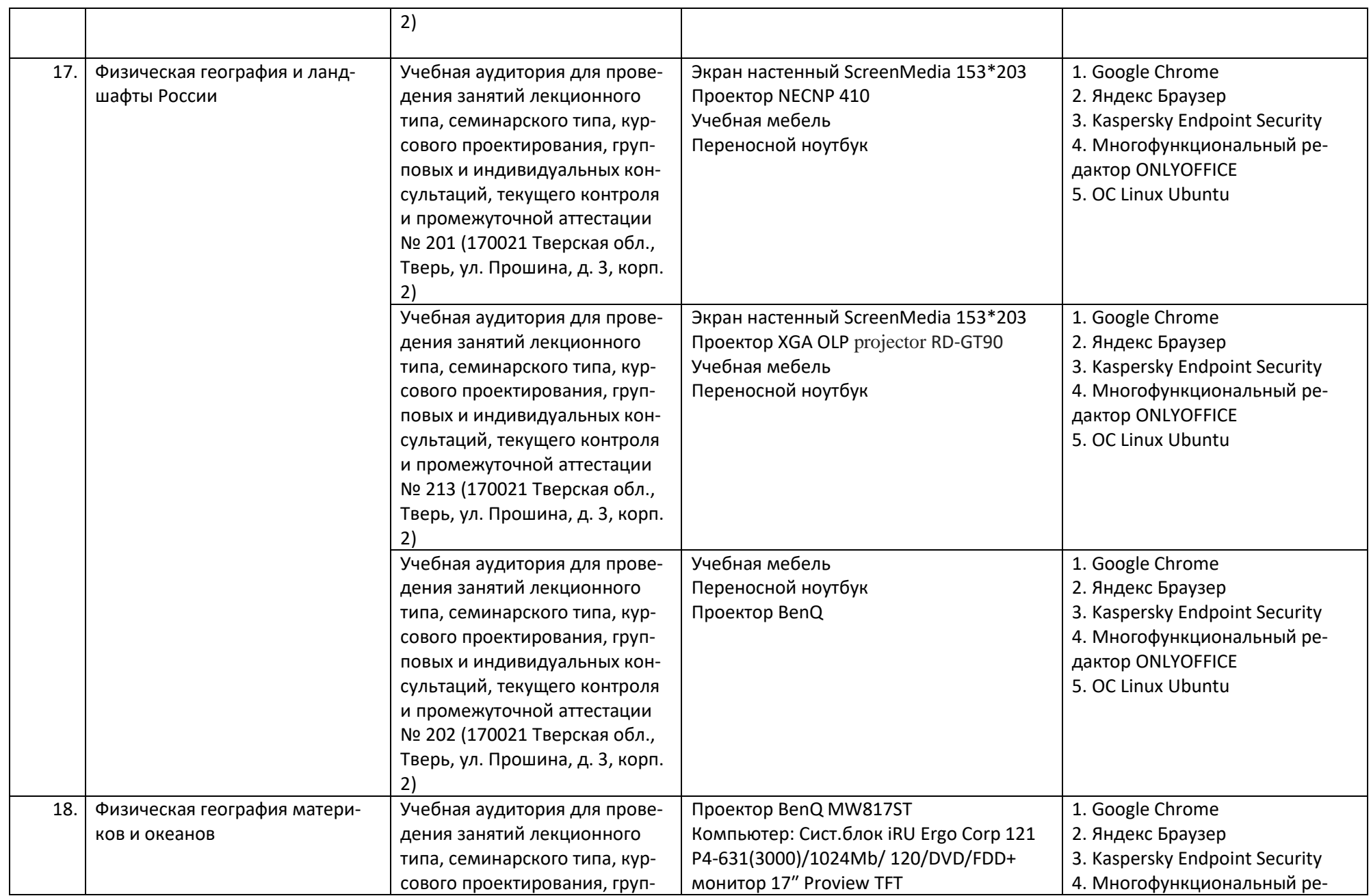

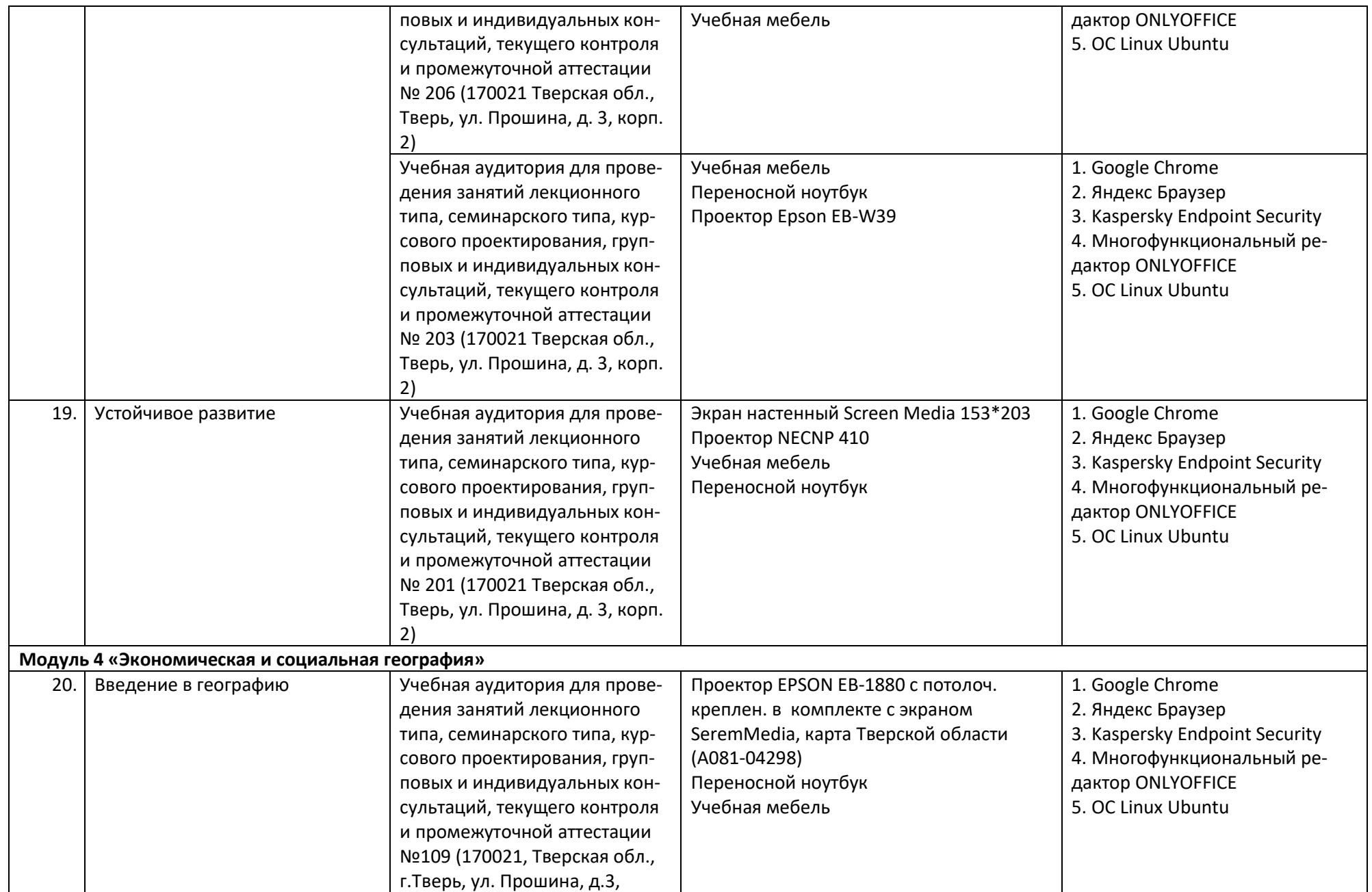

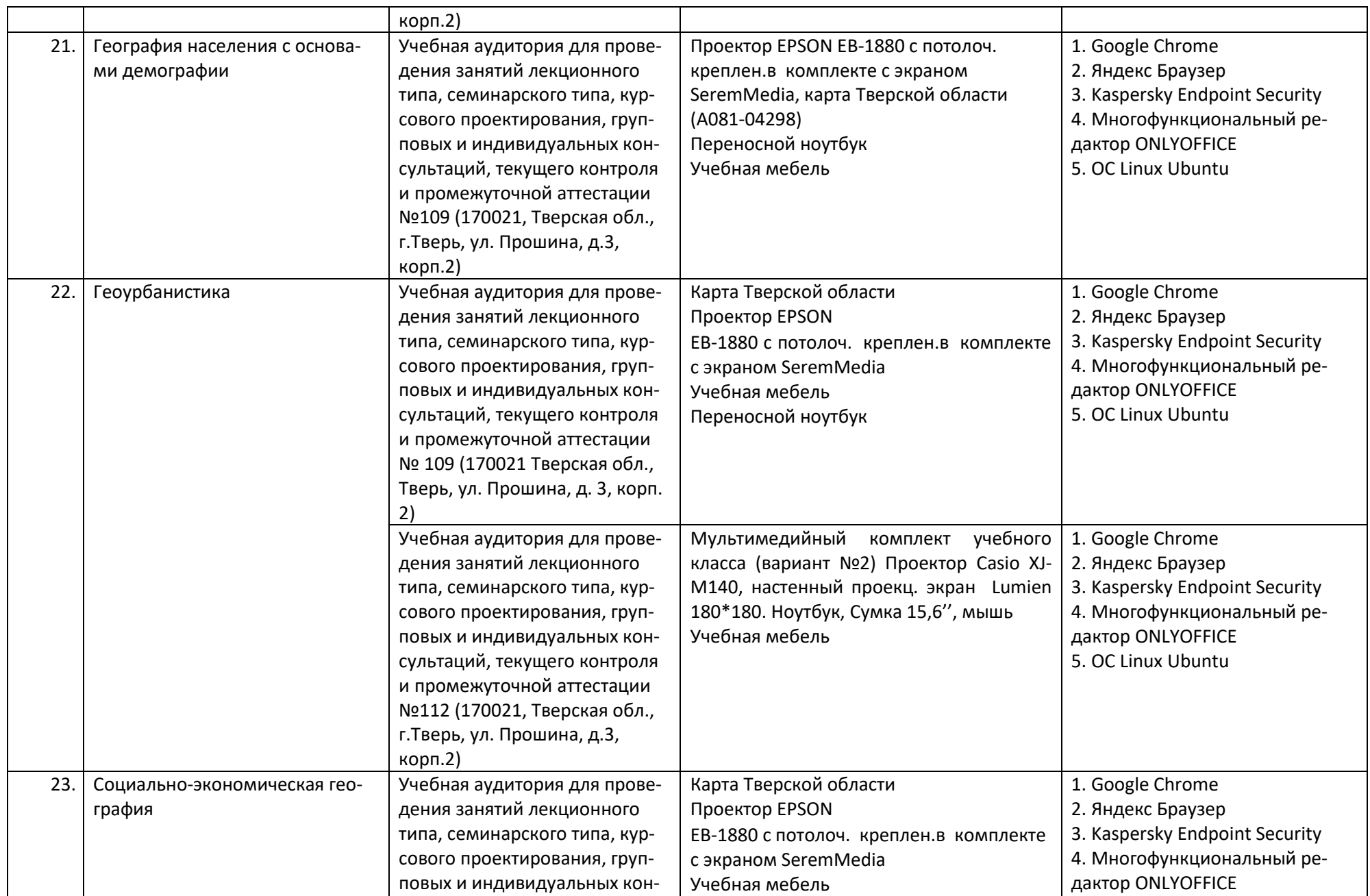

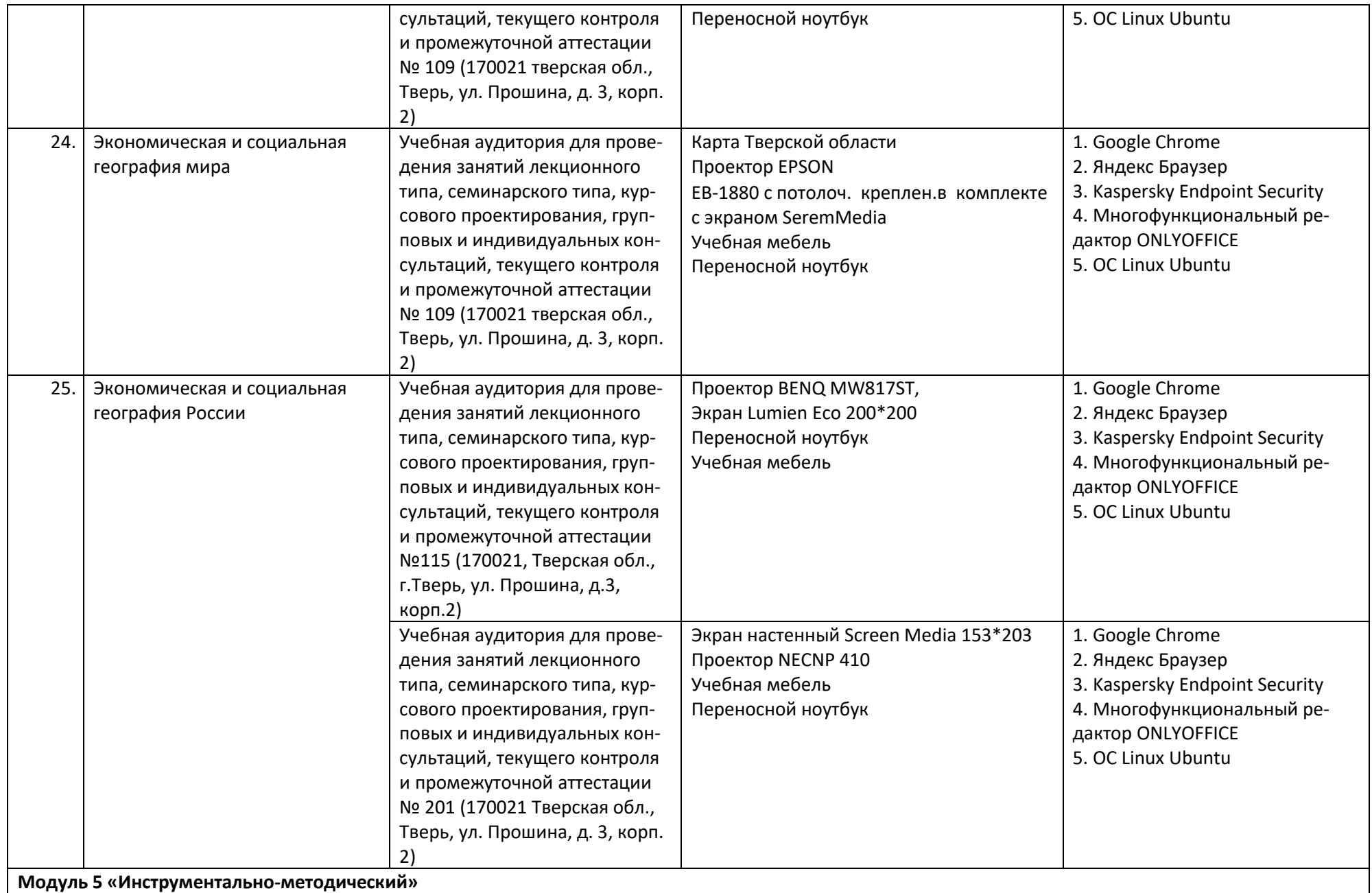

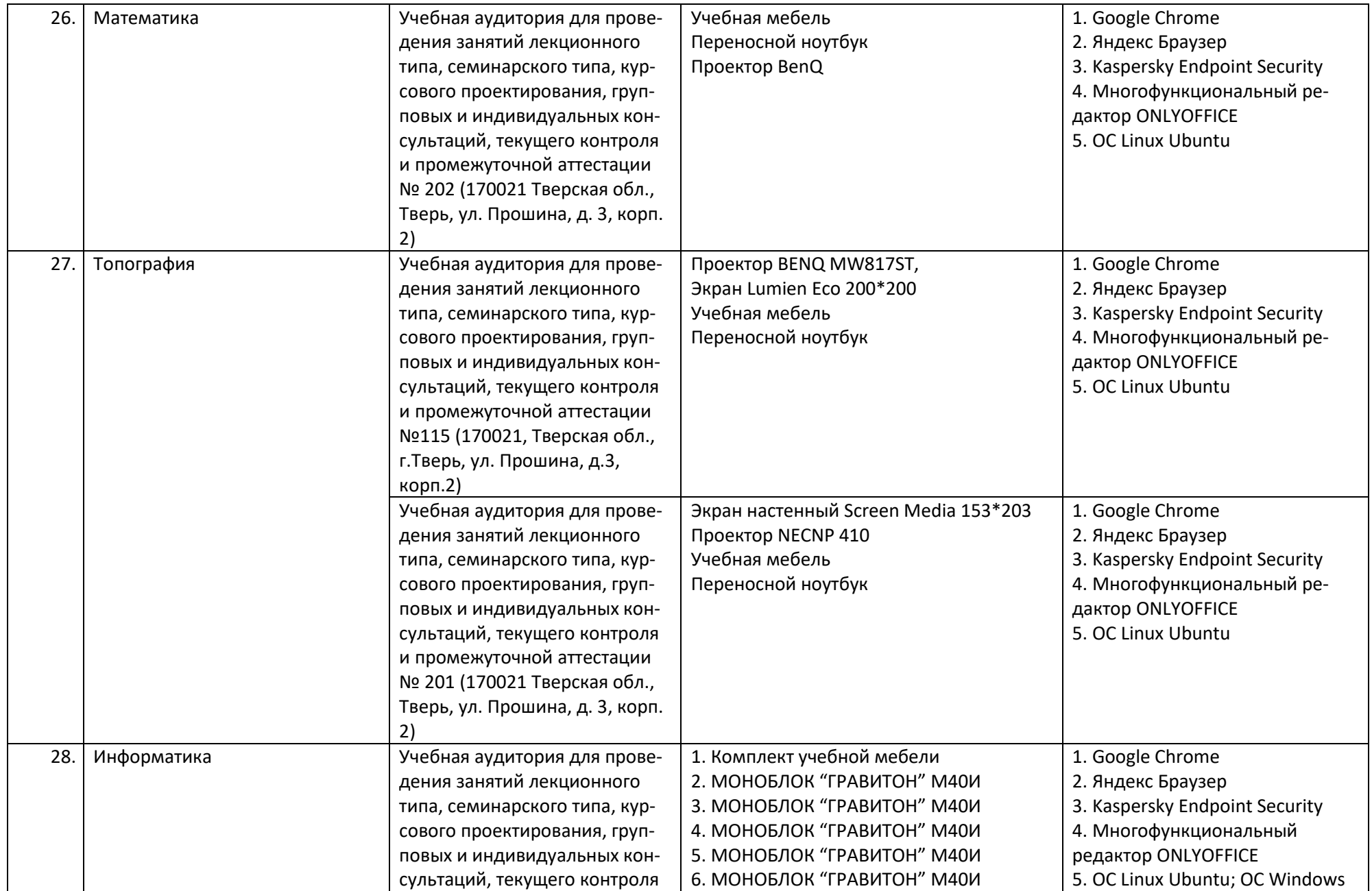

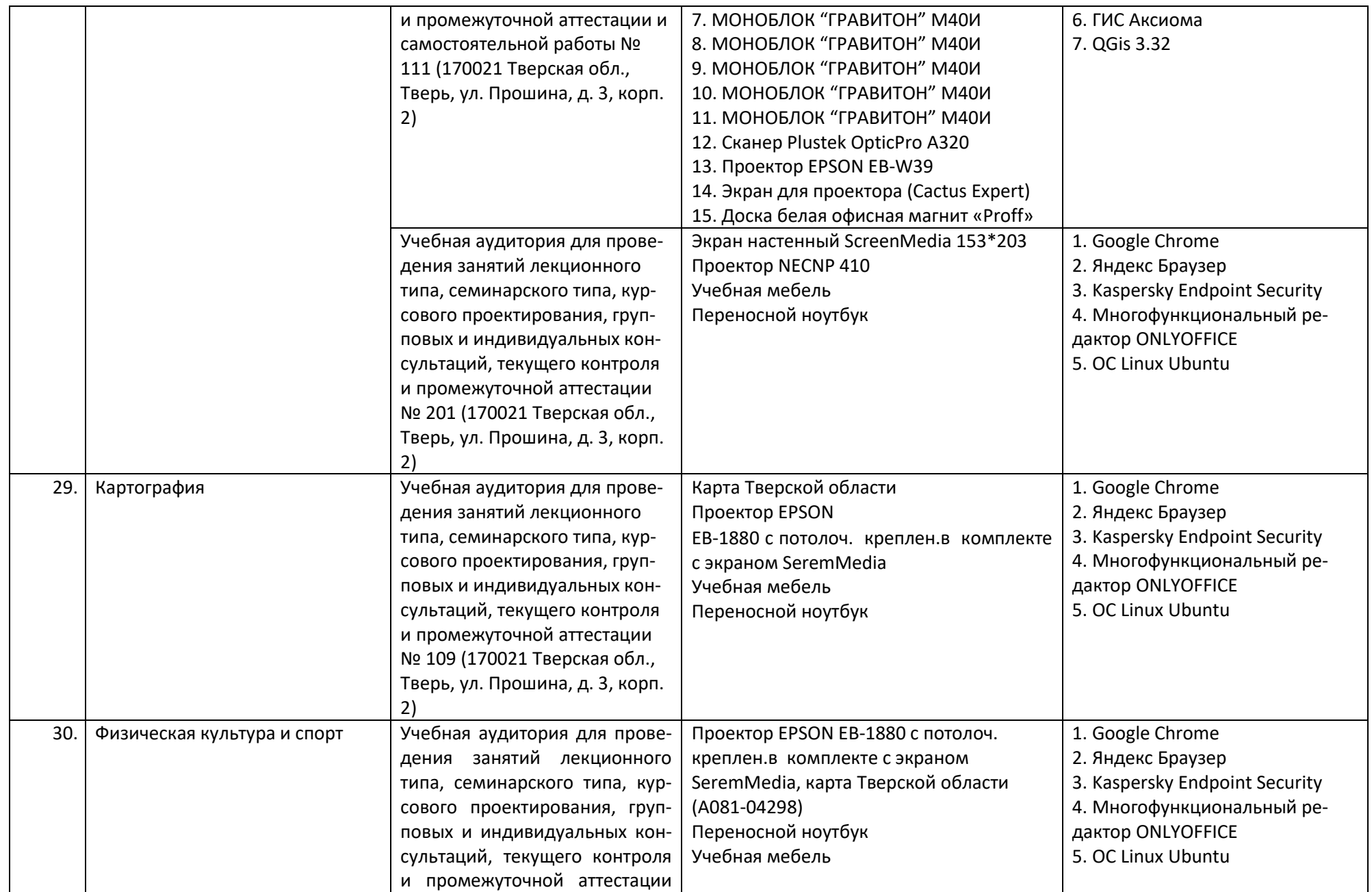

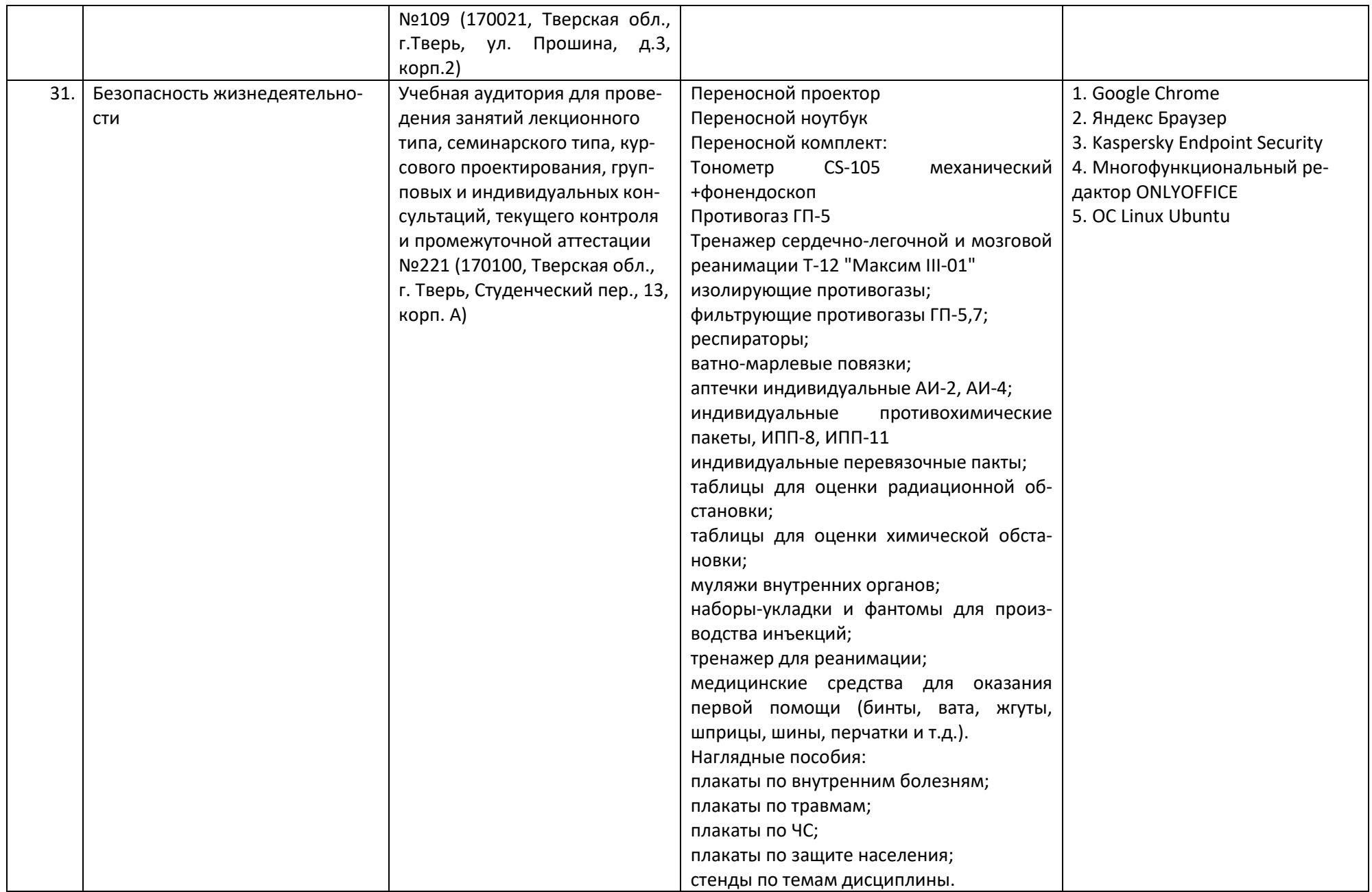

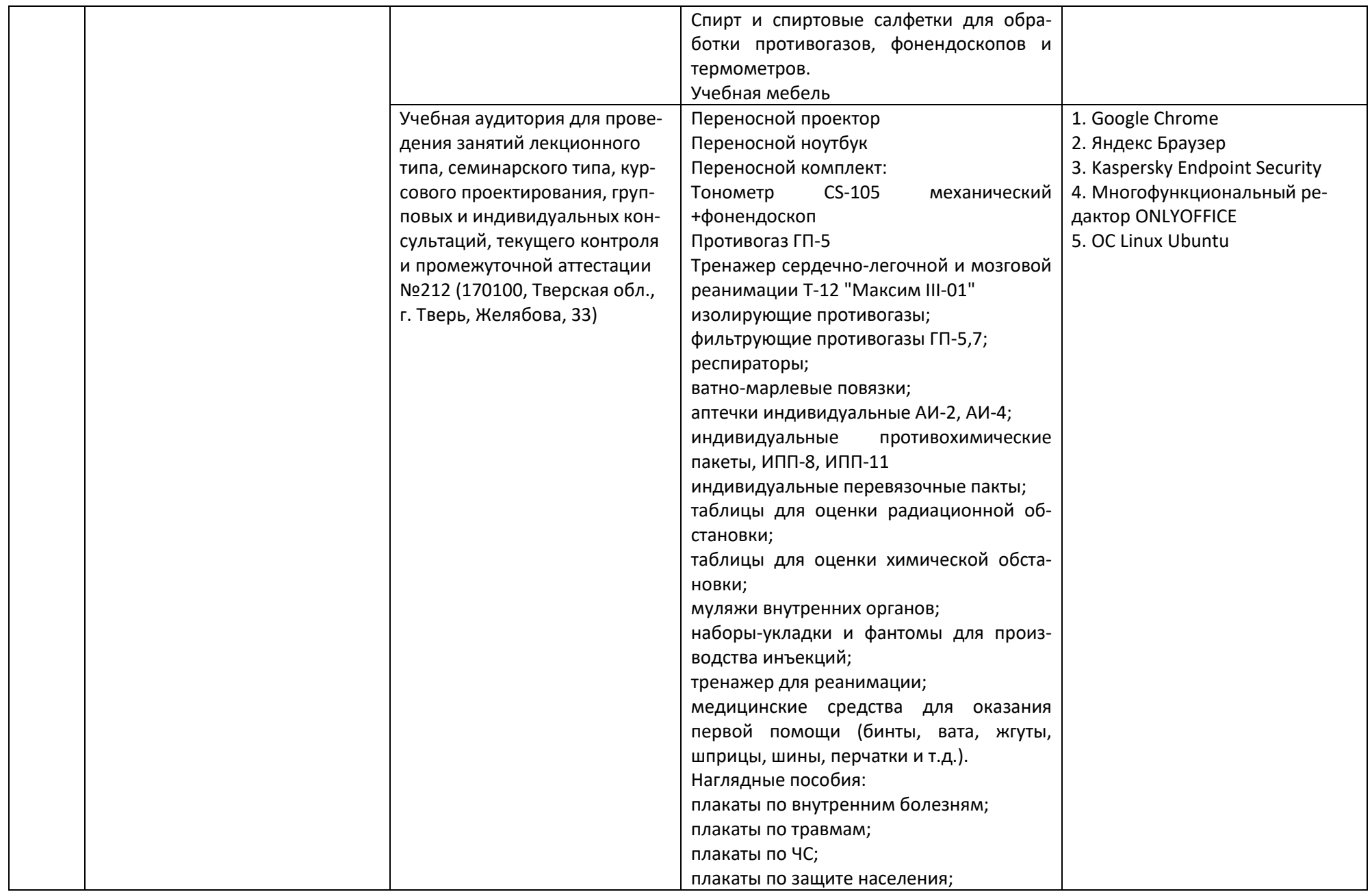

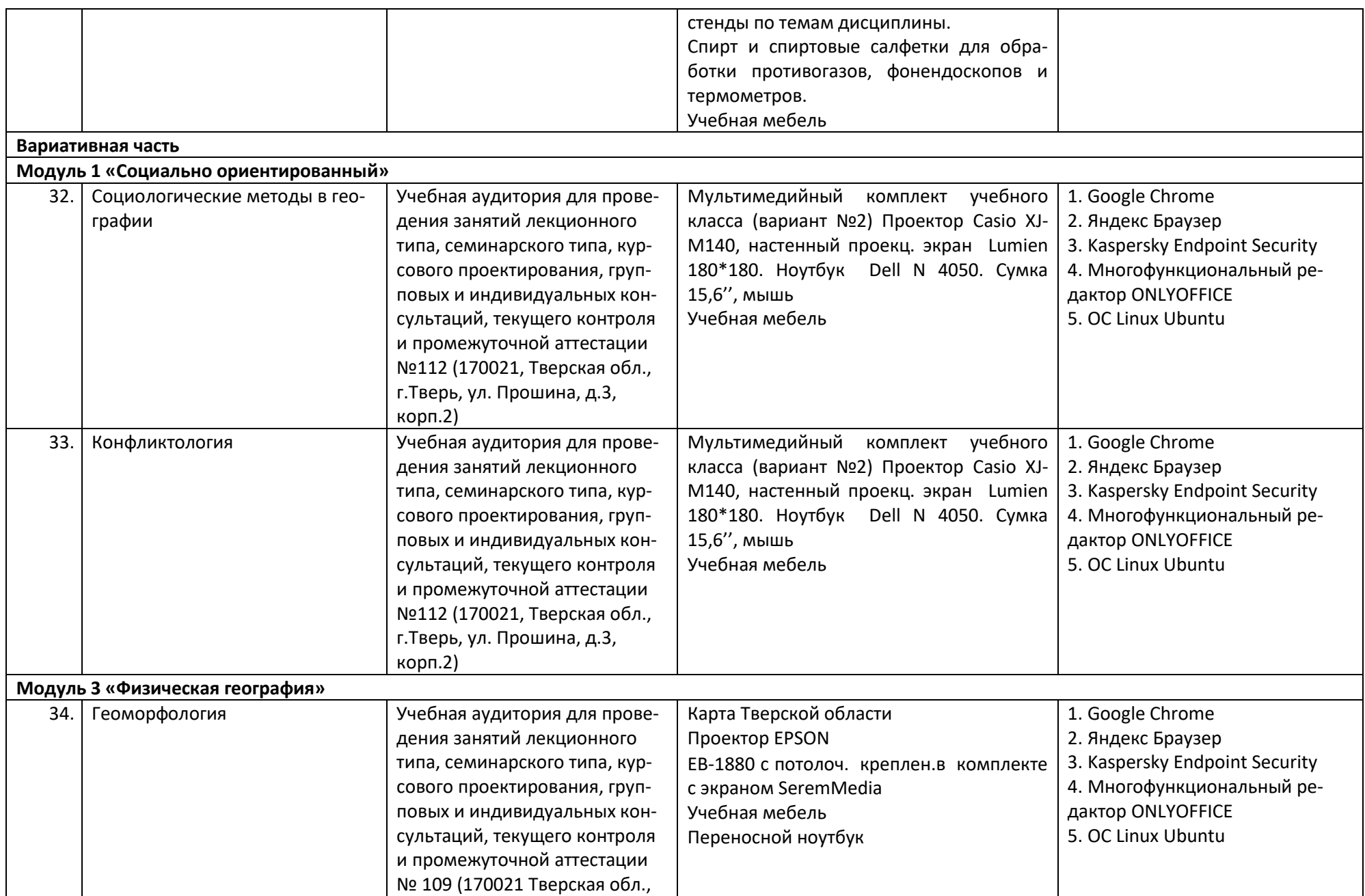

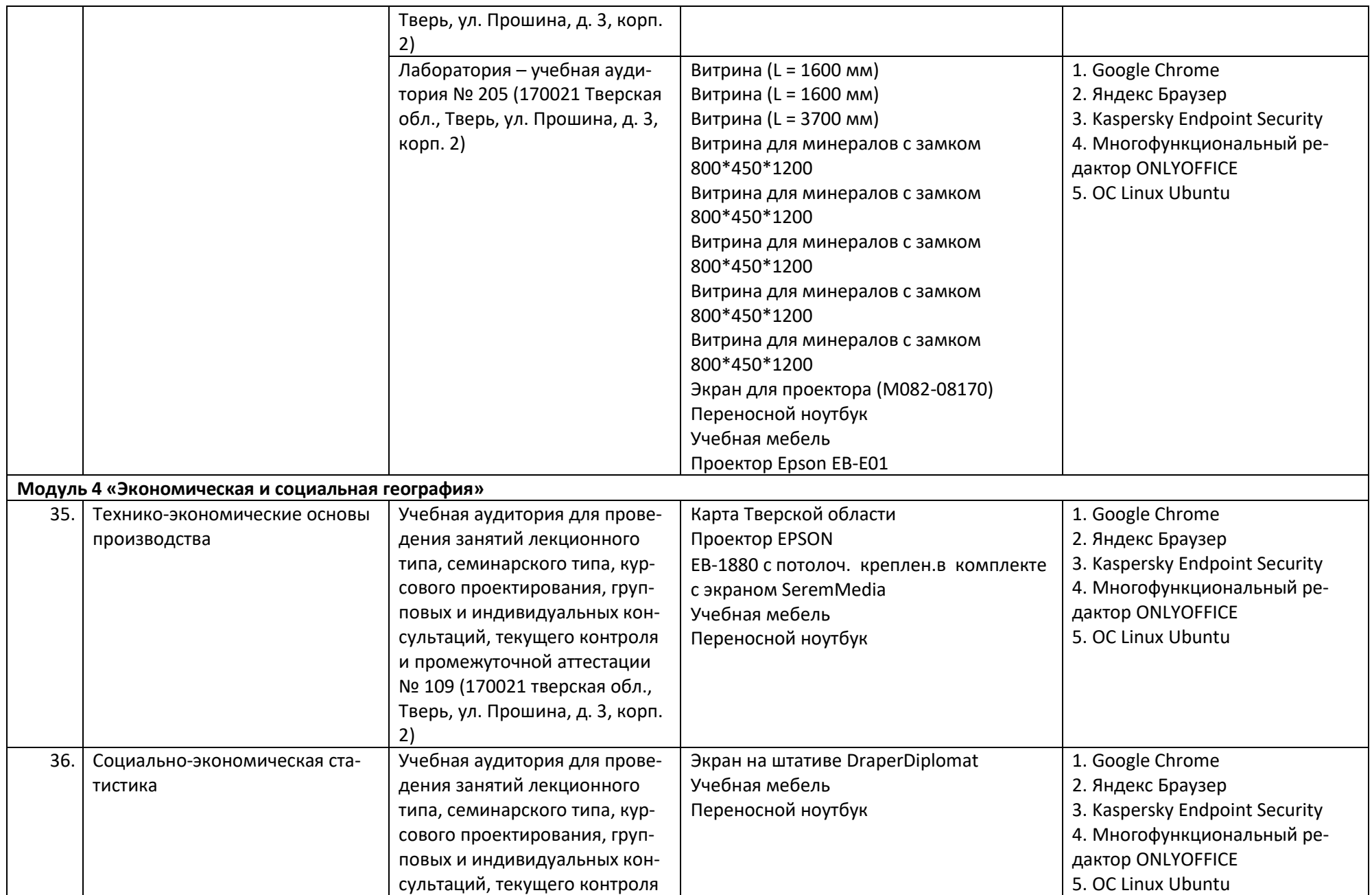

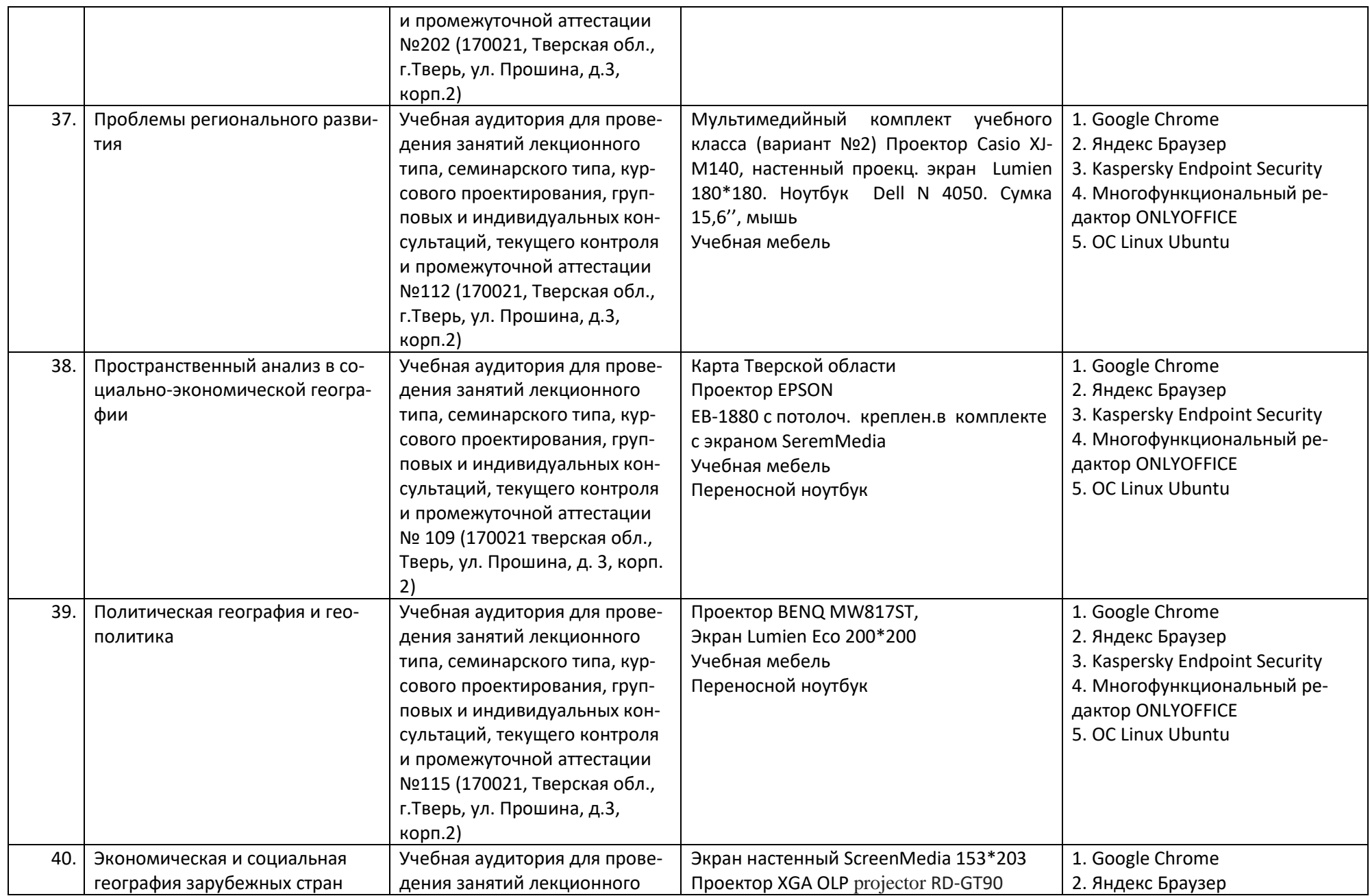

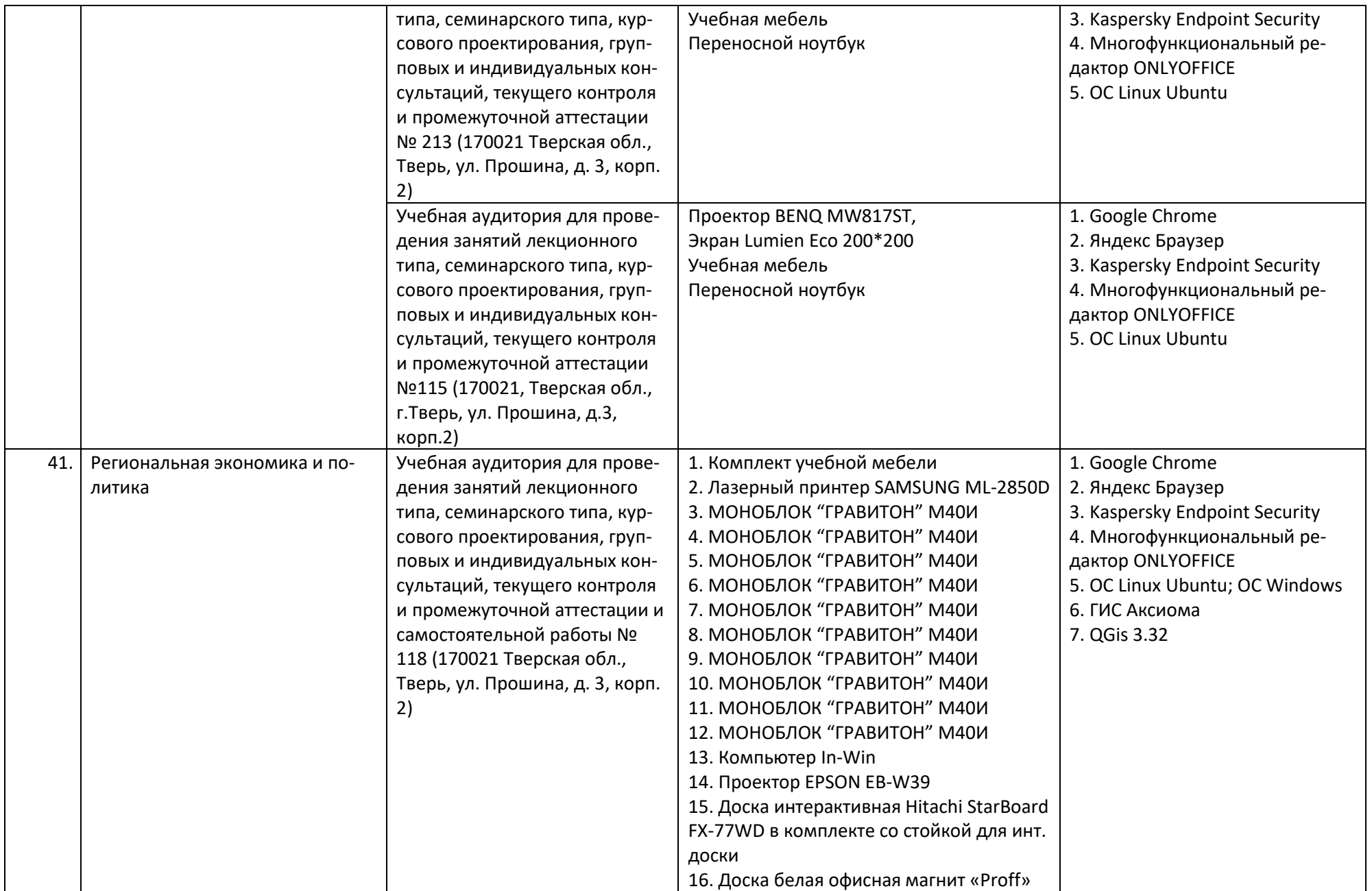

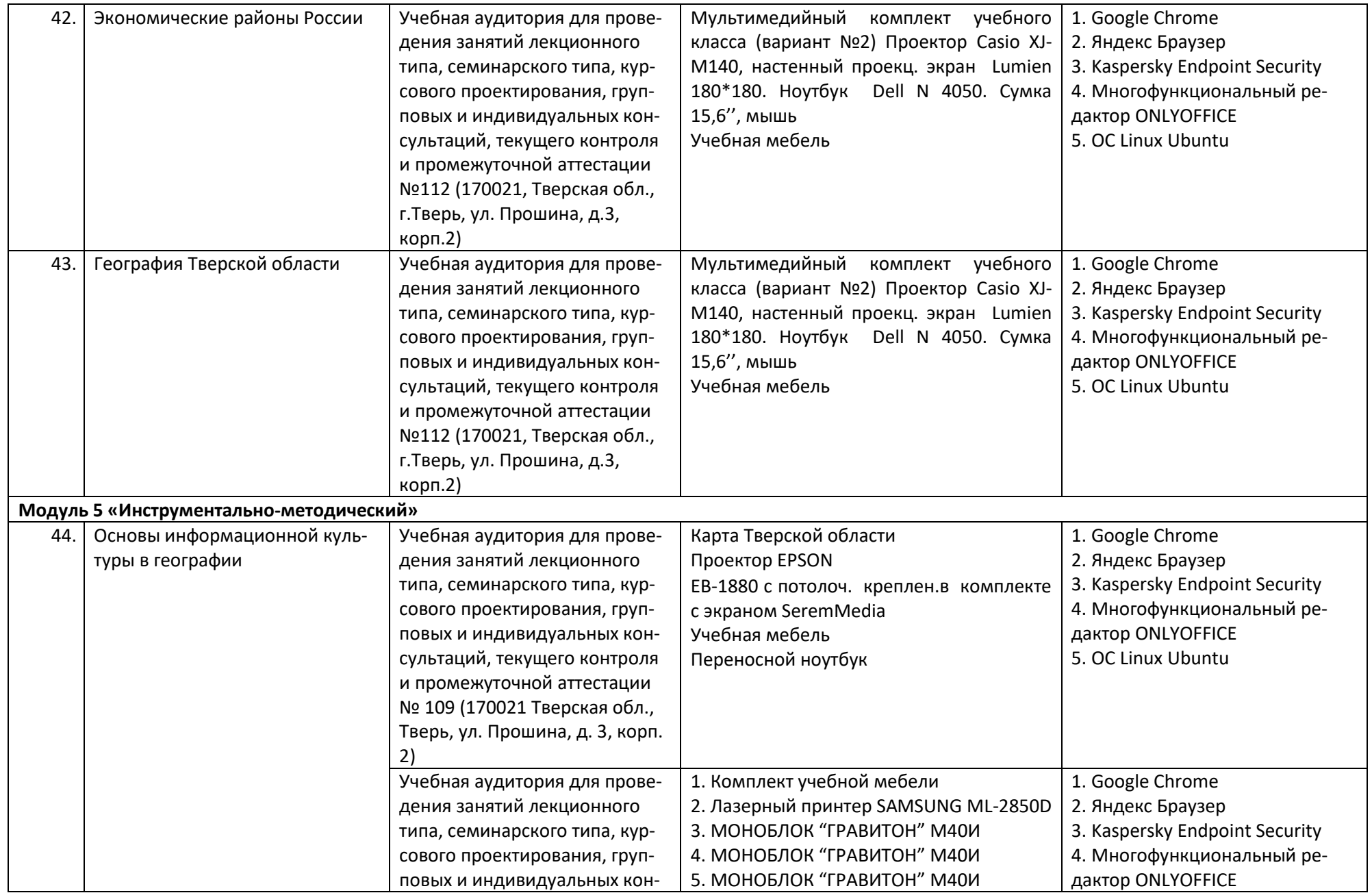

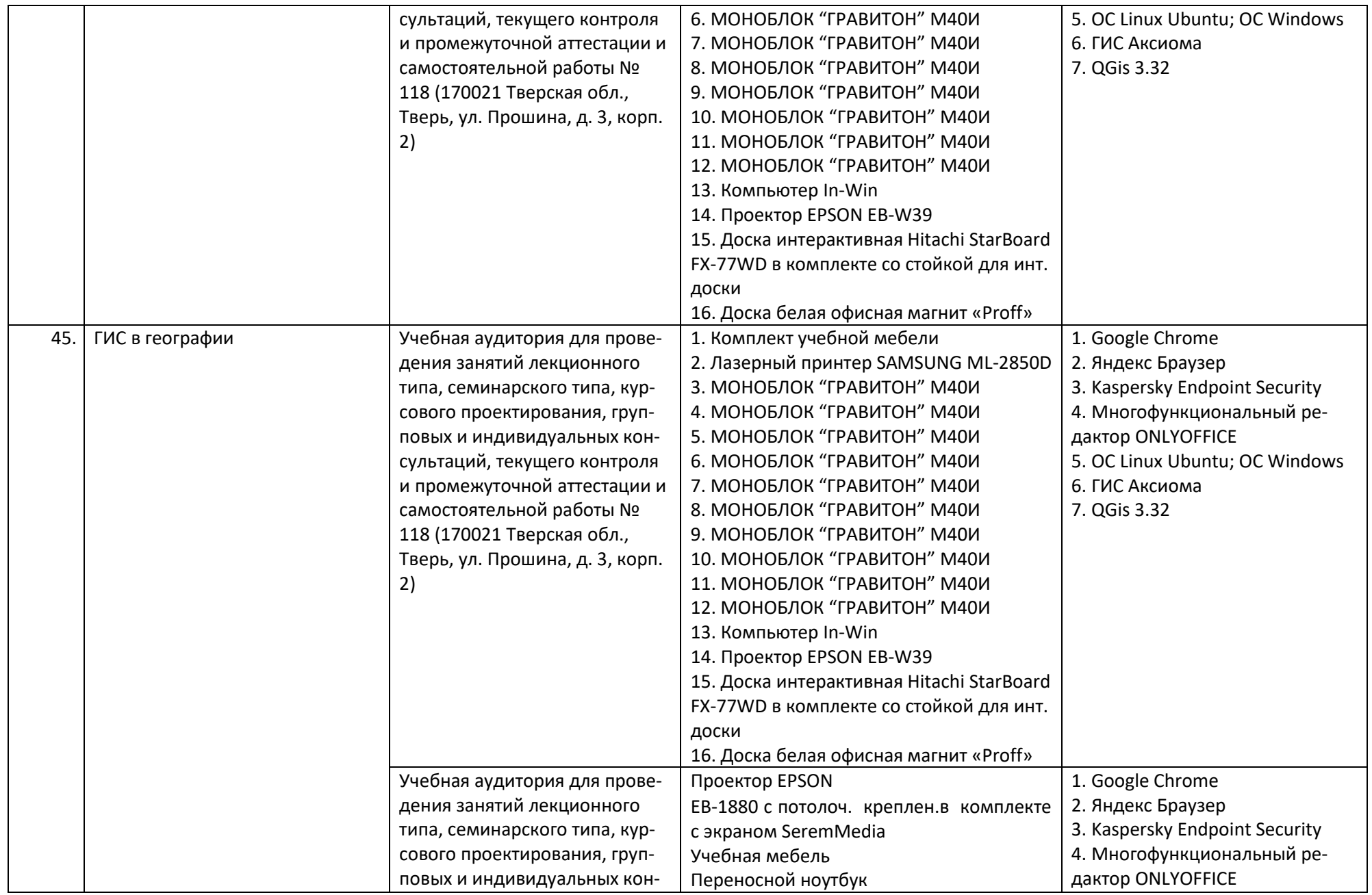

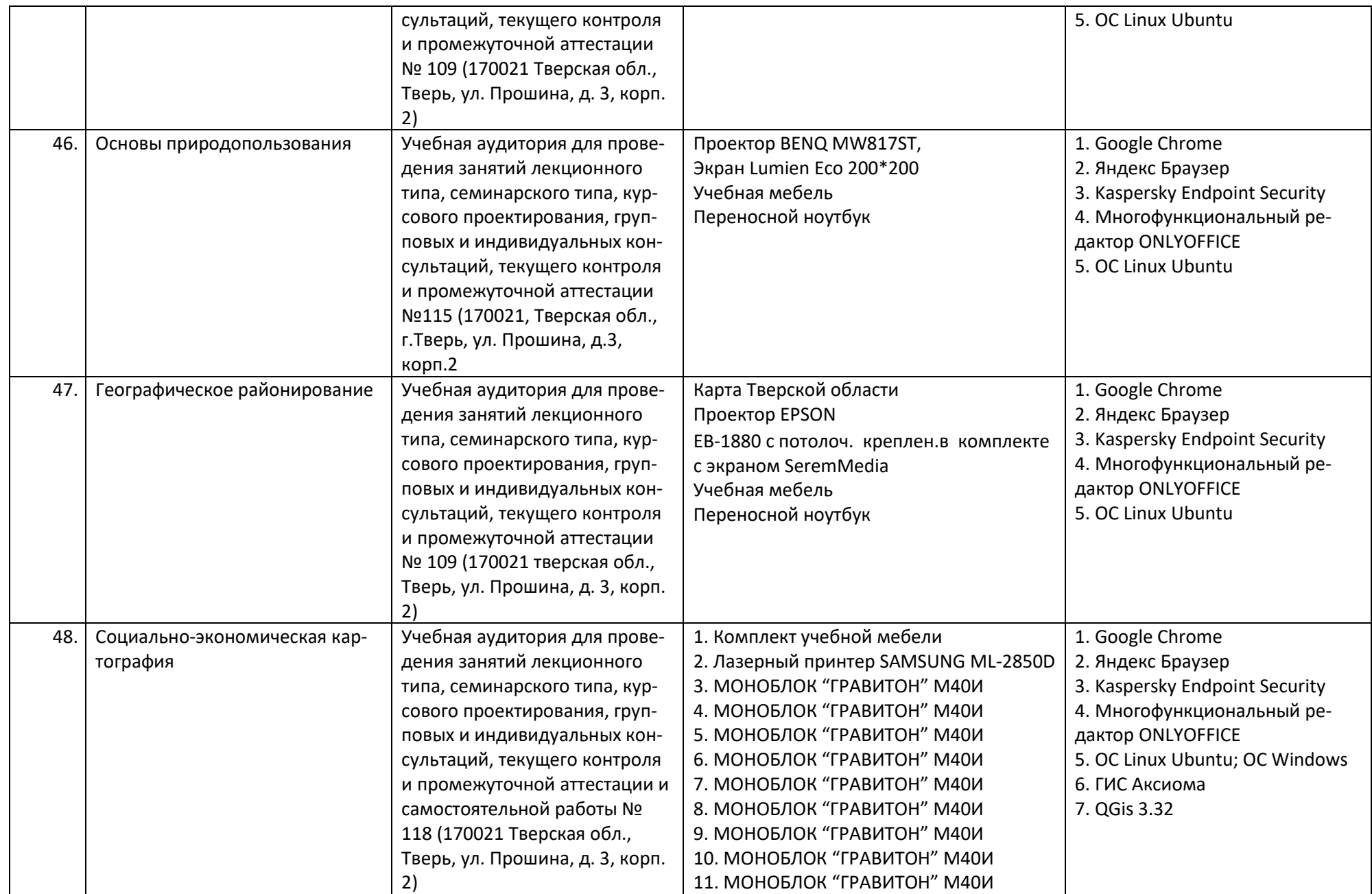

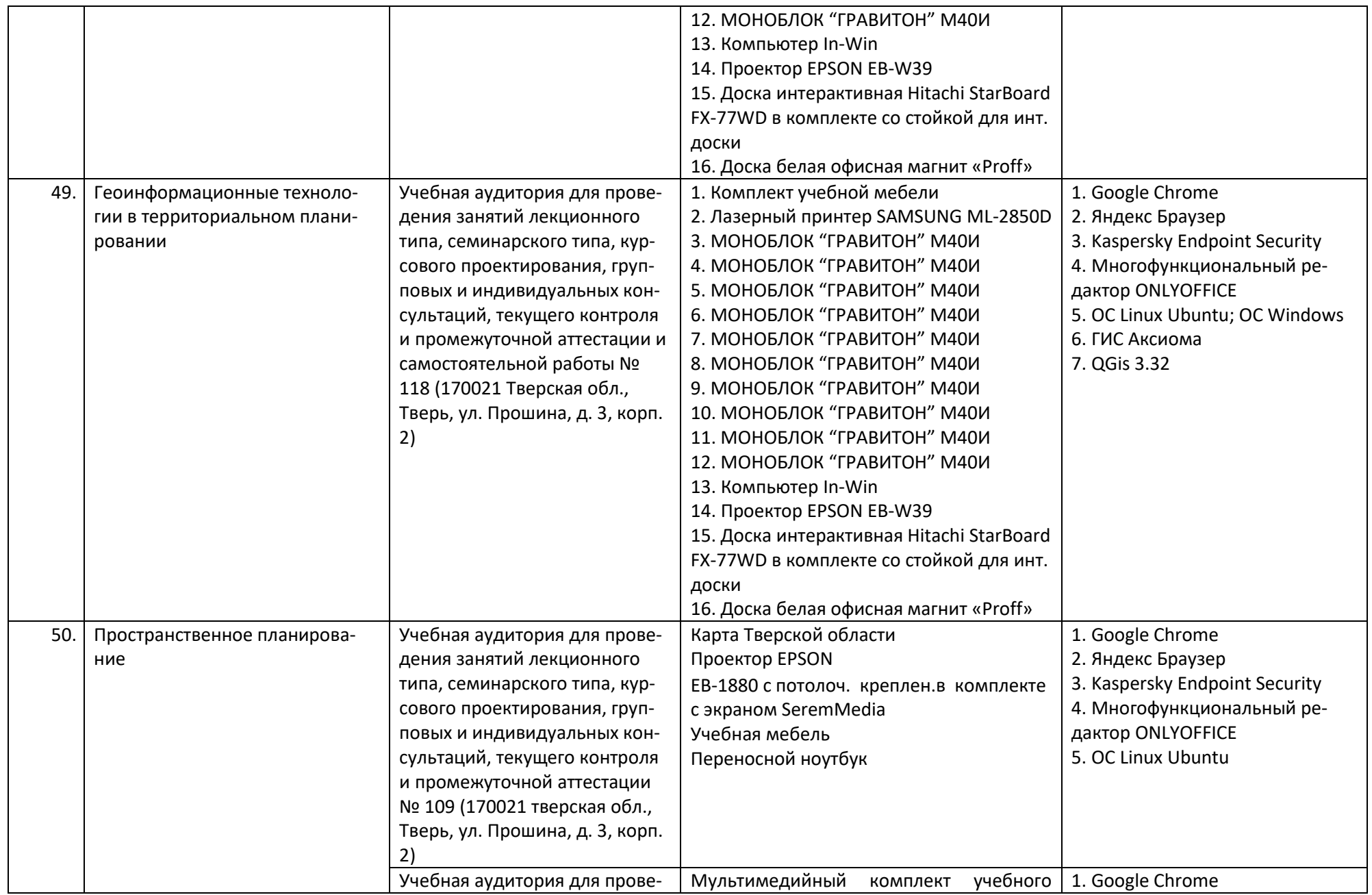

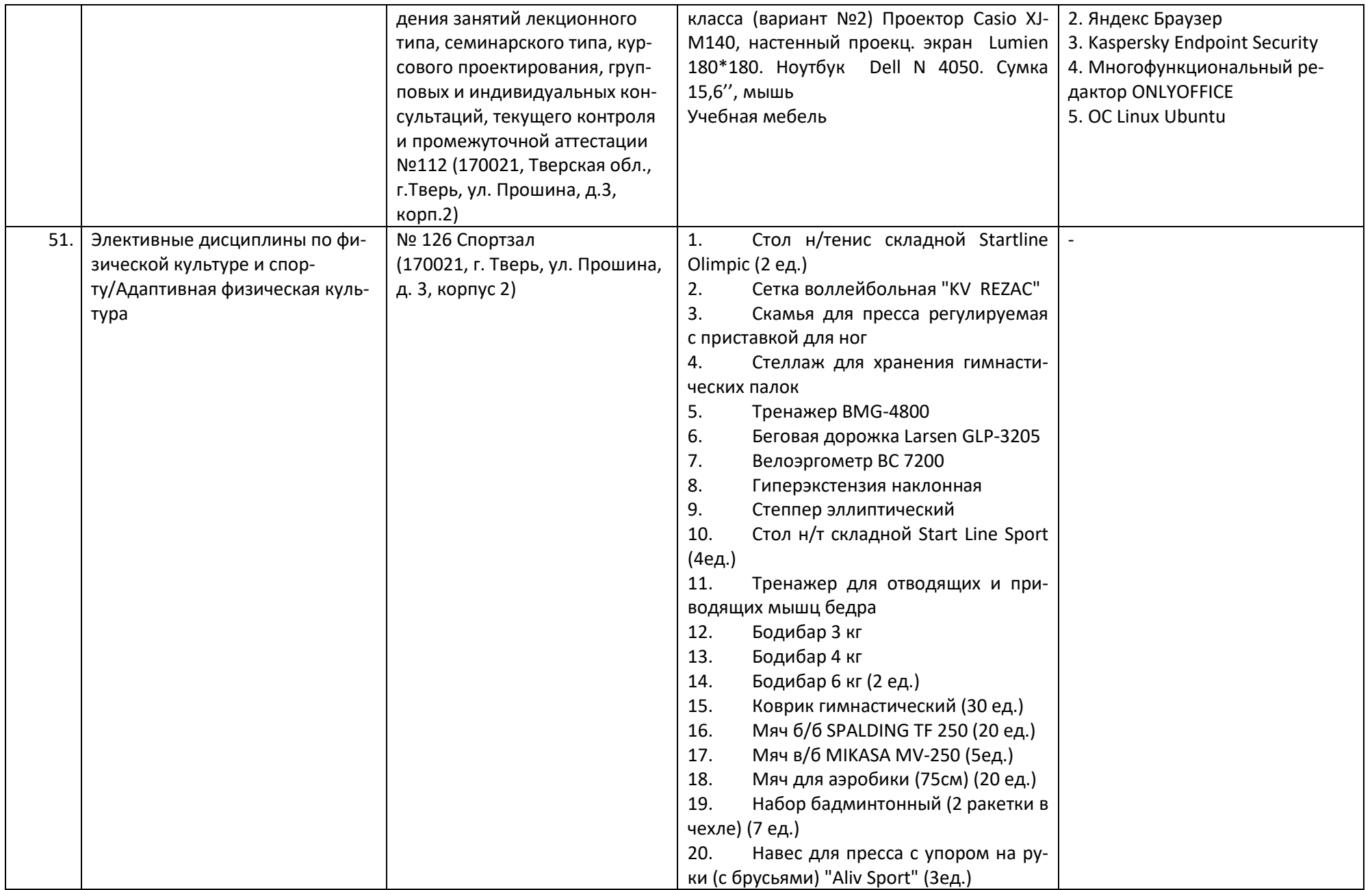

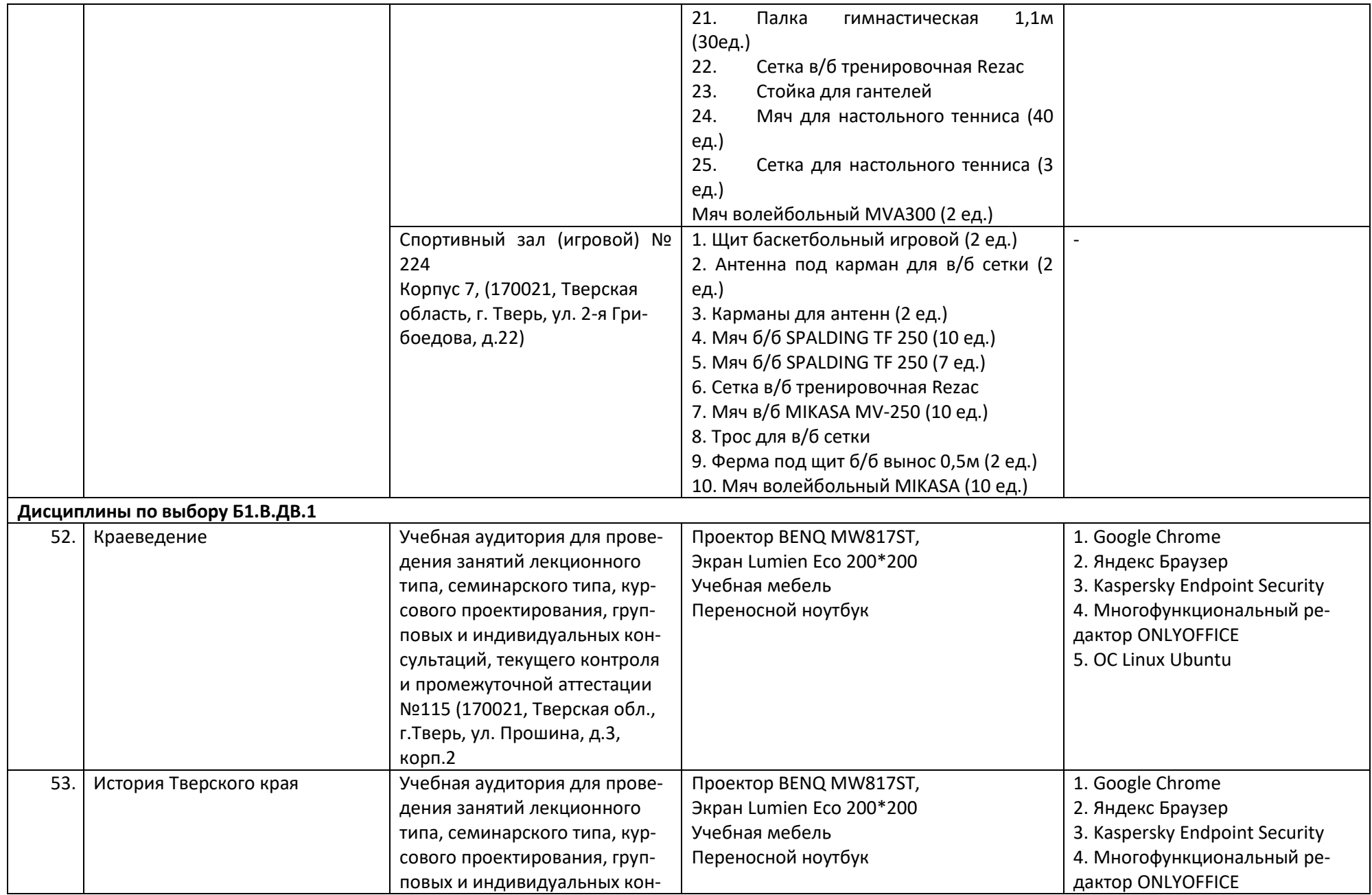

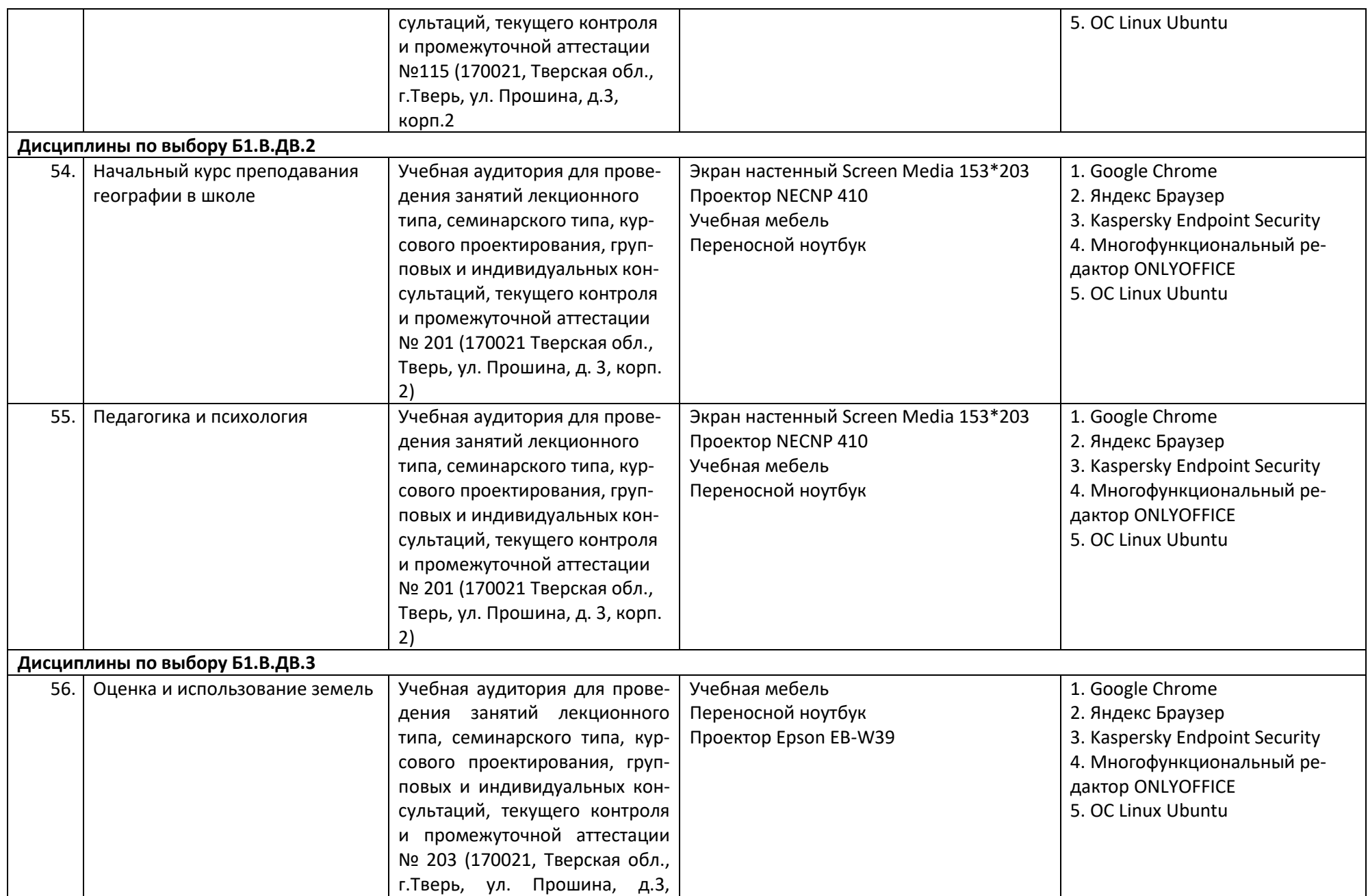

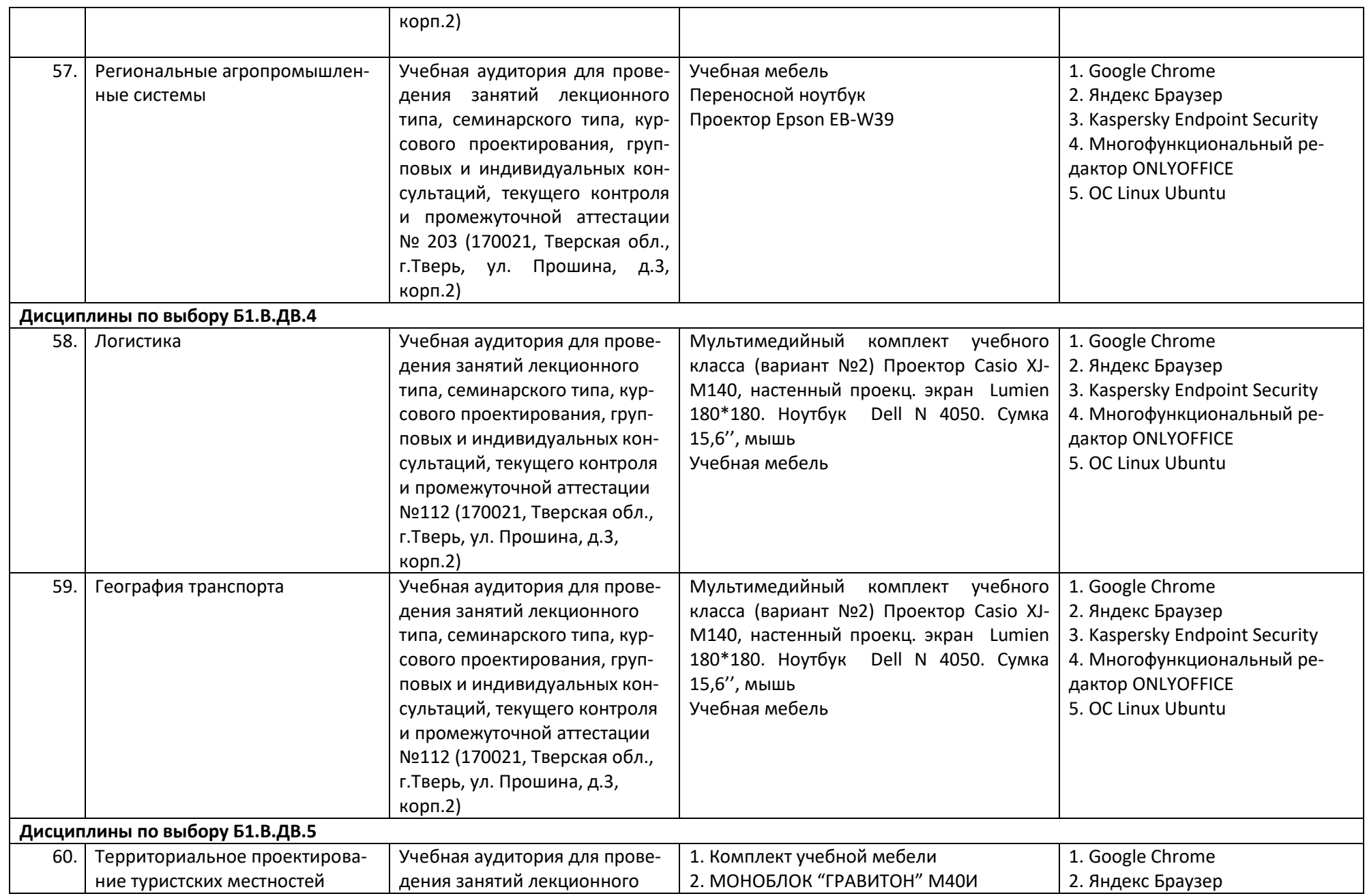

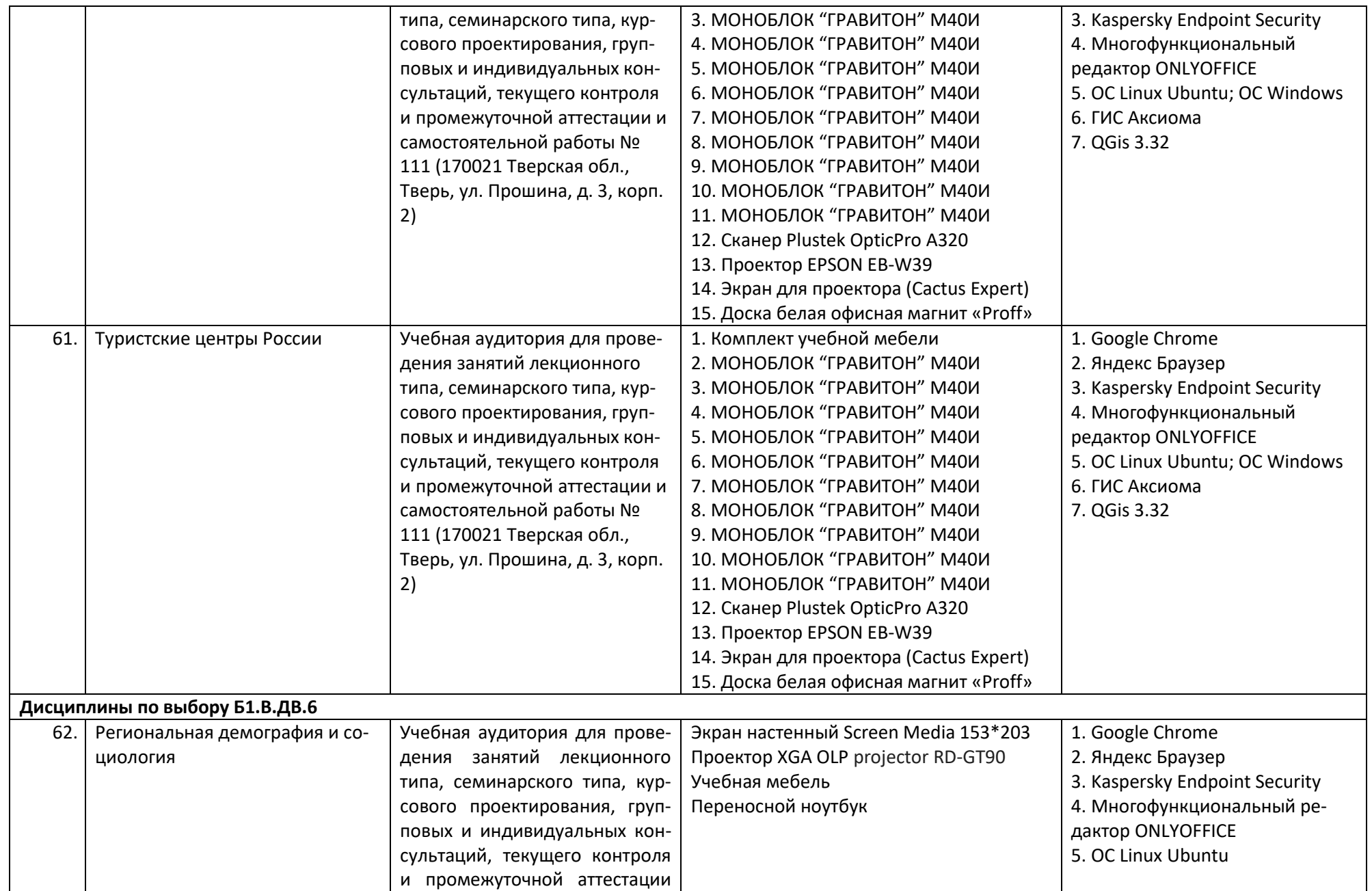

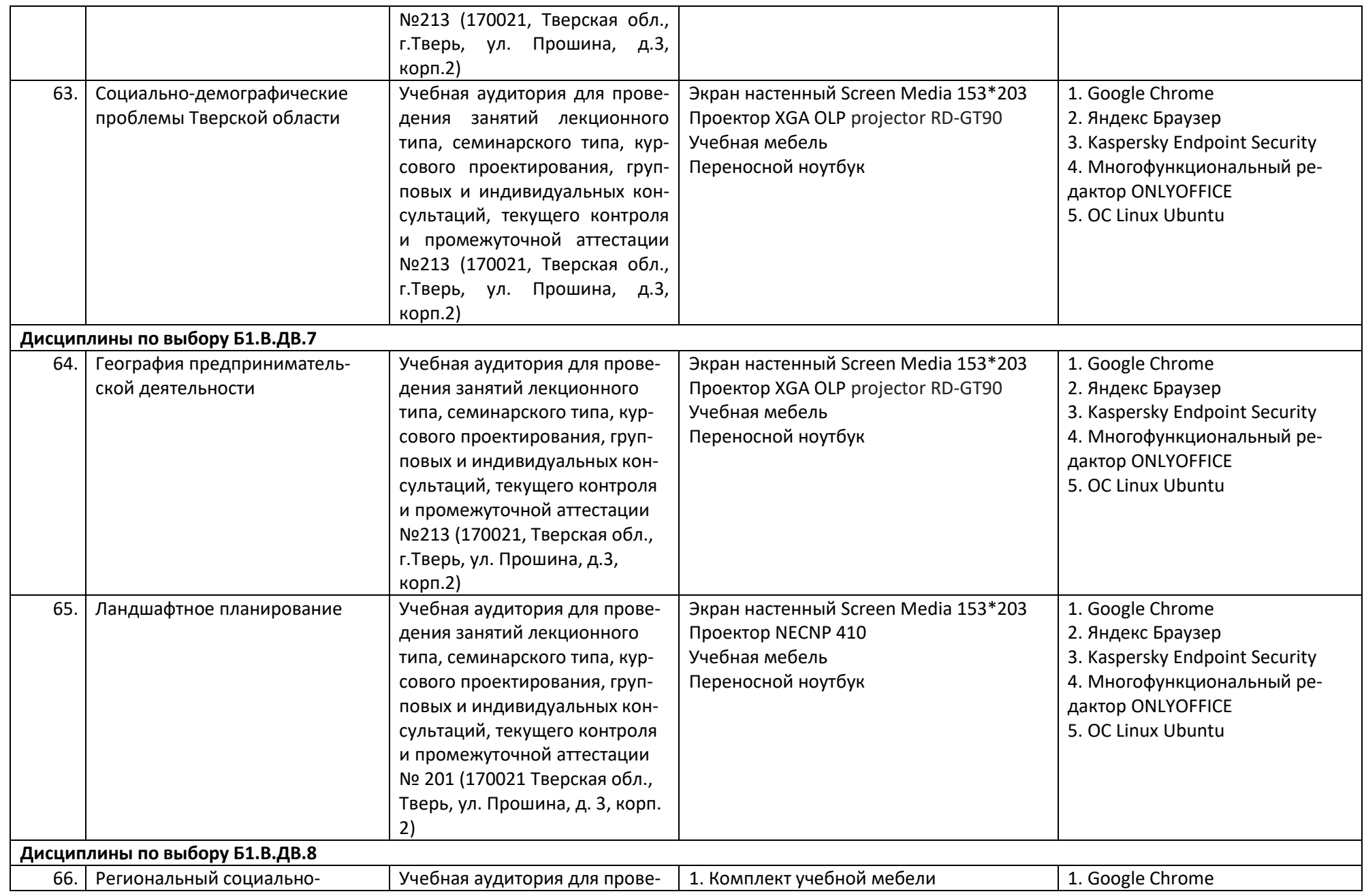

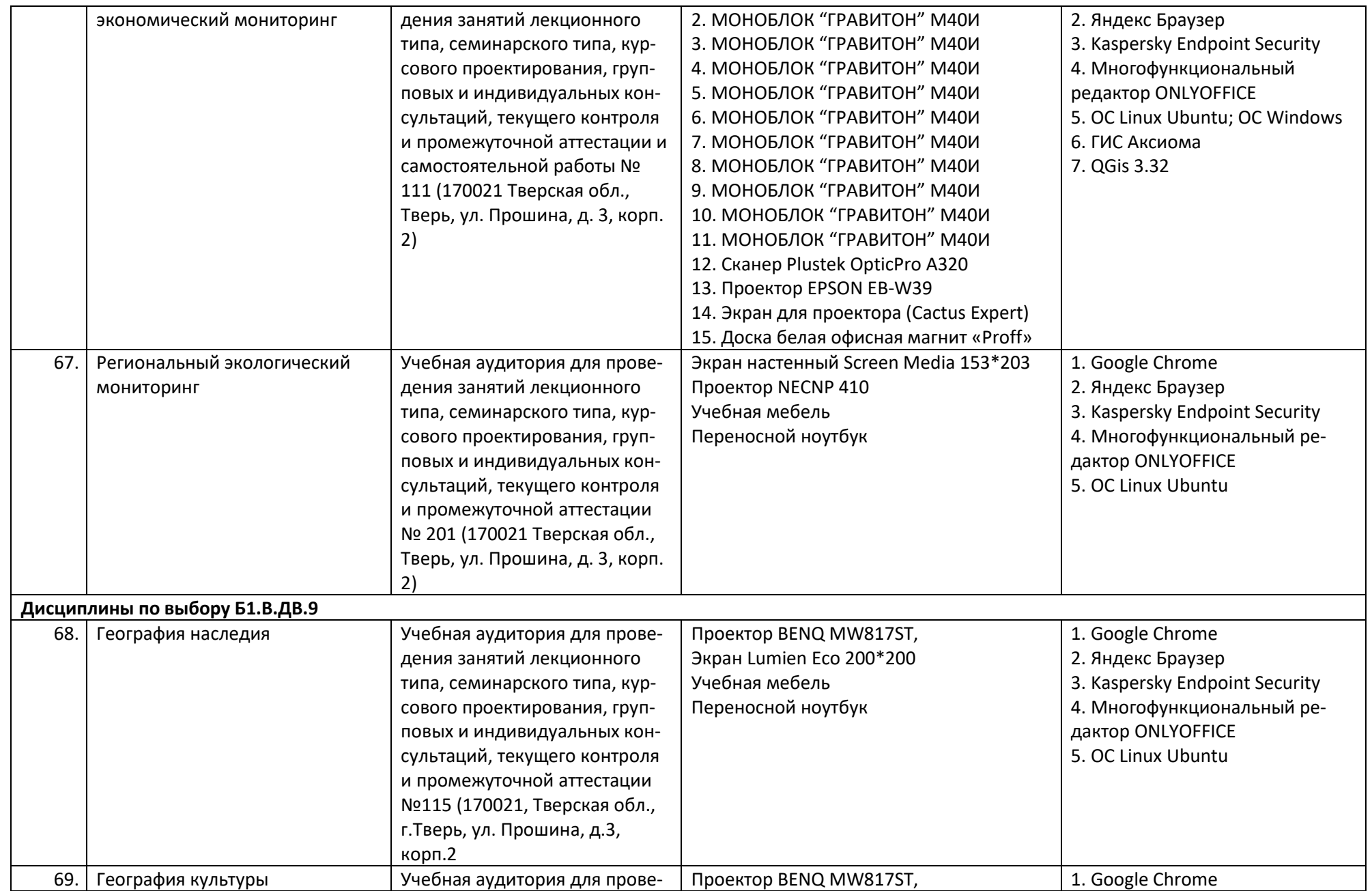

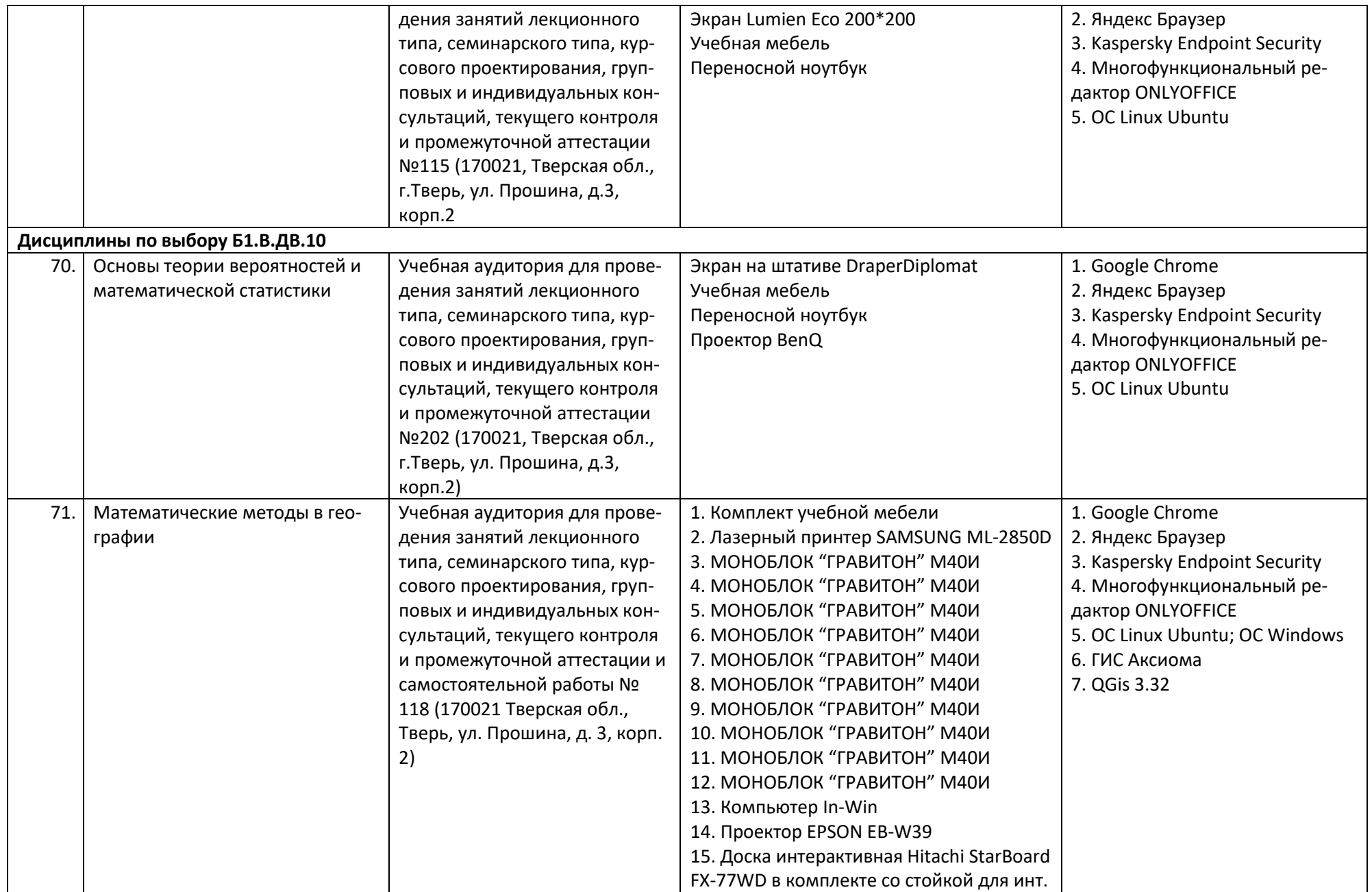
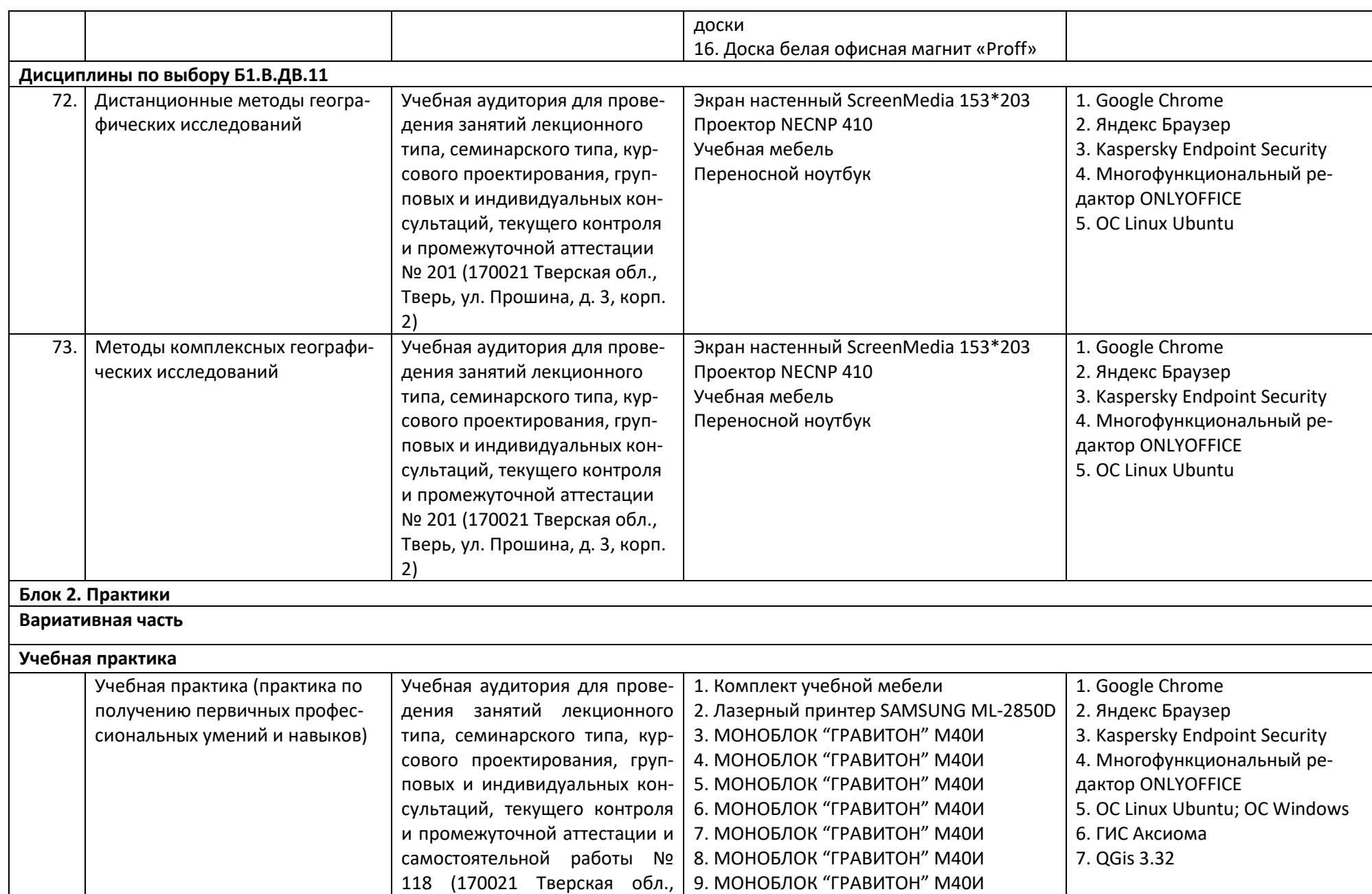

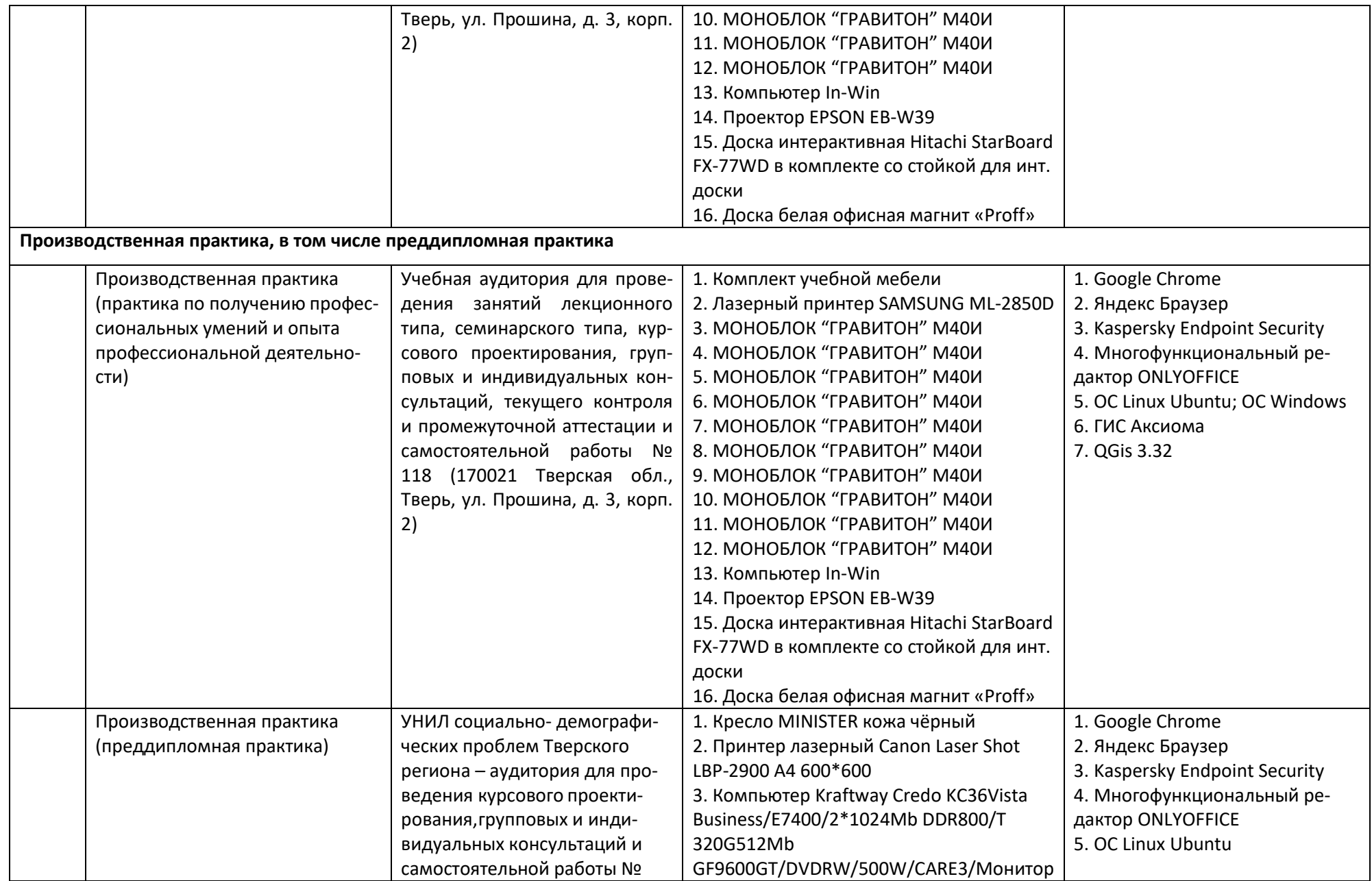

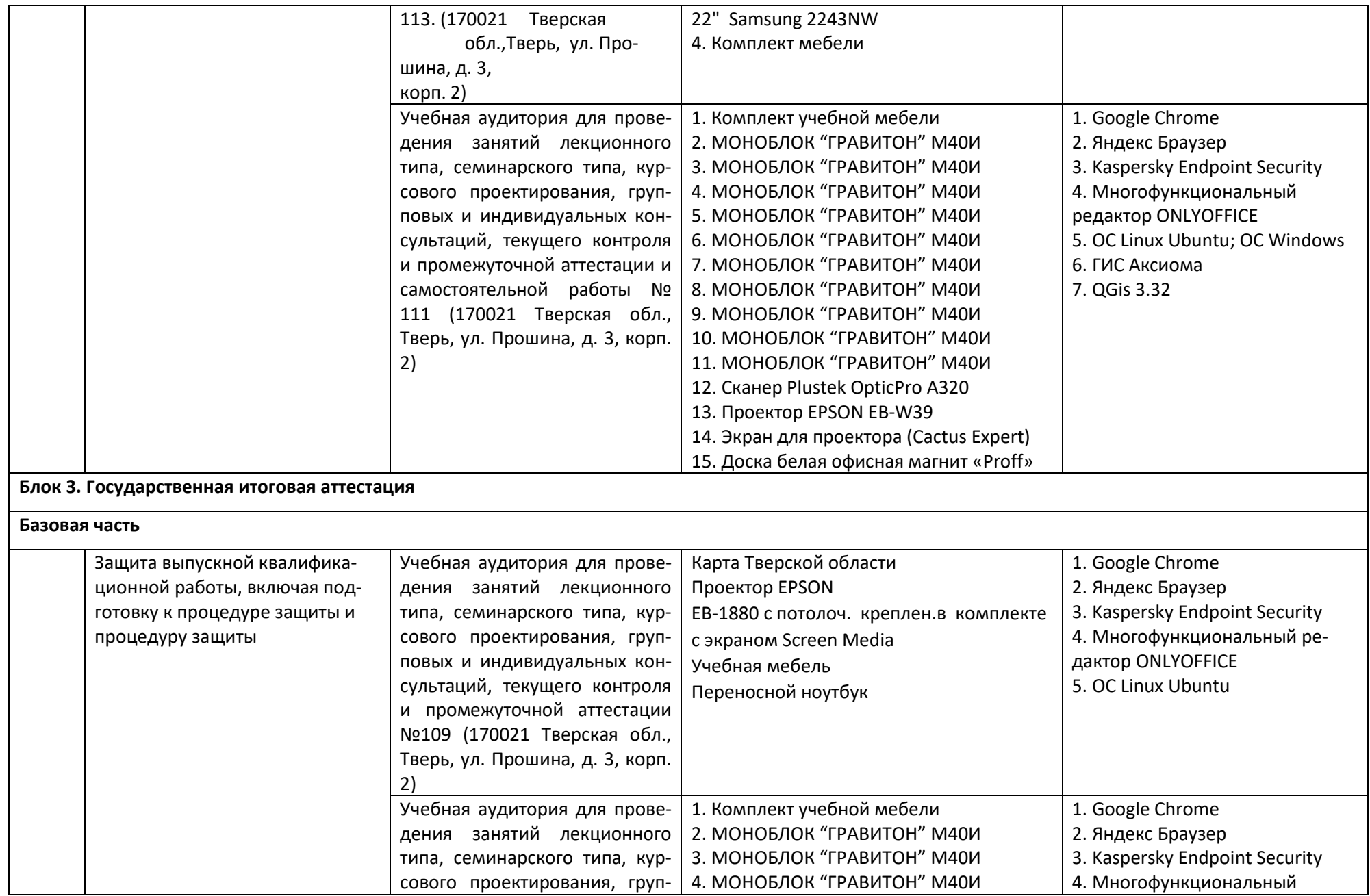

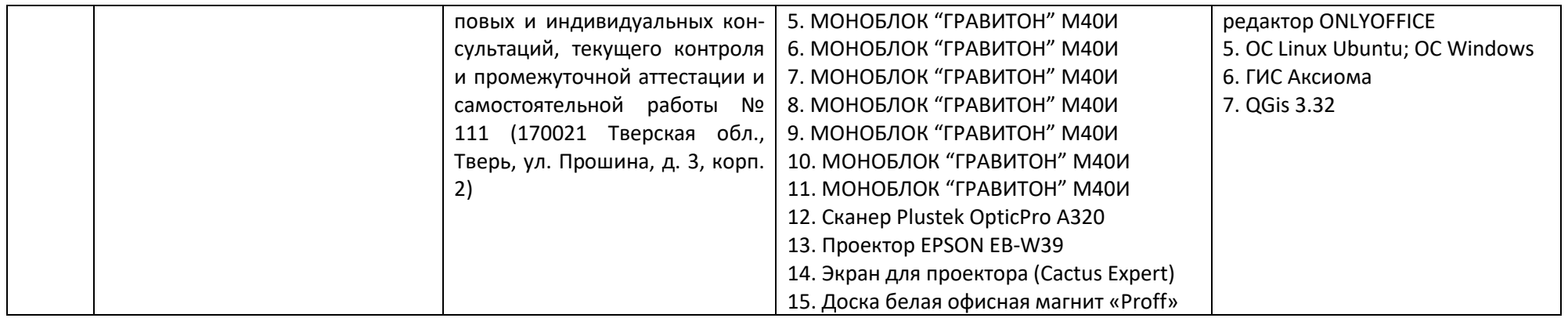

**Вывод: Материально-техническая база** *полностью соответствует* **требованиям ФГОС ВО.**

## **1.9. Финансовые условия реализации ООП**

## **Финансовые условия реализации ООП 05.03.02 набор 2020 года**

## Финансовые условия реализации ООП набор 2020 г. бакалавриат 05.03.02 «География»

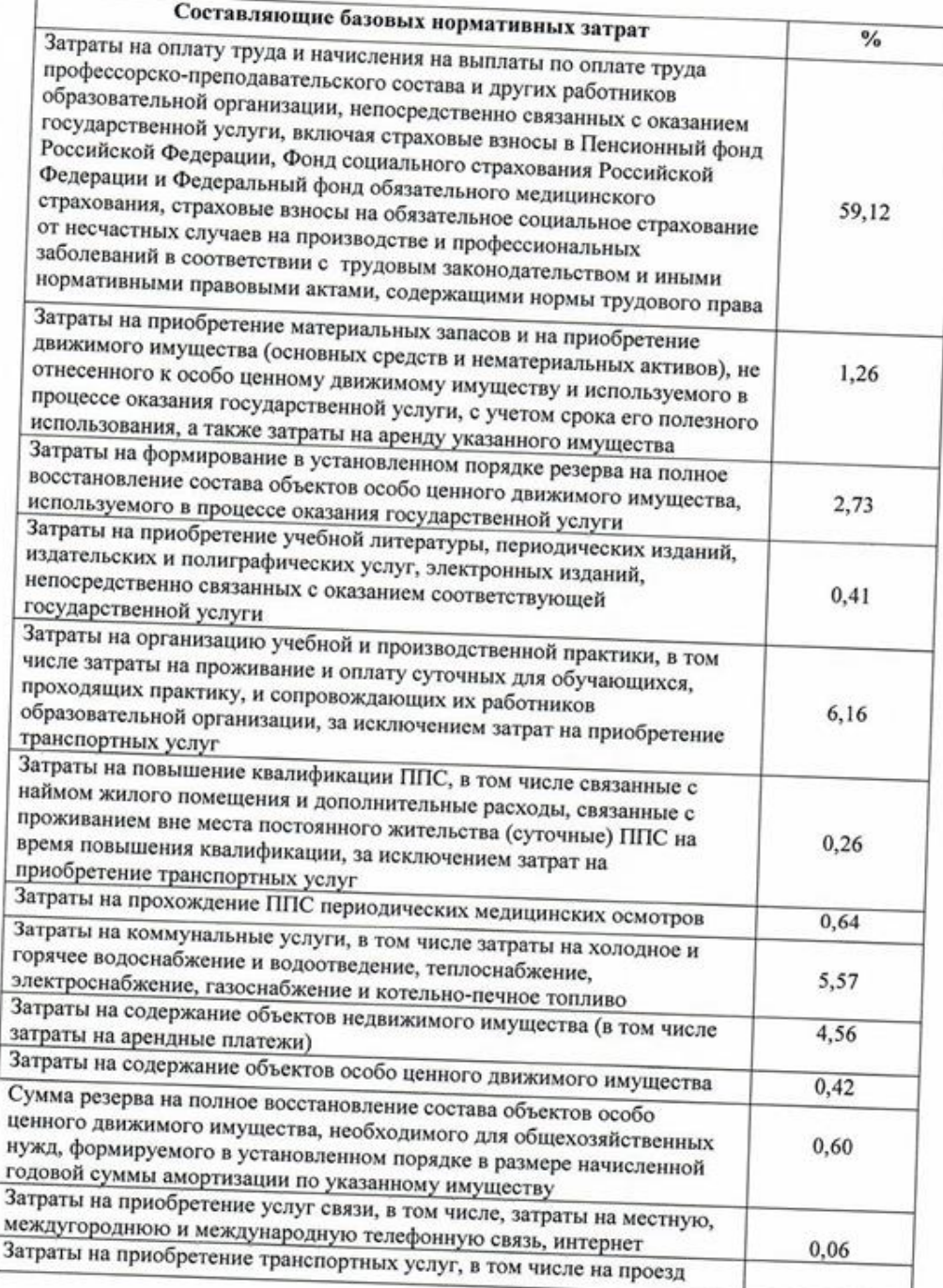

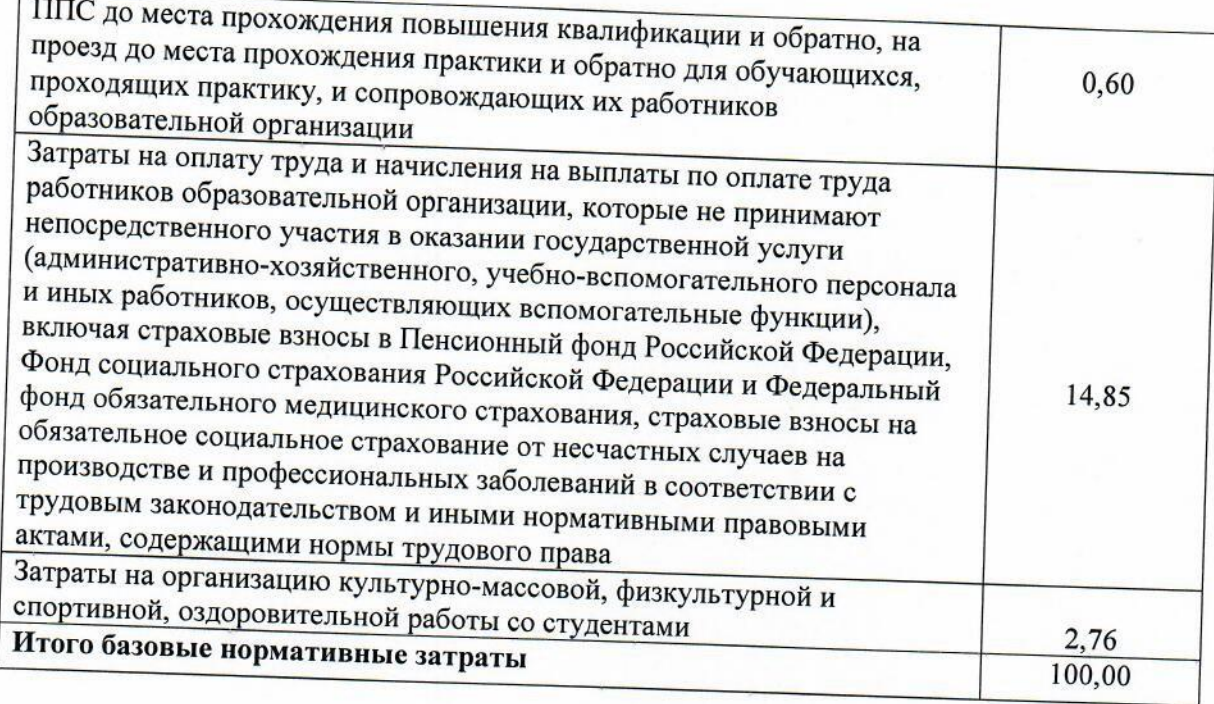

Начальник ПФУ

Meyel

Л.М. Кучинова

Вед.экономист

С.Г.Цыганкова

## **Раздел 2. Документы, определяющие содержание и организацию образовательного процесса**

3.1. *Календарный* учебный график разрабатывается согласно действующим локальным нормативным актам Университета и утверждается для каждого нового учебного года.

3.2. *Учебный план* разрабатывается согласно действующим локальным нормативным актам Университета и утверждается для каждого года набора.

3.3. *Рабочие программ дисциплин* разрабатываются согласно действующим локальным нормативным актам Университета и актуализируются к началу учебного года.

3.4. *Рабочие программы практик* разрабатываются согласно действующим локальным нормативным актам Университета и актуализируются к началу учебного года.

3.5. *Программа ГИА* в соответствии с установленными формами ее проведения разрабатывается согласно действующим локальным нормативным актам Университета, актуализируется для каждого учебного года и утверждается ученым советом факультета/университета не позднее чем за 6 месяцев до проведения государственной итоговой аттестации.

*Примерные оценочные материалы* для проведения текущей и промежуточной аттестаций включаются в рабочие программы дисциплин (модулей) и рабочие программы практик. Примерные оценочные материалы для проведения итоговой аттестации включаются в программу ГИА.

*3.7. Методические материалы* включаются в рабочие программы дисциплин (модулей), рабочие программы практик, программу ГИА и формируются в соответствии с их структурой, содержанием и используемыми образовательными технологиями. Методические материалы по дисциплинам (модулям), практикам включаются в РПД (модулей), рабочие программы практик и размещаются в системе управления учебным процессом (LMS). Формат и формы размещения материалов по организации взаимодействия преподавателя и студента в рамках системы определяются преподавателем.

Документы, регламентирующие содержание и организацию образовательного процесса (календарный учебный график, учебный план, рабочие программы дисциплин, рабочие программы практик, программа государственной итоговой аттестации), представлены отдельными документами в виде приложений к ООП и размещены на сайте Университета [https://tversu.ru/sveden/education/programs/geografiya](https://tversu.ru/sveden/education/programs/geografiya-profily-regionalynoe-razvitie-05.03.02.html)[profily-regionalynoe-razvitie-05.03.02.html](https://tversu.ru/sveden/education/programs/geografiya-profily-regionalynoe-razvitie-05.03.02.html)

### **Раздел 3. Практики**

Учебным планом образовательной программы предусмотрены следующие практики:

Учебная практика:

– Учебная практика (практика по получению первичных профессиональных умений и навыков) – 12 зач. ед. (2,4 семестры, 8 недель);

Производственная практика, в том числе преддипломная:

- Производственная практика (практика по получению профессиональных умений и опыта профессиональной деятельности) – 9 зач. ед. (6 семестр, 6 недель);
- Производственная практика (преддипломная практика) 3 зач. ед. (8 семестр, 2 недели).

Перечень базовых предприятий, с которыми заключены долгосрочные договоры для проведения учебных и производственных практик: Правительство Тверской области, Территориальный орган Федеральной службы государственной статистики по Тверской области, ОАО Госземкадастрсъемка – ВИСХАГИ Тверской области, ООО «Единый Центр Недвижимости».

Программы практик с фондами оценочных средств для промежуточной аттестации размещены на сайте университета

[https://tversu.ru/sveden/education/programs/geografiya-profily-regionalynoe-razvitie-](https://tversu.ru/sveden/education/programs/geografiya-profily-regionalynoe-razvitie-05.03.02.html)[05.03.02.html](https://tversu.ru/sveden/education/programs/geografiya-profily-regionalynoe-razvitie-05.03.02.html)

### **Раздел 4. Государственная итоговая аттестация**

Формой государственной итоговой аттестации по направлению «География» в Тверском государственном университете является защита выпускной квалификационной работы.

ГИА имеет целью определить уровень сформированности компетенций обучающихся, определенных образовательной организацией совместно с работодателями – заказчиками кадров.

Требования к выпускной квалификационной работе размещены на сайте университета [https://tversu.ru/sveden/education/programs/geografiya-profily-regionalynoe](https://tversu.ru/sveden/education/programs/geografiya-profily-regionalynoe-razvitie-05.03.02.html)[razvitie-05.03.02.html](https://tversu.ru/sveden/education/programs/geografiya-profily-regionalynoe-razvitie-05.03.02.html)

## Список разработчиков и экспертов ООП

Образовательная программа разработана профессорско-преподавательским составом Тверского государственного университета при участии работодателей.

### Разработчики:

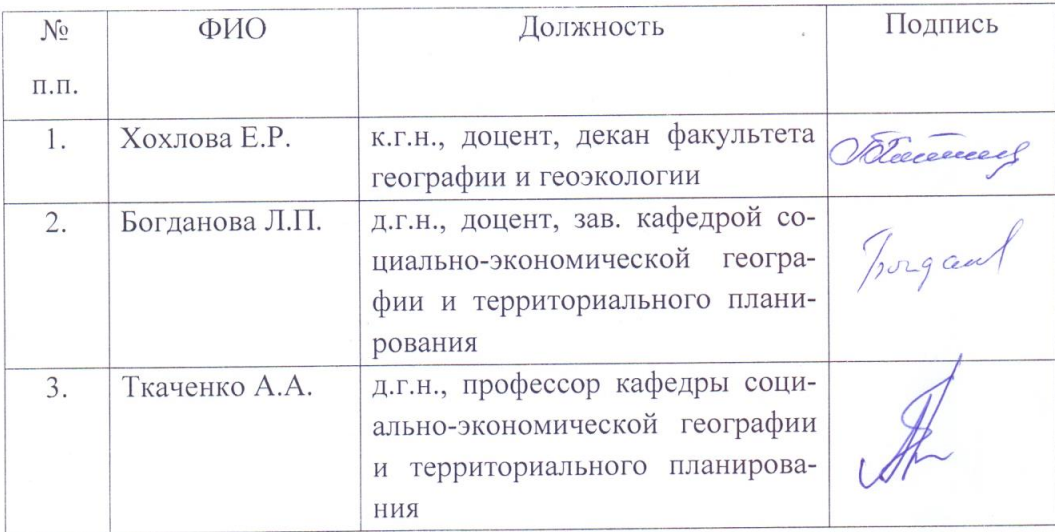

#### Эксперты:

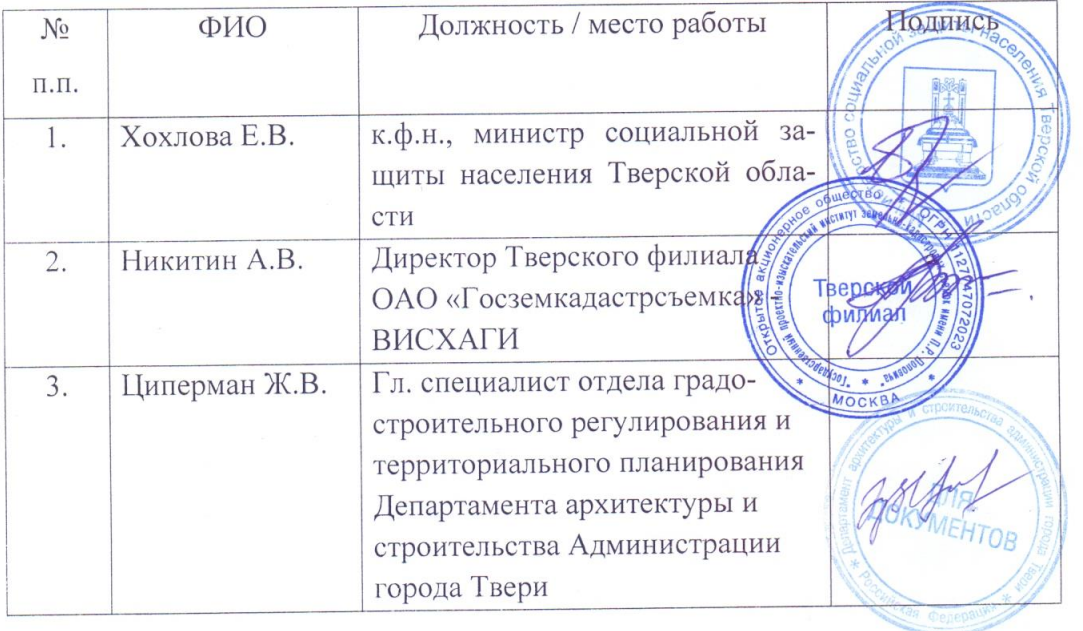

# **Обновление образовательной программы:**

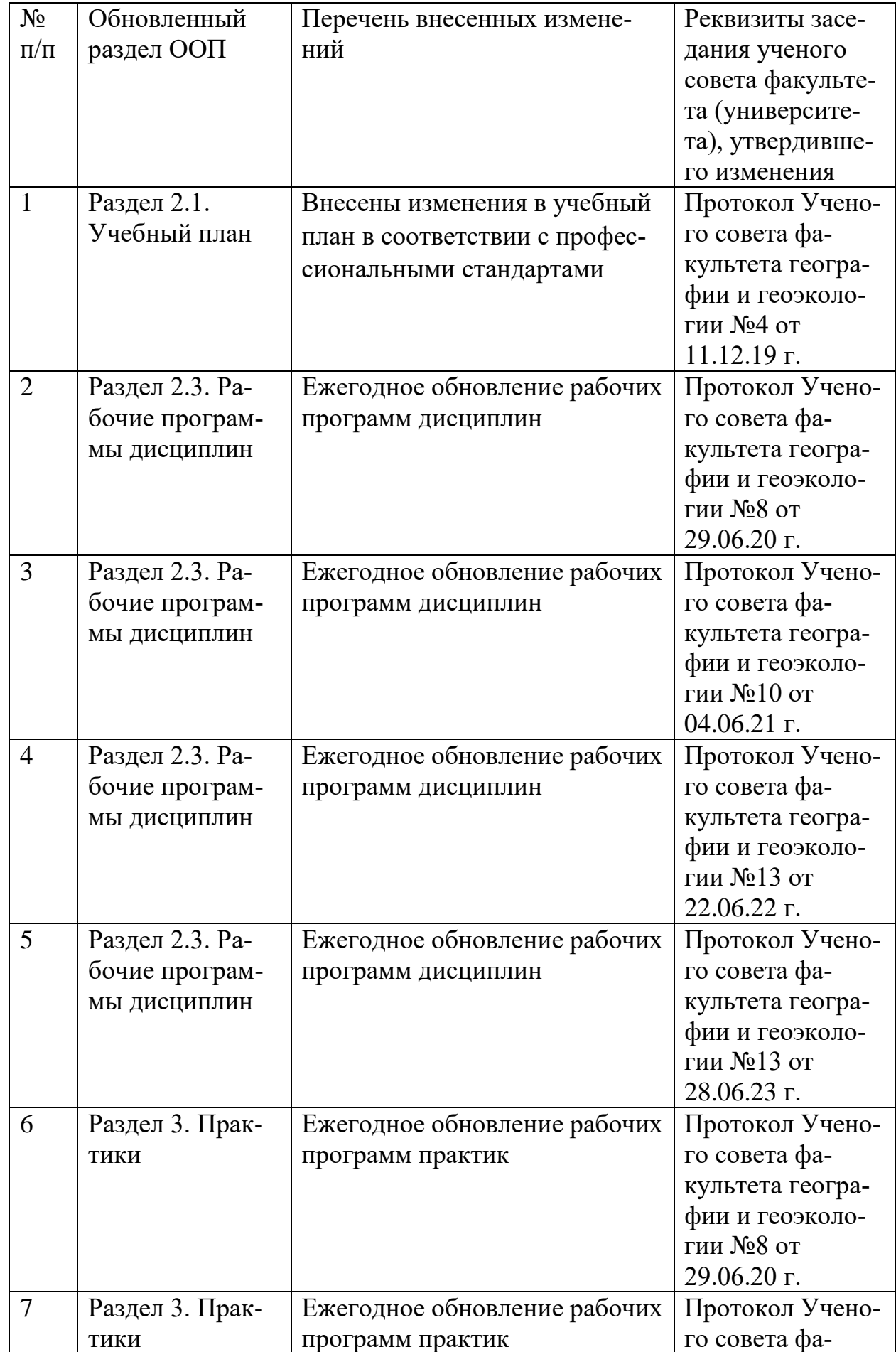

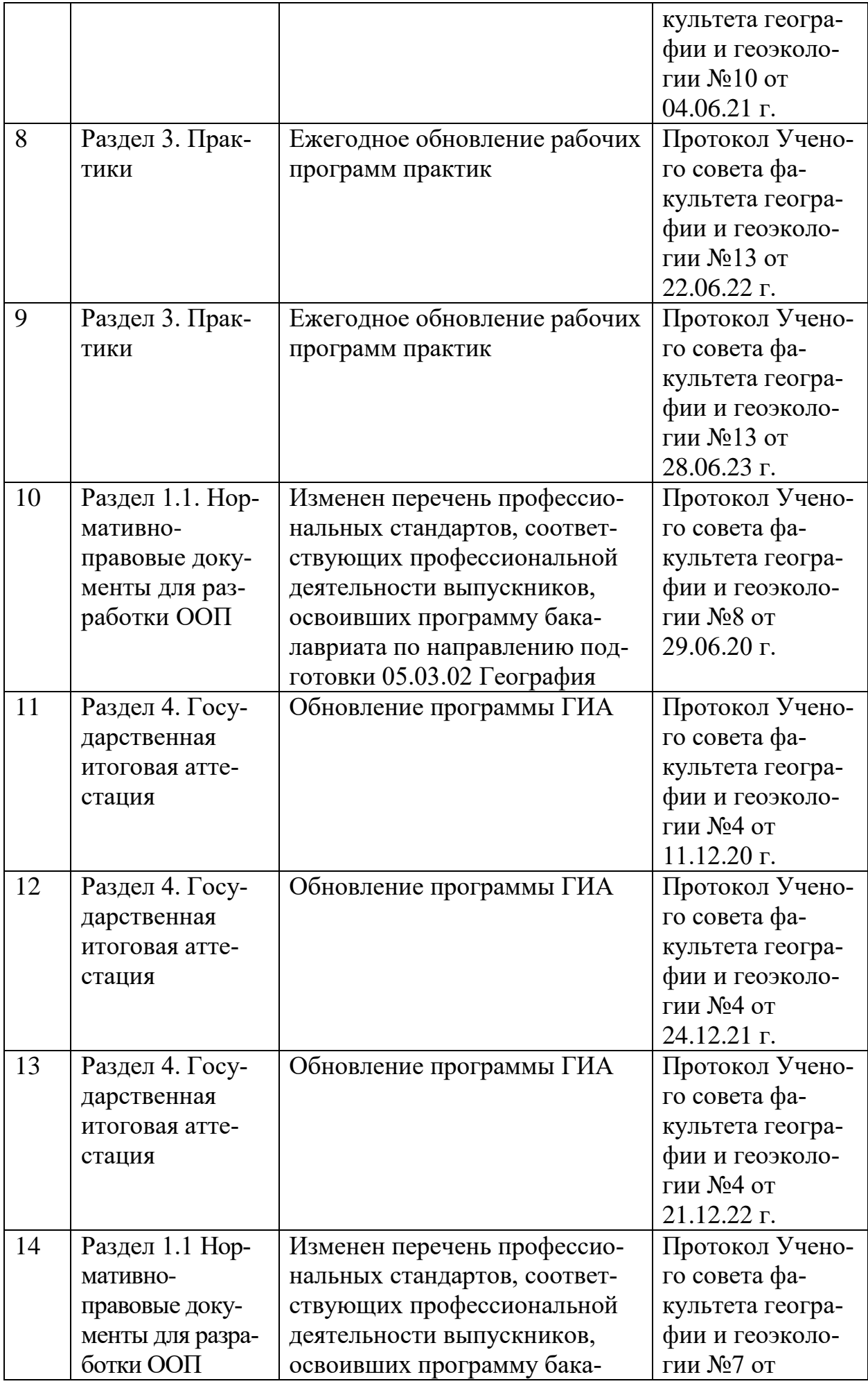

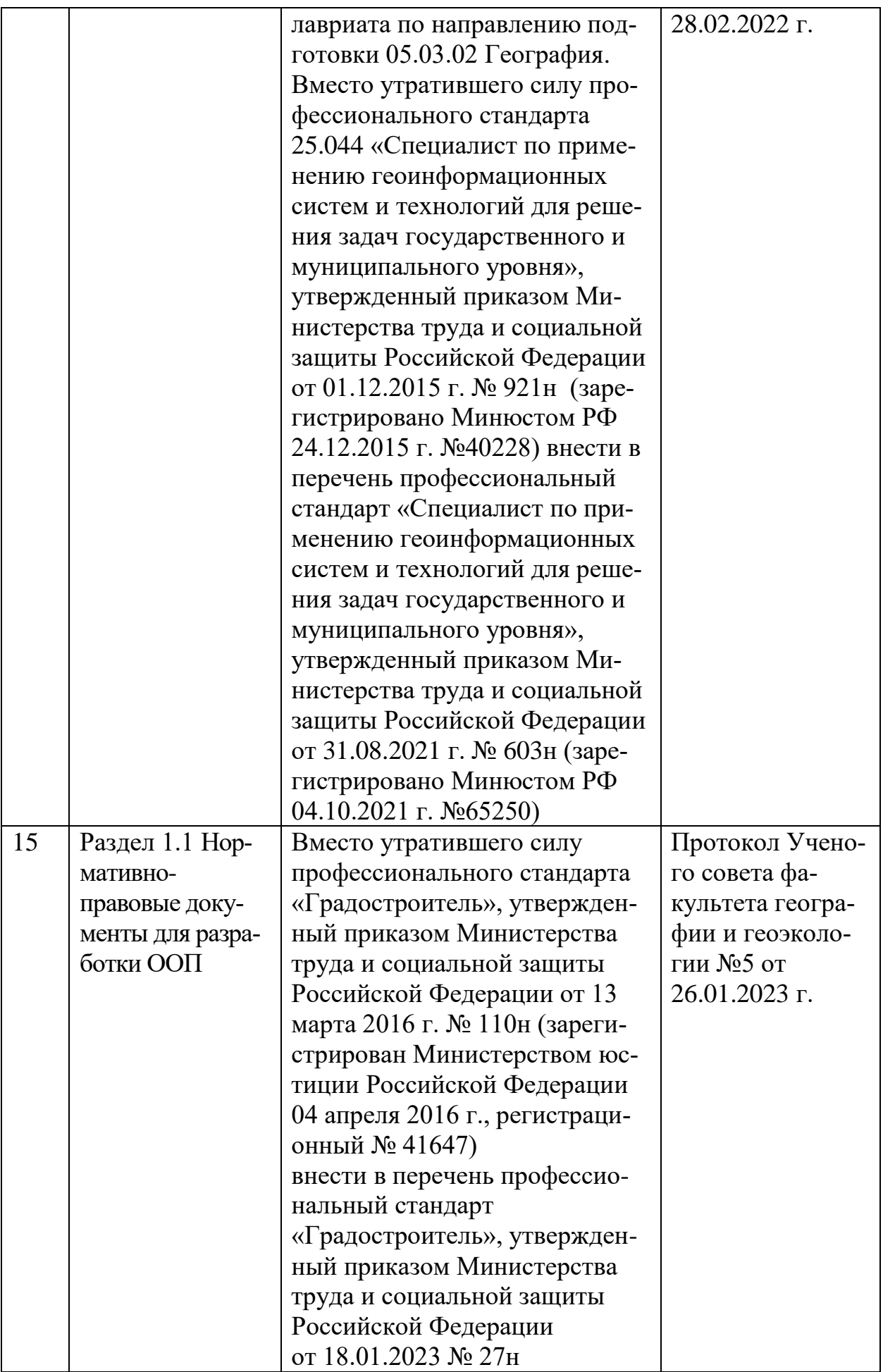

#### РЕЦЕНЗИЯ

#### на основную образовательную программу высшего образования по направлению подготовки 05.03.02 География, профиль «Региональное развитие» ФГБОУ «Тверской государственный университет»

#### Квалификация - бакалавр

Основная образовательная программа высшего образования по направлению подготовки 05.03.02, профиль подготовки «Региональное развитие», разработана в соответствии с ФГОС ВО, принятым приказом Министерства образования и науки РФ № 516 от 8.06.2015 г. «Об утверждении федерального государственного образовательного стандарта высшего образования по направлению подготовки 05.03.02 География (уровень бакалавриата)». Основная образовательная программа (ООП) регламентирует цель, ожидаемые результаты, содержание, условия и технологии реализации образовательного процесса, а также оценку качества подготовки выпускника бакалавриата по направлению 05.03.02 География.

Цель ООП ВО по направлению 05.03.02 География - обеспечение профессионального образования. высокого качества отвечающего современным тенденциям развития мировой и национальной географической науки; подготовка конкурентоспособных профессионалов, обладающих общекультурными, общепрофессиональными, профессиональными компетенциями в соответствии с требованиями ФГОС ВО, необходимыми для решения профессиональных задач в научно-исследовательской, проектной и производственной деятельности и готовых к дальнейшему саморазвитию и самосовершенствованию.

Представленная ООП направлена на формирование у выпускников личностных качеств, необходимых для работы в научных, проектных, образовательных и других организациях, на формирование общекультурных, общепрофессиональных и профессиональных компетенций, способствующих успешной деятельности по профилю подготовки и в смежных областях профессиональной деятельности.

Основные задачи, которые решает представленная ООП:

- определяет набор требований к выпускникам по направлению подготовки 05.03.02 География, профиль «Региональное развитие»;

регламентирует последовательность модульность освоения  $\boldsymbol{\mathrm{M}}$ общекультурных, общепрофессиональных и профессиональных компетенций посредством учебных планов, матрицы соотношения учебных дисциплин/ модулей и формируемых компетенций;

формирует условия реализации ООП ВО, включающие общесистемные требования, кадровое обеспечение, материально-техническое и учебнометодическое обеспечение программы подготовки;

- определяет цели, задачи и содержание рабочих программ дисциплин учебного плана, их место в структуре ООП по направлению и профилю подготовки:

 $\equiv$ регламентирует критерии и средства оценки сформированности компетенций, результаты освоения учебных дисциплин;

- определяет принципы и критерии оценки текущей успеваемости студентов в рамках модульно-рейтинговой системы текущего контроля.

Образовательная программа представлена в виде комплекта документов, включающего учебный план, календарный график учебного процесса, матрицу соотношения компетенций и формирующих их учебных дисциплин, комплект рабочих программ дисциплин, учебных и производственных практик, требований к выпускным квалификационным работам. Комплект документов также включает сведения о кадровом, учебно-методическом и обеспечении основной материально-техническом образовательной программы.

Все представленные сведения соответствуют требованиям ФГОС ВО.

Объем программы бакалавриата по направлению 05.03.02 География составляет 240 зачетных единиц за весь период обучения - 4 года для очной формы обучения, что соответствует требованиям ФГОС ВО по данному направлению.

деятельности выпускников Объектами профессиональной  $\Pi$ O направлению 05.03.02 География, профиль «Региональное развитие», являются:

природно-хозяйственные, антропогенные, природные, экологоэкономические, производственные, социальные, рекреационные, общественные территориальные системы и структуры на глобальном, национальном, региональном и локальном уровнях;

государственное планирование и регулирование на разных уровнях, планирование, проектирование прогнозирование, территориальное  $\mathbf{M}$ географическая комплексная экспертиза **BCCX** форм хозяйственной деятельности;

программы устойчивого развития;

экологический, социально-экономический  $\overline{M}$ статистический мониторинг;

федеральные и региональные целевые программы социальноэкономического развития, в т.ч. устойчивого развития;

миграционные и этнокультурные процессы;

объекты природного и культурного наследия, туризм;

образование, просвещение и здоровье населения.

Выпускник, освоивший программу бакалавриата по направлению 05.03.02 География, профиль «Региональное развитие», в Тверском государственном университете, готовится к следующим видам деятельности:

• научно-исследовательская (основной вид деятельности);

• проектная и производственная (дополнительный вид деятельности).

Выпускник, освоивший программу бакалавриата, в соответствии с видами профессиональной деятельности, на которые ориентирована образовательная программа по направлению 05.03.02 География, профиль «Региональное развитие», должен решать следующие задачи:

#### Научно-исследовательская деятельность:

- проведение комплексных географических исследований отраслевых, региональных, национальных и глобальных проблем под руководством специалистов и квалифицированных научных сотрудников;
- участие в оценке воздействий на окружающую среду, выявлении и  $\bullet$ диагностике проблем охраны природы и систем взаимодействия общества и природы, решении эколого-географических задач, связанных с устойчивым развитием под руководством специалистов и квалифицированных научных сотрудников;
- анализ частных и общих проблем рационального использования природных условий и ресурсов, в управлении природопользованием под специалистов  $\overline{M}$ квалифицированных руководством научных сотрудников;
- анализ закономерностей формирования пространственных структур хозяйства и населения, анализ и прогноз развития территориальных социально-экономических систем разного уровня, территориальной организации общества, размещения производительных сил под руководством специалистов  $\mathbf{M}$ квалифицированных научных сотрудников;
- туристско-рекреационного оценка потенциала территорий под специалистов квалифицированных научных руководством  $\overline{M}$ сотрудников;

#### Проектная и производственная деятельность:

- разработка практических рекомендаций по сохранению природной среды, проектирование типовых природоохранных мероприятий;
- решение инженерно-географических задач;
- эколого-экономическая оптимизация хозяйственной деятельности в городах и регионах, разработка мер по снижению экологических рисков;
- территориальное проектирование, градостроительное и ландшафтное  $\bullet$ планирование;
- мониторинг социально-экономических, в том числе демографических, миграционных и этнокультурных процессов, региональная социальноэкономическая диагностика стран, регионов, городов;
- разработка практических рекомендаций по региональному социальноэкономическому развитию, проектирование социально-экономической и хозяйственной деятельности в регионах разного иерархического уровня, системах расселения и городах;

проектирование туристско-рекреационных систем. разработка туристских  $\overline{M}$ экскурсионных маршрутов, региональных  $\overline{u}$ ведомственных программ развития туризма.

В результате анализа рабочих программ дисциплин и практик, образовательной программы по разработанных в рамках основной направлению 05.03.02 География, профиль «Региональное развитие», были сделаны следующие выводы:

- содержание рабочих программ дисциплин и практик по направлению 05.03.02 География соответствует требованиям ФГОС к результатам освоения ООП ВО, сформулированным в представлениях компетентностного подхода;

- рабочие программ учебных дисциплин и практик содержат подробные тематические планы, методические разработки для практических занятий, критерии и формы текущего и промежуточного контроля знаний студентов, а также требования рейтинг-контроля:

- учебно-методическое обеспечение дисциплин, приведенное в рабочих программах, опирается на новые учебные и научные издания, электронные ресурсы;

- все рабочие программы дисциплин и практик включают фонды оценочных средств для текущего контроля, промежуточной аттестации;

программы методические **BCC** включают разработки ДЛЯ самостоятельной работы студентов.

Совокупность дисциплин учебного плана, учебных и производственных практик, программы государственной итоговой аттестации рецензируемой ООП обеспечивают формирование предусмотренного ФГОС ВО по направлению «География» набора общекультурных, общепрофессиональных и профессиональных компетенций.

Набор дисциплин учебного плана по направлению 05.03.02 География, профиль «Региональное развитие», соответствует требованиям рынка труда и запросам работодателей. Следует отметить непосредственную практическую ориентированность таких учебных дисциплин, как пространственное планирование, проблемы регионального развития, региональный социальноэкономический мониторинг. Формирование компетенций  $\overline{B}$ cdene обеспечивают информационных технологий такие дисциплины. как информатика и ГИС в географии.

Представленная ООП предусматривает глубокую теоретическую и практическую подготовку выпускников. Разработанные рабочие программы учебных и производственных практик соответствуют комплексной и территориальной направленности географического образования. Организация производственных практик ориентирована на профессиональные организации,  $\mathbf c$ которыми заключены договоры  $\mathbf{o}$ проведении производственных практик.

рабочих программ учебных дисциплин, учебных и Анализ производственных практик позволяет сделать вывод об их актуальном содержании и учебно-методическом обеспечении. Рецензируемая ООП соответствует требованиям ФГОС ВО, а также современному уровню развития географической науки, проектных и информационных технологий. Компетентностная модель выпускника бакалавриата по направлению 05.03.02 География, профиль «Региональное развитие», в ООП логично выстроена и может быть реализована предлагаемым набором учебных дисциплин и практик.

Основная образовательная программа ФГБОУ «Тверской государственный университет» по направлению 05.03.02 География, профиль «Региональное развитие», может быть рекомендована к использованию при подготовке бакалавров географии.

Начальник Главного управления архитектуры и градостроительной деятельности Тверской области -Главный архитектор Тверской области

 $\frac{d}{dx}$ 

Л.А. Таланина

#### **РЕПЕНЗИЯ**

#### на основную образовательную программу высшего образования по направлению подготовки 05.03.02 География, профиль «Региональное развитие» ФГБОУ «Тверской государственный университет»

#### Квалификация - бакалавр

Основная образовательная программа высшего образования по направлению подготовки 05.03.02, профиль подготовки «Региональное развитие», разработана в соответствии с ФГОС ВО, принятым приказом Министерства образования и науки РФ № 516 от 8.06.2015 г. «Об утверждении федерального государственного образовательного стандарта высшего образования по направлению подготовки 05.03.02 География (уровень бакалавриата)». Основная образовательная программа (ООП) регламентирует цель, ожидаемые результаты, содержание, условия и технологии реализации образовательного процесса, а также оценку качества подготовки выпускника бакалавриата по направлению 05.03.02 География.

Цель ООП ВО по направлению 05.03.02 География - обеспечение высокого качества профессионального образования, отвечающего современным тенденциям мировой  $\,$  M национальной географической развития науки; подготовка конкурентоспособных профессионалов, обладающих общекультурными, общепрофессиональными, профессиональными компетенциями в соответствии с требованиями ФГОС ВО, необходимыми для решения профессиональных задач в научно-исследовательской, проектной и производственной деятельности и готовых к дальнейшему саморазвитию и самосовершенствованию.

Представленная ООП направлена на формирование у выпускников личностных качеств, необходимых для работы в научных, проектных, образовательных и других организациях, на формирование общекультурных, общепрофессиональных и профессиональных компетенций, способствующих успешной деятельности по профилю подготовки и в смежных областях профессиональной деятельности.

Основные задачи, которые решает представленная ООП:

– определяет набор требований к выпускникам по направлению подготовки 05.03.02 География, профиль «Региональное развитие»;

- регламентирует последовательность и модульность освоения общекультурных, общепрофессиональных и профессиональных компетенций посредством учебных планов, матрицы соотношения учебных дисциплин/ модулей и формируемых компетенций;

формирует условия реализации ООП ВО, включающие общесистемные требования, кадровое обеспечение, материально-техническое и учебно-методическое обеспечение программы подготовки;

- определяет цели, задачи и содержание рабочих программ дисциплин учебного плана, их место в структуре ООП по направлению и профилю подготовки:

- регламентирует критерии и средства оценки сформированности компетенций, результаты освоения учебных дисциплин;

- определяет принципы и критерии оценки текущей успеваемости студентов в рамках модульно-рейтинговой системы текущего контроля.

Образовательная программа представлена в виде комплекта документов, включающего учебный план, календарный график учебного процесса, матрицу соотношения компетенций и формирующих их учебных дисциплин, комплект рабочих программ дисциплин, учебных и производственных практик, требований к выпускным квалификационным работам. Комплект документов также включает сведения о кадровом, учебно-методическом и материально-техническом обеспечении основной образовательной программы. Все представленные сведения соответствуют требованиям ФГОС ВО.

Объем программы бакалавриата по направлению 05.03.02 География составляет 240 зачетных единиц за весь период обучения - 4 года для очной формы обучения, что соответствует требованиям ФГОС ВО по данному направлению.

Объектами профессиональной деятельности выпускников по направлению 05.03.02 География, профиль «Региональное развитие», являются:

природные, антропогенные, природно-хозяйственные, эколого-экономические, производственные, социальные, рекреационные, общественные территориальные системы и структуры на глобальном, национальном, региональном и локальном уровнях;

государственное планирование и регулирование на разных уровнях, территориальное планирование, проектирование и прогнозирование, комплексная географическая экспертиза всех форм хозяйственной деятельности;

программы устойчивого развития;

экологический, социально-экономический и статистический мониторинг;

Федеральные и региональные целевые программы социально-экономического развития, в т.ч. устойчивого развития;

миграционные и этнокультурные процессы;

объекты природного и культурного наследия, туризм;

образование, просвещение и здоровье населения.

Выпускник, освоивший программу бакалавриата по направлению 05.03.02 География, профиль «Региональное развитие», в Тверском государственном университете, готовится к следующим видам деятельности:

 $\overline{2}$ 

- научно-исследовательская (основной вид деятельности);
- проектная и производственная (дополнительный вид деятельности).

Выпускник, освоивший программу бакалавриата, в соответствии с видами профессиональной деятельности, на которые ориентирована образовательная программа по направлению 05.03.02 География, профиль «Региональное развитие», должен решать следующие задачи:

#### Научно-исследовательская деятельность:

- проведение комплексных географических исследований отраслевых, региональных, национальных и глобальных проблем под руководством специалистов и квалифицированных научных сотрудников;
- участие в оценке воздействий на окружающую среду, выявлении и диагностике проблем охраны природы и систем взаимодействия общества и природы, решении эколого-географических задач, связанных с устойчивым развитием под руководством специалистов и квалифицированных научных сотрудников;
- анализ частных и общих проблем рационального использования природных условий и ресурсов, в управлении природопользованием под руководством специалистов и квалифицированных научных сотрудников;
- анализ закономерностей формирования пространственных структур хозяйства и населения, анализ и прогноз развития территориальных социальноэкономических систем разного уровня, территориальной организации общества, размещения производительных сил под руководством специалистов и квалифицированных научных сотрудников;
- оценка туристско-рекреационного потенциала территорий под руководством  $\bullet$ специалистов и квалифицированных научных сотрудников;

#### Проектная и производственная деятельность:

- разработка практических рекомендаций по сохранению природной среды, проектирование типовых природоохранных мероприятий;
- решение инженерно-географических задач;
- эколого-экономическая оптимизация хозяйственной деятельности в городах и регионах, разработка мер по снижению экологических рисков;
- территориальное проектирование, градостроительное ландшафтное планирование;
- мониторинг социально-экономических, в том числе демографических, миграционных и этнокультурных процессов, региональная социальноэкономическая диагностика стран, регионов, городов;
- разработка практических рекомендаций по региональному социально- $\bullet$ экономическому развитию, проектирование социально-экономической и

 $\overline{\mathcal{E}}$ 

хозяйственной деятельности в регионах разного иерархического уровня, системах расселения и городах;

проектирование туристско-рекреационных систем, разработка туристских и экскурсионных маршрутов, региональных и ведомственных программ развития туризма.

В результате анализа рабочих программ дисциплин и практик, разработанных в рамках основной образовательной программы по направлению 05.03.02 География, профиль «Региональное развитие», были сделаны следующие выводы:

- содержание рабочих программ дисциплин и практик по направлению 05.03.02 География соответствует требованиям ФГОС к результатам освоения ООП ВО, сформулированным в представлениях компетентностного подхода;

- рабочие программ учебных дисциплин и практик содержат подробные тематические планы, методические разработки для практических занятий, критерии и формы текущего и промежуточного контроля знаний студентов, а также требования рейтинг-контроля;

- учебно-методическое обеспечение дисциплин, приведенное в рабочих программах, опирается на новые учебные и научные издания, электронные ресурсы;

- все рабочие программы дисциплин и практик включают фонды оценочных средств для текущего контроля, промежуточной аттестации;

- все программы включают методические разработки для самостоятельной работы студентов.

Совокупность дисциплин учебного плана, учебных и производственных практик, программы государственной итоговой аттестации рецензируемой ООП обеспечивают формирование предусмотренного ФГОС ВО по направлению «География» набора общекультурных, общепрофессиональных и профессиональных компетенций, содержание учебных дисциплин соответствует требованиям компетентностного подхода.

Набор дисциплин учебного плана по направлению 05.03.02 География, профиль «Региональное развитие», соответствует требованиям рынка труда и запросам работодателей. непосредственную Следует отметить практическую ориентированность таких учебных дисциплин, как пространственное планирование, проблемы регионального развития, региональный социально-экономический мониторинг. Формирование компетенций в сфере информационных технологий обеспечивают такие дисциплины, как информатика и ГИС в географии.

 $\overline{4}$ 

Представленная  $O<sub>O</sub>$ предусматривает глубокую теоретическую И профессионально-практическую подготовку выпускников. Разработанные рабочие программы учебных и производственных практик соответствуют комплексной и территориальной направленности географического образования. Организация производственных практик ориентирована на профессиональные организации, с которыми заключены договора о проведении производственных практик.

В целом оценка рабочих программ учебных дисциплин, учебных и производственных практик позволяет сделать вывод о высоком качестве их содержания учебно-методического обеспечения. Рецензируемая  $O<sub>O</sub>$ И соответствует требованиям ФГОС ВО, а также современному уровню развития географической науки, проектных  $\overline{\mathbf{M}}$ информационных технологий. Компетентностная модель выпускника бакалавриата по направлению 05.03.02 География, профиль «Региональное развитие», в ООП логично выстроена и может быть реализована предлагаемым набором учебных дисциплин и практик.

Основная образовательная программа ФГБОУ «Тверской государственный университет» по направлению 05.03.02 География, профиль «Региональное развитие», может быть рекомендована к использованию при подготовке бакалавров географии.

Министр демографической и семейной политики Тверской области

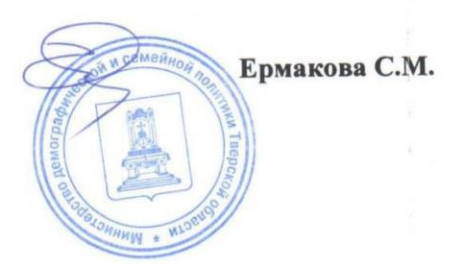

5